**Prova: Enterprise 64/128 Darwin: Storia dell'interfaccia utente Come eravamo: Software per il CAD Retrocomputing: Copyrights and copylefts Il racconto: Gorilla nella nebbia INS DELL TAMC: La sezione aurea Laboratorio: Replica 1**

**Jurassic News**

## *Retrocomputer Magazine*

*Anno 6 - Numero 35 - Maggio 2011*

*Collophon*

*I dati editoriali della rivista Jurassic News*

#### *Jurassic News*

*Rivista aperiodica di Retrocomputer*

*Coordinatore editoriale: Tullio Nicolussi [Tn]*

*Redazione: redazione@jurassicnews.com*

*Hanno collaborato a questo numero: Lorenzo [L2] Sonicher [Sn] Salvatore Macomer [Sm] Besdelsec [Bs] Lorenzo Paolini [Lp] Giovanni [jb72]*

#### *Diffusione:*

*La rivista viene diffusa in formato PDF via Internet agli utenti registrati sul sito:*

#### **www.jurassicnews.com.**

*La registrazione è gratuita e anonima; si gradisce comunque una registrazione nominativa.*

#### *Contatti:*

*info@jurassicnews.com*

#### *Copyright:*

*I marchi citati sono di copyrights dei rispettivi proprietari. La riproduzione con qualsiasi mezzo di illustrazioni e di articoli pubblicati sulla rivista, nonché la loro traduzione, è riservata e non può avvenire senza espressa autorizzazione.*

#### *Jurassic News*

*promuove la libera circolazione delle idee*

### *Jurassic News*

*E' una fanzine dedicata al retrocomputing nella più ampia accezione del termine. Gli articoli trattano in generale dell'informatica a partire dai primi anni '80 e si spingono fino ...all'altro ieri.*

*La pubblicazione ha carattere puramente amatoriale e didattico, tutte le informazioni sono tratte da materiale originale dell'epoca o raccolte su Internet.*

*Normalmente il materiale originale, anche se "giurassico" in termini informatici, non è privo di restrizioni di utilizzo, pertanto non sempre è possibile riportare per intero articoli, foto, schemi, listati, etc…, che non siano esplicitamente liberi da diritti.*

*E' possibile che parti del materiale pubblicato derivi da siti internet che non sono citati direttamente negli articoli. Questo per la difficoltà di attribuzione del materiale alla fonte originale; eventuali segnalazioni e relative notifiche sono benvenute.*

*La redazione e gli autori degli articoli non si assumono nessuna responsabilità in merito alla correttezza delle informazioni riportate o nei confronti di eventuali danni derivanti dall'applicazione di quanto appreso sulla rivista.*

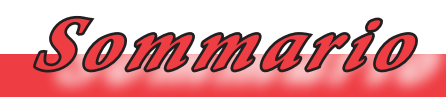

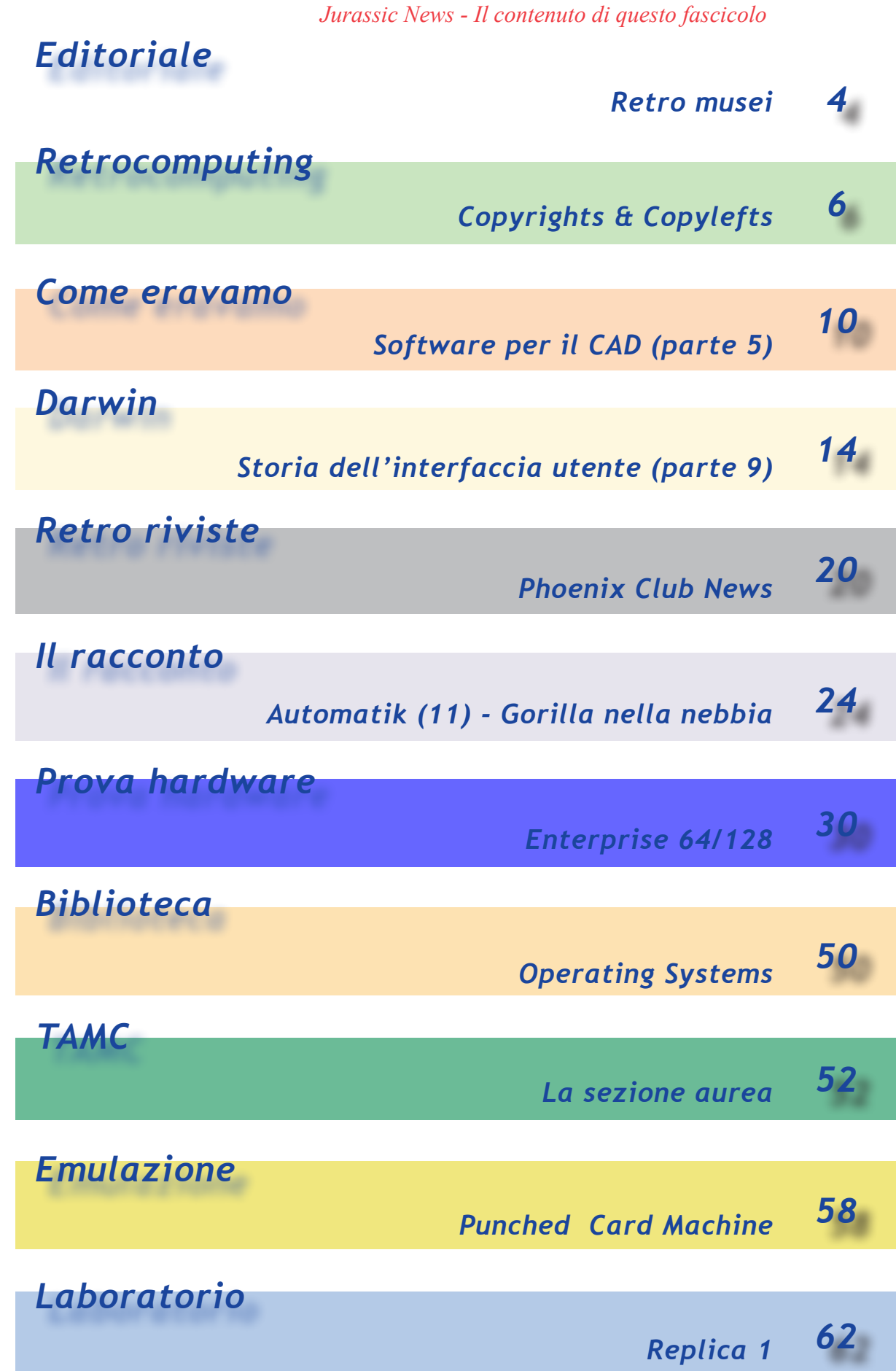

*Editoriale*

*Riflessioni dalla redazione*

#### *Retro-musei.*

*Se ne parla sottovoce, qualche sito anticipa le indiscrezioni, i forum di discussione ospitano i soliti "bene informati", e-mail solcano lo spazio virtuale di Internet indirizzate da sapienti majordomi gestori di mailing list... Insomma sembra che in Italia nei prossimi mesi, ma proprio immantinenti, nascano veri e propri musei del calcolo o dell'informatica. Oddio, non è che qualcosa del genere non ci fosse in giro; iniziative come il museo della Apple a Savona o quello dell'amico Rubinelli (http://www.museodelcomputer. org) a Novara, sono non solo esistenti ma anche di valore assoluto. In fondo aprire al pubblico la propria passione fa parte del desiderio del retro-computerista come di qualsiasi altro appassionato di oggetti che in qualche modo si possono definire "reperti storici".*

*Che si chiami ufficialmente museo o altro, il problema di fondo sono i finanziamenti. In tempi migliori forse si sarebbero forse reperiti fondi almeno per coprire le spese vive, ma ora? Sindaci e assessori hanno la scusa buona della crisi per non scucire una lira, salvo poi finanziare la sagra della salsiccia... i maiali ringraziano. Ma i problemi non finiscono qui: ci sono gli allestimenti, i restauri, i recuperi, la documentazione, il sito Web, il merchantising, la visita delle scuole,... una marea infinita di lavoro! Basterà il volontariato che qualcuno certo darà per passione?*

*Ma a parte il business plan, come dovrebbe essere un museo del calcolo o dell'informatica? Vedere la piastra madre dell'Apple 1 chiusa in una teca di plexiglass ha un qualche senso? Personalmente penso di no.*

*[Tn]*

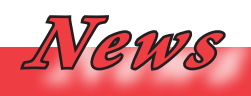

#### *Anniversario*

*Trenta anni orsono la nascita dell'Osborne-1, considerato il primo Personal Computer "portatile".*

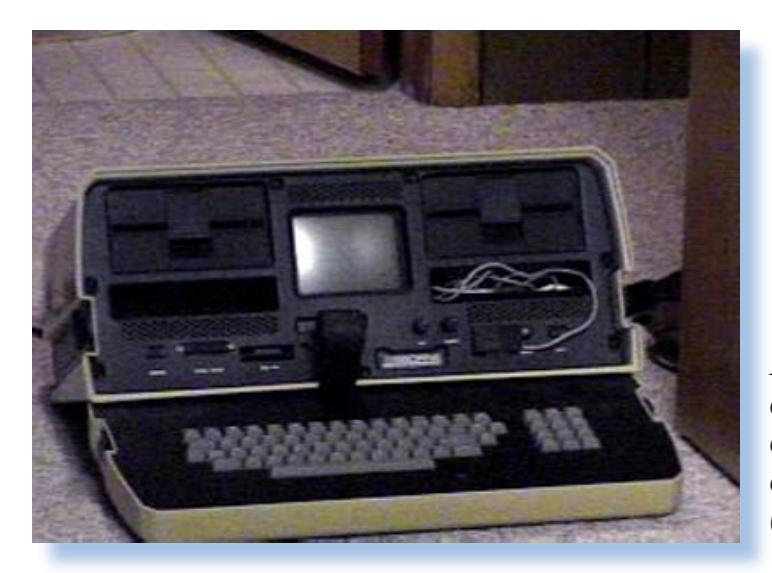

*La recensione della macchina è sul numero 8 di Jurassic News (Marzo 2007)*

#### *Cosa succede*

*Finalmente si vedono le prime immagini dell'Apple 1 comprato all'asta dal facoltoso signor Buglione di Torino.*

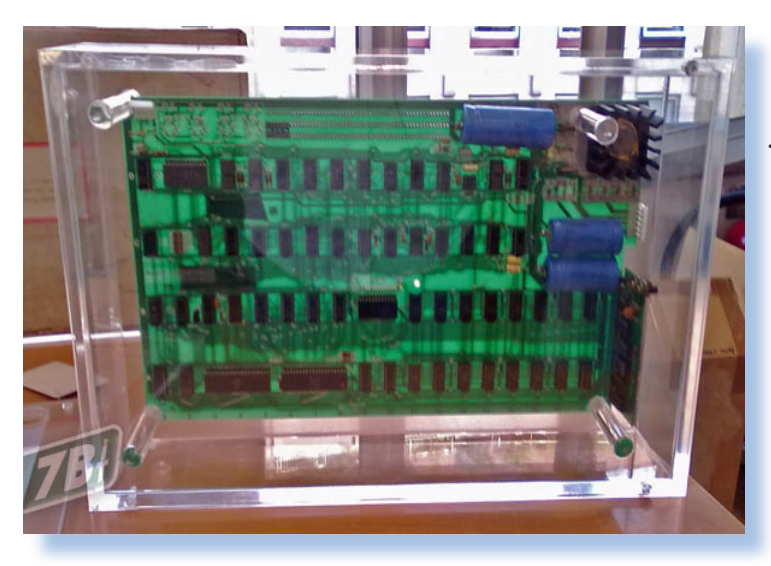

*Sembra che si farà un museo dell'informatica (o qualcosa del genere) proprio a Torino e questo diventerebbe (secondo le indiscrezioni sul progetto) il pezzo di maggior attrazione.*

### *Copyright & Copyleft*

*A chi giova e a chi no...*

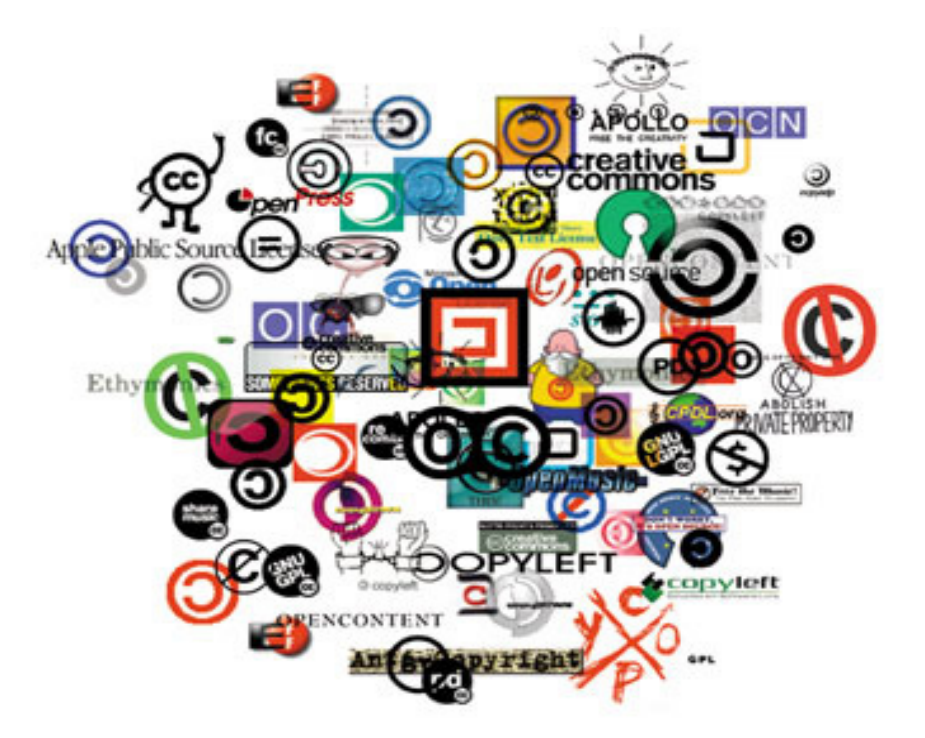

*di Tullio Nicolussi*

*Abbiamo già parlato del problema dei diritti che tocca direttamente i prodotti di interesse del retro computing. In particolare è il software il cruccio più evidente di chi si appassiona al nostro hobby.*  Abbiamo già parlato del pi<br>dei diritti che tocca diretta<br>prodotti di interesse del ret<br>puting. In particolare è il sof<br>pruccio più evidente di chi si<br>iona al nostro hobby.<br>Recuperare un hardware,<br>in maniera fortunosa, non<br>

*Recuperare un hardware, magari in maniera fortunosa, non sempre porta a corredo quanto necessario a vederlo funzionare. Sistema operativo in prima istanza e successivamente linguaggi e applicativi costituiscono parte integrante della vita di un sistema di calcolo, anche se sono due cose completamente separate e diverse per natura.*

*Se stessimo a sottilizzare il capello su ogni pezzo di software che usiamo* 

*nella nostra pratica hobbistica, probabilmente meno di un 1% sarebbe coperto da licenza d'uso da noi legalmente posseduta.*

*Sì, c'è l'abandoware, c'è il freeware, tutto quello che volete, ma chi si accontenta? E soprattutto, a chi basta? Pragmaticamente dobbiamo dire che l'utilizzo di questo codice "non libero" rientra comunque in un utilizzo personale che, almeno stando agli esperti di legge, non costituisce reato ma semmai un illecito amministrativo. Certo che se ci mettiamo a venderlo questo codice non nostro, perché c'è pure chi si spinge a tanto, le cose si fanno molto differenti. Questa però è un'altra questione, limitiamo-*

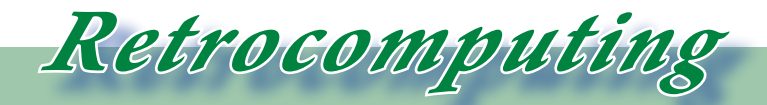

*La filosofia del retrocomputing*

*ci a pensare ad un utilizzo del tutto normale e privo di qualsiasi lucro.*

*Retro-computing non è solo hardware e software; è anche documentazione, articoli, libri, siti Web, etc... Tutto un coacervo di materiale di provenienza varia e variegata; parte originale, parte fotocopiato o scaricato in formato digitale o anche solo accessibile on-line.*

*Chi può, parimenti a quanto detto per il software, mettere una mano sul fuoco che tutto ciò che possiede sia conforme alle norme di legge? Semplificando molto la questione un mio conoscente avvocato sentenziò un giorno: -"per essere sicuro di non infrangere la legge sul diritto d'autore, dovresti avere solo il materiale sicuramente originale, in forma cartacea e soprattutto evitare di usarlo in qualsiasi maniera".*

*Capirete che questo non è proprio "comodo" e per nulla utile.*

*Fra questo materiale, le informazioni che si trovano su Internet, si possono usare oppure no?*

*Poniamo che io cerchi notizie su una certa macchina, non evidentemente il Commodore64, ma una macchina piuttosto rara, magari perché di produzione limitata ad una nazione e mai commercializzata nel mondo. Facile che io trovi (come mi è già ca-* *pitato) qualche decina di pagine in varie lingue e tutte, ma proprio tutte, riportavano le stesse frasi, proprio identiche, tuttalpiù tradotte. Chiaro che il 99%, anzi tutti meno uno, avevano copiato di sana pianta il testo. E allora, chi è l'autore originale? Impossibile da stabilire, anche se qualcuno pretende di infilare una nota di copyrights nelle pagine.*

*E le fotografie? Qui si potrebbe pensare che la fotografia è in pieno diritto di chi l'ha fatta. Sta bene, ma anche qui vengo alla questione: molte sono ridimensionamenti, ritocchi, elaborazioni, di altre immagini trovate sempre su Internet o scansionate da articoli o altro.*

*Se io prendo la foto originale, ne faccio un articolo o la uso per un volume che poi metto in vendita, beh l'autore ha pieno diritto di risentirsene. Ma se ne uso un derivato, o anche una copia che altri hanno manipolato e usato, qual'è la mia colpa?*

*Esistono settori e campi applicativi dove il business deriva dall'utilizzo di materiale potenzialmente copiabile e per il quale l'editore o chi ne detiene i diritti ha pieno controllo. Immangini di persone ad esempio, sono tutelate in maniera specifica. Ma un oggetto inanimato o un paesaggio?*

*Se mi metto a fotografare il mio Apple //e con duodisk, monitor originale e stampante Imagewriter, facile che qualche mia inquadratura assomigli in maniera indistinguibile a qualcuna delle centosettantasettemilaquattrocentotre presenti su Internet. Che ci posso fare? Dovrei rinunciare alla foto perché qualcun altro ha avuto la stessa idea prima del sottoscritto? Evidentemente no.*

*Mi si dirà che l'uguaglianza pixel per pixel è del tutto impossibile per cui non si può parlare di foto "uguale", ma solo di foto "somigliante"; o vogliamo proteggere con diritti fasulli anche l'inquadratura, la luce, le proporzioni?* 

*Sta bene, posso fare una foto come meglio mi piace di quel certo oggetto. Ma ne siete proprio sicuri? ne siete certi? Non dovrebbe, per estensione logica essere proibito fotografare un oggetto fabbricato da una certa azienda?*

*Lo so, è assurdo, ma volevo mettere in evidenza il punto dove la catena del copyrights si interrompe.* 

*Il senso comune dice che posso fotografare qualsiasi cosa (non persone e non siti proibiti, come installazioni militari, etc...), a patto che non la divulghi. E quindi non si potrebbe dire che mettere le immagini di Internet*  *di un qualsiasi computer, anche fotografato da noi stessi, anche se è proprio la macchina che deteniamo legalmente, è una potenziale violazione dei diritti dell'azienda che lo produce?*

*E non si potrebbe dire che anche un testo, magari critico su quel certo prodotto, costituisce un potenziale danno per l'azienda produttrice?*

*Sui testi ci viene in aiuto la legge sulla stampa che permette la pubblicazione di una opinione purché rimanga nell'ambito della critica personale. Si può ad esempio criticare su un blog una stampante ad esempio, citando il fatto che le cartucce di inchiostro sono costose o la stampa è lenta perché esiste di queste due opinioni una misura certa e pubblica: il data sheet tecnico che accompagna il prodotto, oppure si sono fatte delle prove oggettive e si conserva il risultato delle stesse. E' vietato invece la denigrazione per partito preso; un semplice "fa schifo" potrebbe già essere perseguibile.*

*Ho voluto un po' spingere sull'acceleratore considerando situazioni che non si verificheranno mai (forse). Infatti per quanto critica possa essere la nostra immagine di un prodotto, ripeto: nei limiti dell'educazione, nessuna azienda ha la forza di*  *Retrocomputing*

*La filosofia del retrocomputing*

*intrapprendere campagne massive contro, in definitiva, i propri clienti. Però so per certo che vengono richieste delle rimozioni per opinioni denigratorie sui siti come ciao.it e altri.*

*E' un po' quello che succede nel caso di certe tasse e imposte che ci sono, bisognerebbe pagarle, ma che nessuno le paga perché i controlli non ci sono. Ad esempio lo sapevate che non si possono tenere in casa bottiglie di liquore prive del marchio della finanza?*

*Teoricamente la Guardia di Finanza potrebbe, immagino con mandato specifico del giudice, perquisire il vostro mobile bar e affibiarvi una multa per aver buttato l'etichetta viola presente sul tappo.*

*E la tassa sugli accendini, ora tolta, forse per la comparsa dei vu' cumprà, impossibili da controllare? Perfino i fiammiferi non si possono detenere senza il bollino dello stato!*

*Quindi la conclusione, una delle possibili conclusioni, che cerco di portare a casa è la seguente:*

*"Chiunque metta pubblicamente su Internet foto, schemi e informazioni tecniche, relative ad un prodotto, accetta che le altre persone ne facciano un uso personale".*

#### *di fatto.*

*Chi non vuole accettare questa pratica può svenarsi a furia di parcelle avvocatizie, può rovinarsi il fegato litigando con tizio e caio in cento lingue diverse per cercare di far rimuovere dal Web quella foto che dimostra essere sua e solo sua, oppure se proprio la vuole vendere ne posta una versione a bassa risoluzione o con watermark non removibile.*

*Salvo però, perché doverosa, la pratica della citazione: riconosco che è opportuno, nonché riconoscente nel confronto del lavoro altrui, citare la provenienza del materiale utilizzato.*

*Se pretendiamo invece di blindare ogni cosa possiamo anche chiudere il Web e tutto quello che vi compare e buona notte! Basta poi non lamentarsene.* 

*E qui mi rivolgo proprio ai retro computeristi che ricavano moltissimo dalla Rete e dal lavoro che altri appassionati portano avanti, forse sì con una sorta di narcisismo, ma in maniera del tutto gratuita.*

*Tutto questo lavoro, a volte imperfetto e sta bene, è in un solo aggettivo: prezioso.*

*E' una proposta, oltre che un dato* 

### *Software per il CAD (parte 5)*

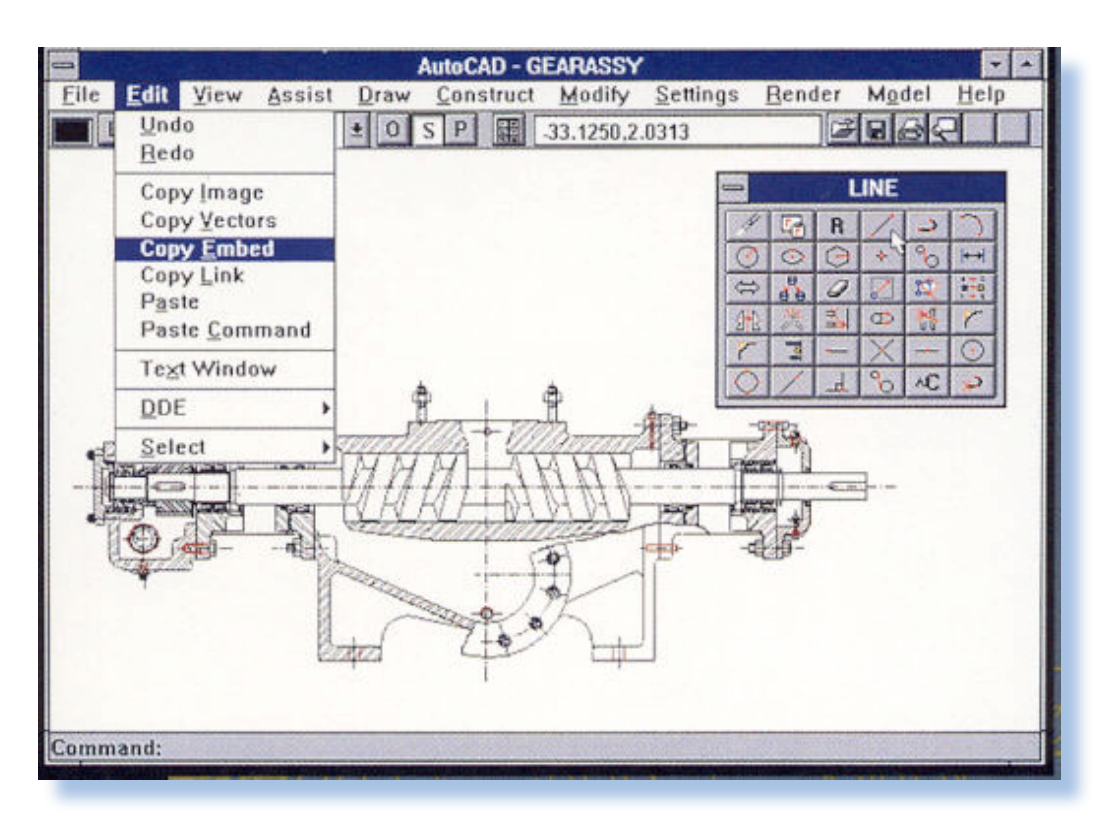

*di Jb72*

#### *5. Finalmente il Personal CAD (anni '90)*

*Abbiamo già osservato nei precedenti articoli come nel corso degli anni '90 si assista ad un progressivo assottigliarsi del margine di vantaggio delle Workstation a favore dei PC. L'effettivo pareggio delle prestazioni e dell'affidabilità da parte di questi ultimi però, è avvenuto solo alla fine del decennio e soprattutto in quello successivo.* 5. Finalmente il Perso<br>Abbiamo già osservato *1*<br>denti articoli come nel co<br>anni '90 si assista ad un pr<br>assottigliarsi del margine c<br>gio delle Workstation a favo<br>L'effettivo pareggio delle p<br>e dell'affidabilità da parte<br>u

*Verso la fine degli anni '80, oltre ai vantaggi offerti dalla distribuzione della potenza di calcolo, si è aggiunto un notevole incremento delle prestazioni delle workstation grazie all'uti-* *lizzo di architetture RISC ed allo sviluppo di circuiti e sistemi dedicati a implementare specifiche tecniche di elaborazione grafica<sup>1</sup> .*

*Silicon Graphics (SGI) aveva adottato i microprocessori di MIPS, basati sull'originario progetto di RISC, fino ad acquistare la stessa MIPS nel* 

<sup>1</sup> Mi riferisco ai predecessori delle attuali schede grafiche ancora prima che venissero appositamente progettate le GPU (Graphics Processor Unit, cioè microprocessori dedicati alla grafica). In pratica, gran parte delle unità oggi presenti all'interno di un singolo microchip erano formate da svariati componenti e potevano essere distribuite anche su più schede.

*Come eravamo*

*La macchina del tempo*

*1991; lo stesso, SUN aveva autonomamente sviluppato i microprocessori SPARC sempre a partire dal primo RISC (in particolare dal sistema 801 del 1975); IBM sviluppa indipendentemente l'architettura POWER e utilizza CPU POWER1 nella serie RISC System 6000 (RS/6000) fin dal 1990: cioè prima di sviluppare PowerPC insieme a Motorola e Intel (il PPC601 è del 1992). Ma prima di questi, nel 1988, il più potente di tutti era stato PRISM di Apollo2 , che successivamente confluirà a migliorare Precision Architecture di HP (PA-RISC) dopo l'acquisto da parte di quest'ultima della stessa Apollo. Meno fortunato lo sviluppo di Alpha da parte di DEC che non otterrà gli esiti originariamente sperati con la sostituzione da parte di questo dei sistemi MicroVAX3 .*

2 Si è soliti sopravvalutare Silicon Graphics in quanto a prestazioni in ambito grafico: nonostante le caratteristiche decisamente elevate di queste macchine, tale fama è dovuta anche ad altri fattori: il "graphics" contenuto nel nome, una certa diffusione commerciale ed il fatto di aver mantenuto un'autonomia nel corso degli anni '90 proprio riuscendo a penetrare nel settore dell'animazione grafica per i grandi studi. Apollo era stata acuistata da HP mentre SUN ripiegò soprattutto sul settore dei server di rete.

3 Come accaduto per altri produttori, nel corso degli anni '80 le architet-

*Windows NT verrà appositamente progettato da Microsoft come prodotto innovativo e di livello professionale per penetrare attraverso i PC nel mercato dei sistemi aziendali, dei server di rete e anche del CAD. Esso costituisce quel supporto affidabile e sicuro per poter lavorare professionalmente sfruttando le possibilità, ormai elevate, raggiunte dai personal computers: le uniche macchine verso cui guarda la maggioranza dell'industria IT. Insieme a PC e sistema operativo infatti, sono necessarie periferiche e soprattutto interfacce adeguate. In Windows NT vengono implementati strumenti adeguati e sempre per questo sistema vengono subito sviluppati molti drivers4 .*

ture dei minicomputer venivano portate in un singolo chip: così era accaduto per DEC trasformando VAX in MicroVAX. Lo sviluppo dell'architettura Alpha era avvenuto a partire dall'inizio degli anni '90 e, in maniera simile a quanto accaduto per Intel nel caso di Pentium II, erano stati previsti sviluppi prestazionali per più di una decade soprattutto grazie all'aumento di velocità. La congiuntura tra le difficoltà di sviluppo e le profonde trasformazioni del mercato hanno compromesso la gloriosa Digital Equipment Corporation (DEC) al punto da determinarne l'acquisto da parte di Compaq (nata per vendere cloni di PC-IBM!) alla fine del 1990.

4 Bisogna essere oggettivi nelle

*Per poter operare con la grafica tridimensionale, saranno portate da Microsoft su NT, fin dalle fasi dello sviluppo nel 1991, e di conseguenza adottate come standard industriale, le librerie Open GL originariamente scritte da Silicon Graphics per le sue workstation.*

*Ancora nell'ambito della diffusione e della standardizzazione dei prodotti vengono rilasciate nel 1991 le specifiche del formato STEP (STandard Exchange Product data) per lo scambio di files per CAD tridimensionali-parametrici comprendente informazioni su materiali e specifiche proprietà degli oggetti. Lo sviluppo aveva avuto inizio nel 1983 e intendeva chiaramente superare le limitazioni del precedente IGES integrando le nuove possibilità offerte dai nuovi motori b-Rep di modellazione tridimensionale: ACIS (1990) e Parasolid (1991).*

valutazioni e, a fronte delle inevitabili critiche da parte dei più fanatici utenti di Apple, vorrei far notare che mi dilungo a parlare di PC-Windows (non necessariamente Intel) per motivi storici. Nonostante la riconosciuta superiorità dell'hardware Apple che si poneva a metà strada tra i personal e le workstation del tempo, l'azienda si trovava in quel periodo sull'orlo del fallimento (per svariati motivi). Il "guru" Steve Jobs, è stato poi richiamato alla guida dell'azienda riportandola in auge, ma in quel periodo, lo stesso, era impegnato nello sviluppo di NeXt che contribuirà alla successiva evoluzione dei prodotti Apple, in particolare alla riscrittura di OS-X.

*Rilevante ovviamente, anche la diffusione sempre più capillare di internet a partire dalla metà degli anni '90. Anche in questa direzione vengono individuati degli standard come SVF (Simple Vector Format) per operare con files vettoriali con protocolli HTTP e TCP/IP.*

*Il decennio è anche quello in cui compaiono una vera infinità di applicazioni specificamente dedicate ai personal computers. E' praticamente impossibile darne elencazione completa ed esauriente, tantomeno è possibile descrivere le complesse dinamiche dei personaggi e delle aziende che li sviluppano (CADKey, MicroDRAFT, PowerCAD, TurboCAD, Felix, Euclid, VisualCAD, DrafixCAD, ecc..).* 

*Alcuni di questi software sono evoluzioni, di grado professionale, di primitivi prodotti per PC creati nel corso degli anni '80, magari per tipologie di progettazione settoriale. Altri vedono la luce proprio negli anni '90 mentre altri ancora sono trasposizioni di programmi di successo per altre piattaforme e destinati a glorioso futuro nel decennio successivo. Si tratta, in alcuni casi, di prodotti realmente originali perché concepiti in ambiti assolutamente diversi da quelli strettamente produttivi e professionali.*

*In particolare nell'ambito della modellazione e dell'animazione grafica compaiono prodotti come True Spa-*

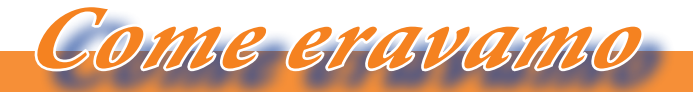

#### *La macchina del tempo*

*ce (Caligari 1991) e soprattutto CI-NEMA 4D (Maxon 1993) entrambi, originariamente solo per il Personal Computer Amiga di Commodore5 ma poi migrati anche su Windows NT.*

*In seguito a scalate impensate, acquisizioni, collaborazioni, alla fine del millennio l'industria CAD/CAM era suddivisa, in ordine di importanza nel mercato, tra i seguenti produttori: Parametric Technology, Dessault Systemes, EDS-Unigraphics/Intergraph (UGS), SDRC e Autodesk.*

*Tra le realtà industriali di rilievo è però necessario segnalare l'italiana Think3 (Bologna) che aveva iniziato ad operare alla fine degli anni '70 (prima CADLab) su computers Apple, sviluppando il software EurekaGold. Nel 2001 introdurrà nel prodotto di punta ThinkDesign il sistema GSM (Global Shape Modeling) per operare interattivamente nella modellazione diretta delle NURBS.*

#### *Elenco delle figure.*

*Fig. 1 - Dalla versione 12 AutoCAD utilizza l'ambiente Microsoft Windows iniziando ad adottare (purtroppo sempre in modo abbastanza atipico) le possibilità offerte dalle librerie grafiche del sistema operativo. Nonostante certa ritrosia a rivoluzionare completamente l'interfaccia, dovuta soprattutto alle ragioni di assecondare gli utenti, il software si impone come uno standard di fatto nel mondo dei PC.*

<sup>5</sup> Prodotto da Amiga Inc: anche questa piattaforma, spesso erroneamente confinata addirittura alla modestissima categoria "home", possiede in realtà hardware ben più performante di quello dei PC IBM compatibili dell'epoca. Originariamente basato su Motorola 68000 (A2000) ma poi sviluppato per i successivi 68030 e 68040 (A3000 e A4000), dispone fin dall'origine di un set di microprocessori dedicati per la gestione di I/O, suono e grafica. La piattaforma Amiga, grazie al sistema operativo avanzato (GUI e multitask), a molto hardware dedicato, a schede acceleratrici ed a successivi sviluppi su microprocessori PowerPC, era decisamente rivolto al mercato dominato dalle workstation per elaborazioni audio-video.

### *Storia dell'interfaccia utente (9)*

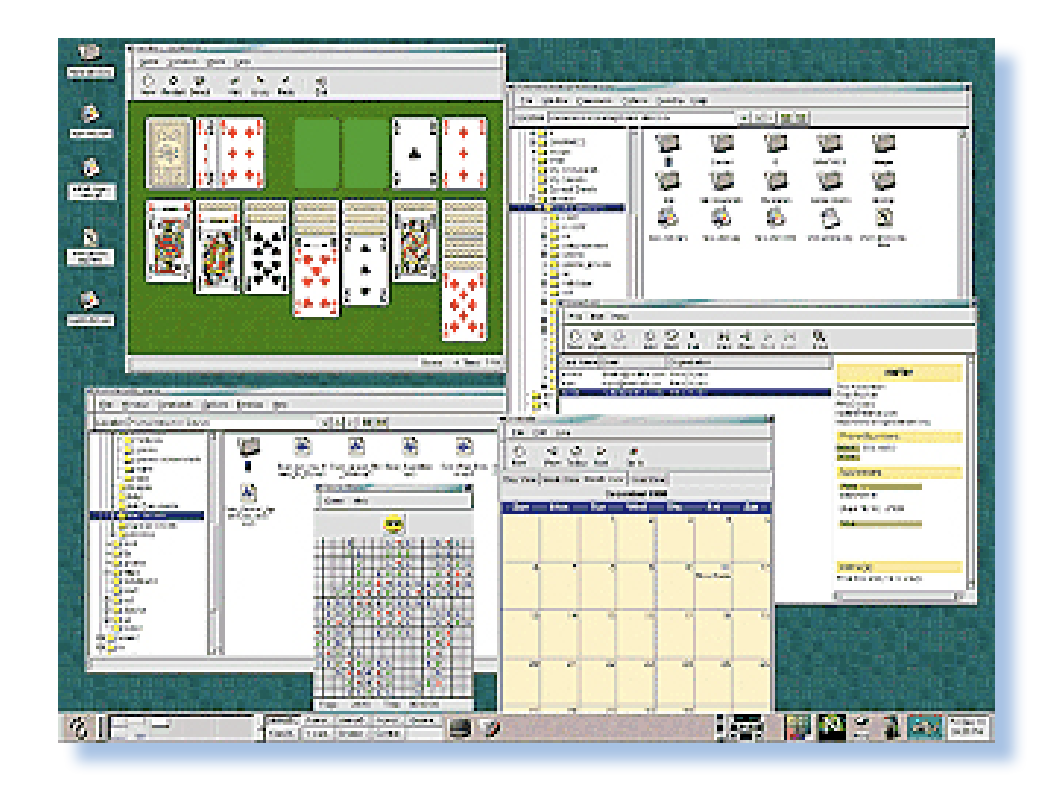

#### *Dal 1999 al 2002*

*Abbiamo lasciato la nostra storia alle soglie del 1999 quando anche il mondo Open Source (o meglio GNU) si convince che è ora di mettere ordine nel paradigma della scrivania virtuale. E' uscito KDE 1.0 e pochi mesi dopo assistiamo all'alternativa: Gnome 1.0 (figura 1).* Abbiamo lasciato la nos<br>soglie del 1999 quando a<br>do Open Source (o me<br>convince che è ora di m<br>nel paradigma della scriv<br>E' uscito KDE 1.0 e poc<br>assistiamo all'alternativa<br>(figura 1).<br>Se il risultato è compa<br>lo che sta sott

*Se il risultato è comparabile, quello che sta sotto, cioè l'impianto tecnologico, è molto diverso. Gnome è un mega-progetto che fa uso delle idee della programmazione ad oggetti in maniera molto spinta e utilizza parimenti al limite il concetto di rete*  *Di Tullio Nicolussi*

*virtuale per stabilire dei canali di comunicazione fra un oggetto in esecuzione e il suo interlocutore.*

*Purtroppo questa ricchezza del mondo GNU, se fa bene come stimolo agli sviluppatori, non fa altro che creare confusione all'utenza frammentandono l'utilizzo fra l'una e l'altra interfaccia e conseguentemente fra un tipo di applicazione che gira su KDE e quelle che invece "si trovano meglio" su Gnome.*

*Si muove anche Apple e rilascia una versione "preliminare" del suo sistema operativo per i server: si tratta di Mac OS X Server (figura 2), un cuore Unix per una interfaccia stile MAC. E' la prova generale per il sistema di* 

14 Jurassic news - Anno 6 - numero 35 - maggio 2011 Jurassic news - Anno 6 - numero 35 - maggio 2011

*Darwin*

#### *Niente nasce dal nulla, tutto si evolve*

*nuova generazione che coinvolgerà a breve gli utenti "finali" delle macchine Apple, cioè grafici, e operatori di applicazioni avanzate in primo luogo, ma anche coloro che semplicemente "think different".*

*Che altro c'è in giro? Vediamo qui ilo RiscOS, il ristema operativo Unix like approntato da mamma IBM per i suoi sistemi midrange, chiamati anche RISC-PC (figura 3).*

*Questa linea di macchine ad alte prestazioni hanno come cuore una CPU Risc, appunto, della serie R (R2000, R3000, etc...). Le potenzialità del sistema usato come server Unix sono notevolissime ma come sempre non esistono moltissime applicazioni end-users.*

*L'anno 2000 stimola le aziende a produrre la cosidetta "applicazione del secolo". Ognuno vorrebbe segnare il posto, una sorta di "io c'ero e vedete cosa ho fatto". Come sempre per apprezzare il valore della singola realizzazione è necessario tenere ben presente qual'è la situazione del mercato e della concorrenza.*

*Apple stupisce (o vorrebbe farlo) con Aqua, una interfac-*

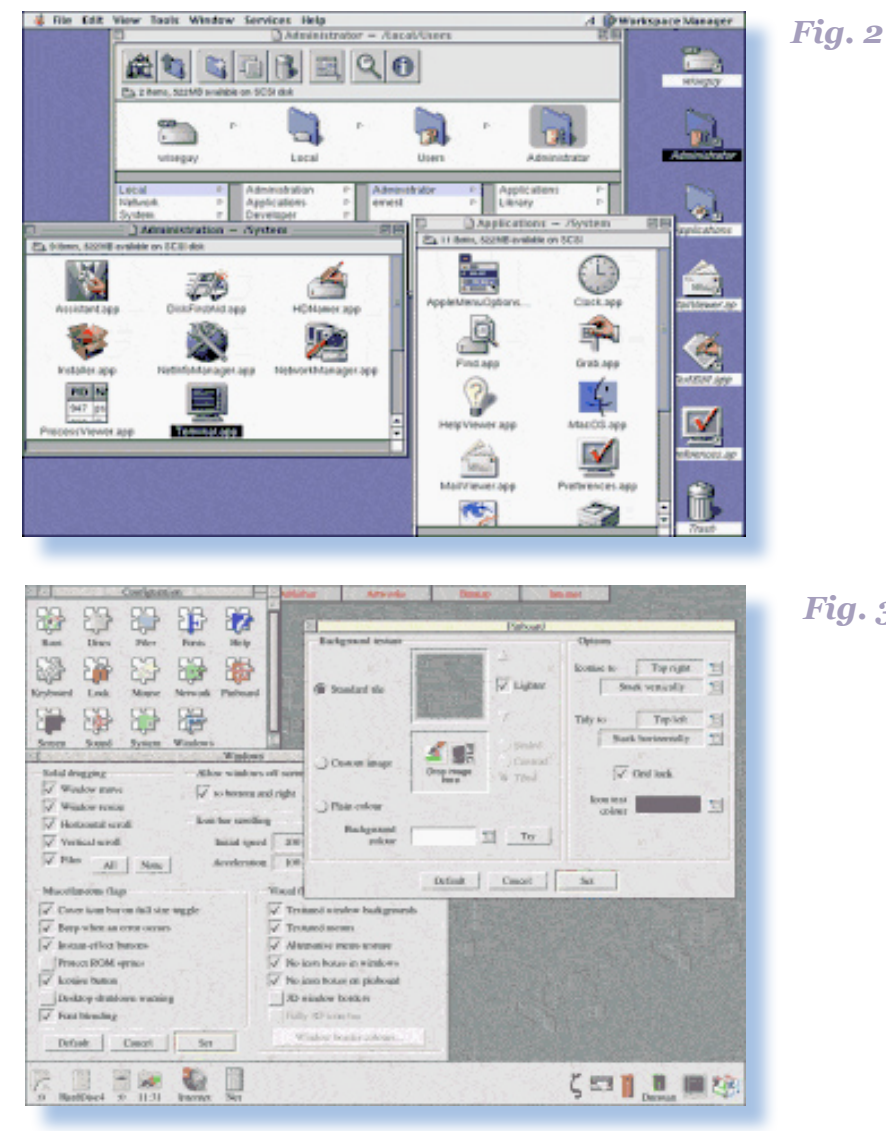

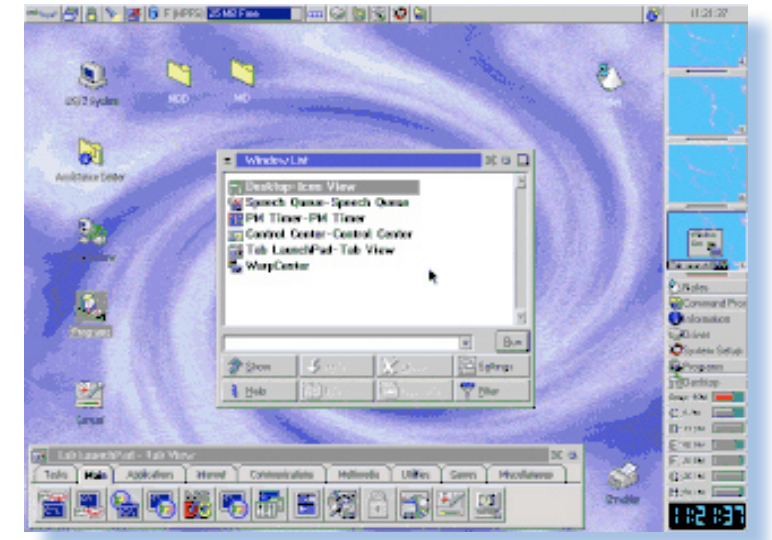

*Fig. 3*

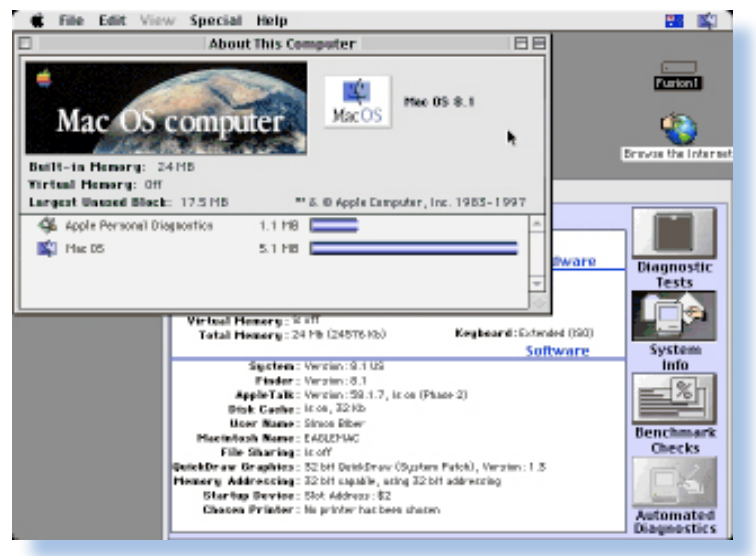

*Fig. 5*

*cia grafica per il suo nuovo sistema operativo "client", MAC OSX.* 

*MAC OS X è ancora considerato una alternativa al buon vecchio e consolidato MAC OS 9 (l'ultimo della serie morente). Qualcuno giura che non passerà mai a OSX, cascasse il mondo. Beh, il mondo non è cascato, nonostante il passaggio millenario, e questi "profeti" si sono convertiti eccome alla nuova grafica del Mac.*

*L'innovazione di Aqua è strabiliante: icone animate, dock "saltellante" e trasparenza sono le firme di questo nuovo corso voluto da Steve Jobs ritornato alla grande a dare lezioni di stile (e di marketing) alla propria gente.*

*L'anno 2000 è anche l'anno di uscita di Windows 2000, come poteva mandare una release "millenaria" da Microsoft (figura 7)?*

*Per la prima volta Microsoft differenzia le versioni server da quelle client per il suo software di sistema. Non si capiscono bene* 

*le differenze (se non che la versione server gestisce i sistemi multiprocessore e ingloba le estensioni terminal). In ogni caso penso che nessuno o quasi si sia fatto tentare dall'aggiornamento se già aveva un 98 installato. Certo che l'incompatibilità dei driver sta creando non pochi grattacapi agli amministratori dei PC e ai vertici di Microsoft pure. Windows 2000 è una vera e propria festa di schermate blu o "Blu Screen of dead" come dicono gli americani.*

*La novità più ecclatante di WIndows 2000 è stata l'inglobamento di Internet Explorer nel sistema operativo stesso, tanto che anche il File Manager viene esplorato tramite browser. Una* 

> *decisione quella di Microsoft che è in linea con i tempi ma che ha creato non pochi grattacapi legali alla ditta, accusata di monopolio e concorrenza sleale.*

> *Windows 2000 non è comunque rimasto molto tempo in vetta. Nel 2001 esce la versione XP e si creano altri problemi ai poveri utenti alle prese con la pro-*

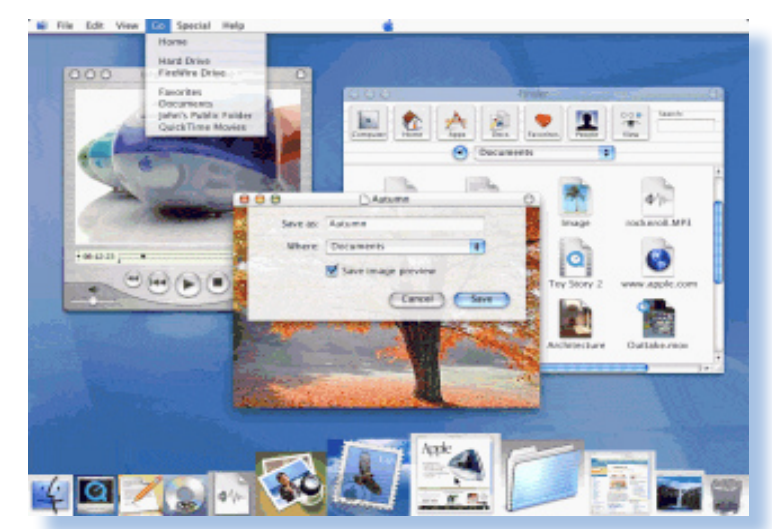

*Darwin*

#### *Niente nasce dal nulla, tutto si evolve*

*verbiale instabilità del sistema. Bisognerà aspettare il Service Pack 1 per avere qualcosa di usabile (figure 8 e 9).*

*Nel 2003 la Microsoft fa un'altro passo importante rilasciando una versione server veramente adeguata alle nuove necessità di elaborazione delle sale macchina: è la versione 2003, chiamata semplicemente Windows Server 2003.*

*Ormai l'interfaccia è più che consolidata e l'utente, soprattutto il sistemista, non ha bisogno di altro. Sul fronte utente desktop Windows XP continua la sua incessante ricerca di una stabilità attraverso il rilascio di patch continue (tutte in ritardo, malignano gli amici del GNU) e tre maggiori rilasci SP1, SP2 e SP3. Il secondo in particolare è considerato ul livello minimo per garantire un funzionamento decente.*

*C'è anche chi prova la strada del riciclo. Nel 2004 esce un interessante clone di Windows: si tratta di ReactOS (figura 12). In pratica una interfaccia Windows-like che utilizza i device drivers di WIndows NT per supplire al problema principale di incompatibilità dei* 

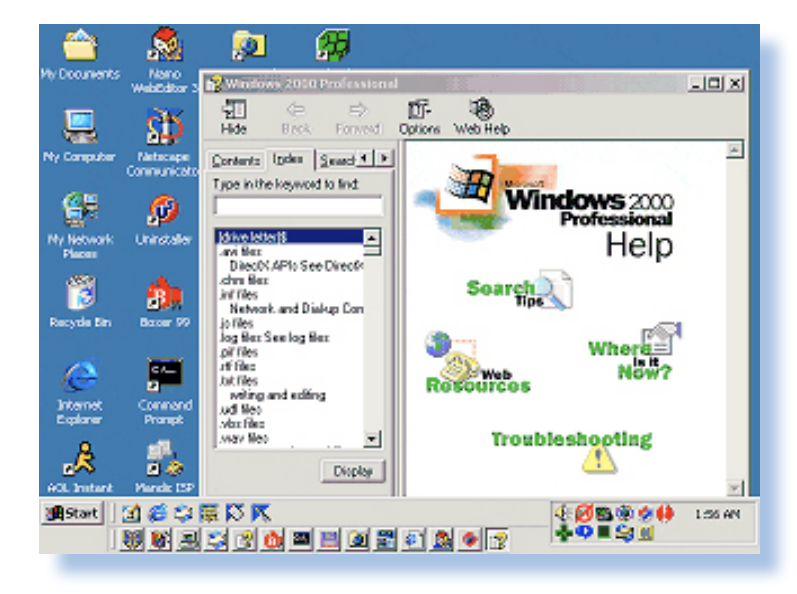

*Fig. 7*

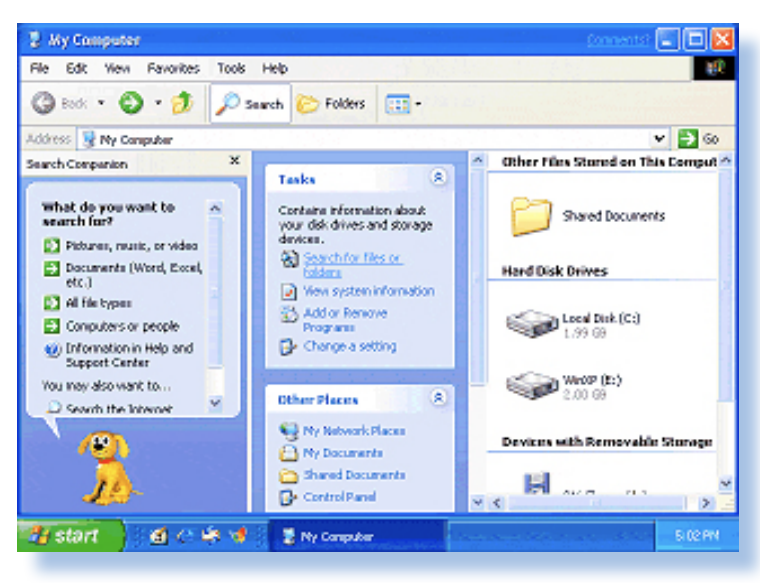

*Fig. 8*

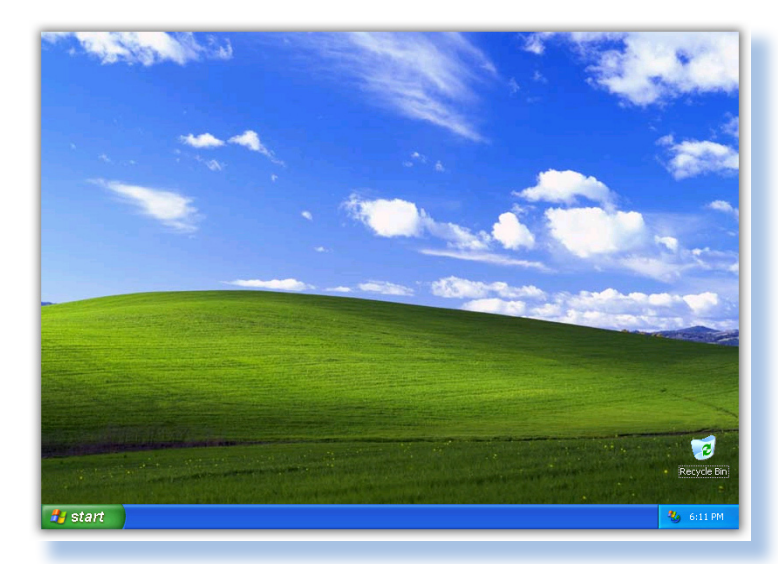

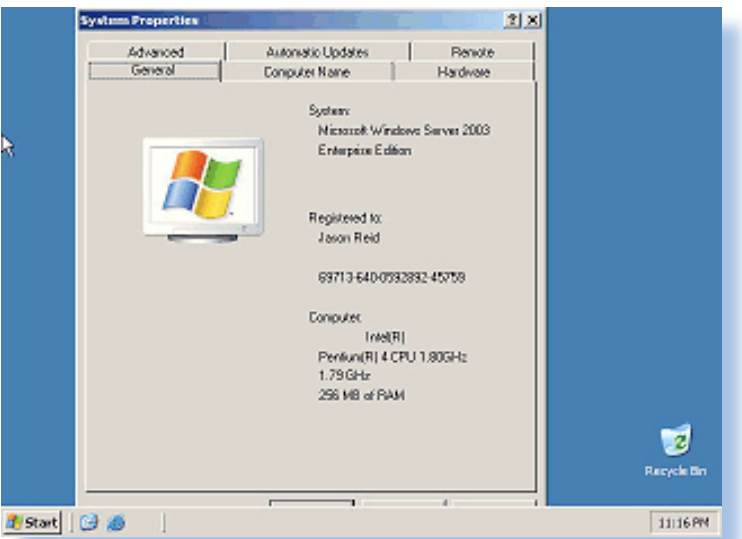

*Fig. 10*

*nuovi sistemi operativi con le periferiche per PC.*

*Non che sia una strada impossibile, ma certo è molto in salita quella scelta dagli sviluppatori di reactOS. Ci si chiede anche: -"A che pro?".*

*Lasciamo ai posteri l'arduo compito di trovare una risposta e andiamo al 2002 per vedere nascere Vista (figure 13 e 14). Tanto atteso e tanto deludente (come al solito) il nuovo prodotto di Microsoft. Sì la mano di uno staff di grafici si vede ma che confusione: home, home premium, professional, ultimate,...* 

*Ma ce n'era proprio bisogno? Non bastava fare una confezio-*

*ne unica e via senza tante complicazioni che fra l'altro sono inutili, dal momento che poi sotto c'è sempre lo stesso codice, al massimo un tantino ottimizzato per l'una o l'altra situazione.*

*Dopo il 2002 assistiamo ad un assestamento e semmai al proliferare di utility che cercano di trasformare la la semplice scrivania virtuale in un ambiente "emozionante".*

*Ma ne parleremo nella prossima e ultima puntata.*

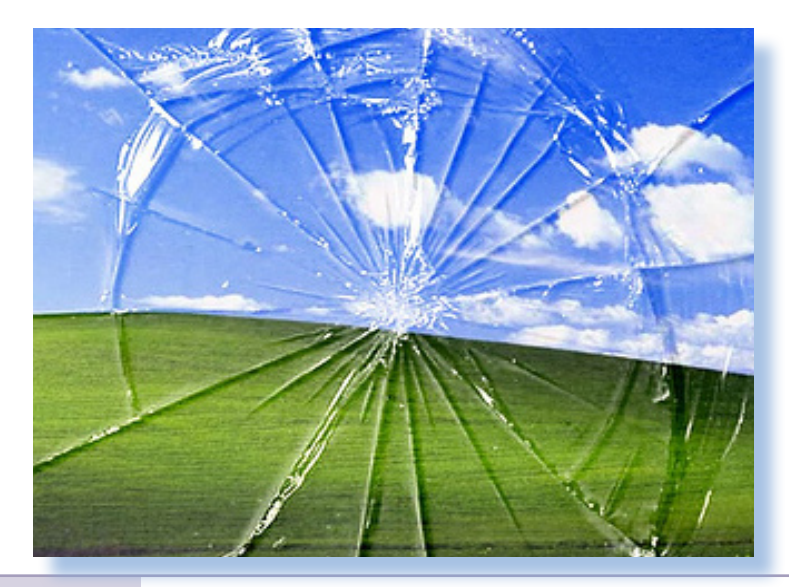

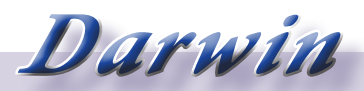

#### *Niente nasce dal nulla, tutto si evolve*

*Elenco figure*

*Fig. 1 - Gnome 1.0*

*Fig. 2 - MAC OS X Server*

*Fig. 3 - RISC OS 4.0*

*Fig. 4 - OS/2 Warp 4*

*Fig. 5 - Mac Os 8*

*Fig. 6 - Aqua per MAC.*

*Fig. 7 - Windows 2000, versione Professional. Poche le novità dell'interfaccia, forse addirittura troppo poche.*

*Fig. 8 - Windows XP*

*Fig. 9 - "Mi ricordo montagne verdi..." Ricordate? Canta Marcella Bella, anni '80, se... non ricordo male.*

*Fig. 10 - Windows 2003 Server*

*Fig. 11 - Qualcuno proprio non lo sopporta più...*

*Fig. 12 - ReactOS aqssomiglia a Windows ma non è Windows.*

*Fig. 13 - Windows Vista*

*Fig. 14 - Ormai la GUI si configura un po' come si vuole. Qui un widget che la fa assomigliare a quella del MAC OS X*.

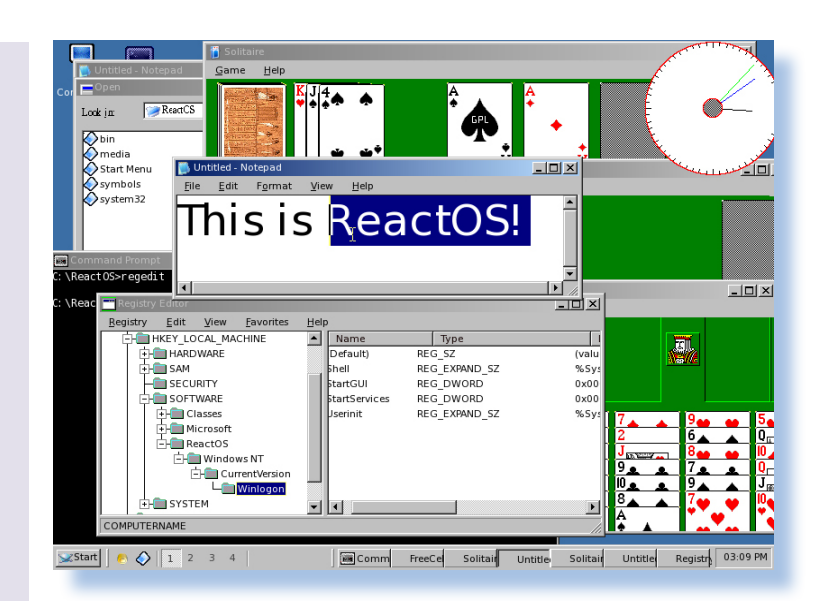

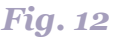

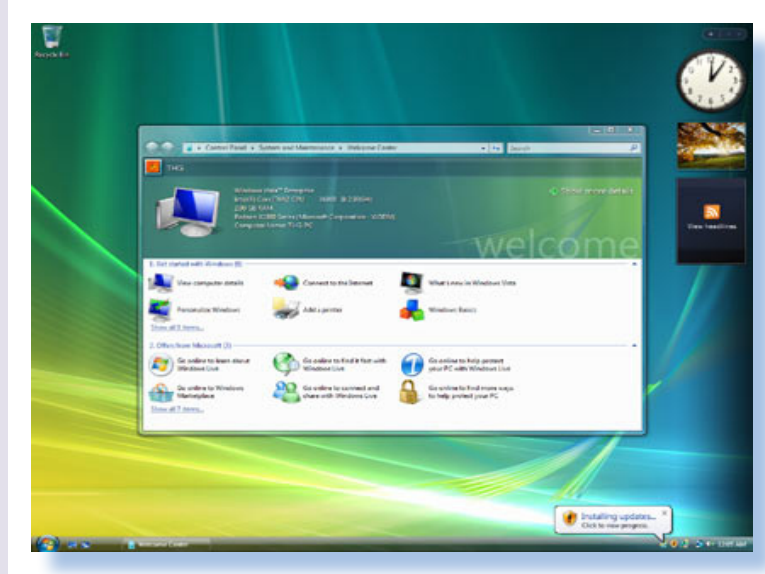

*Fig. 13*

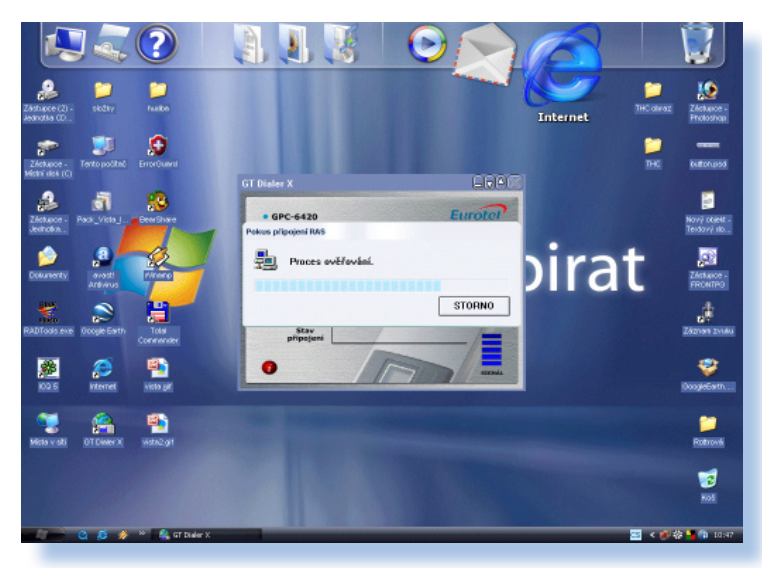

*Fig. 14*

## **Phoenix Club News**

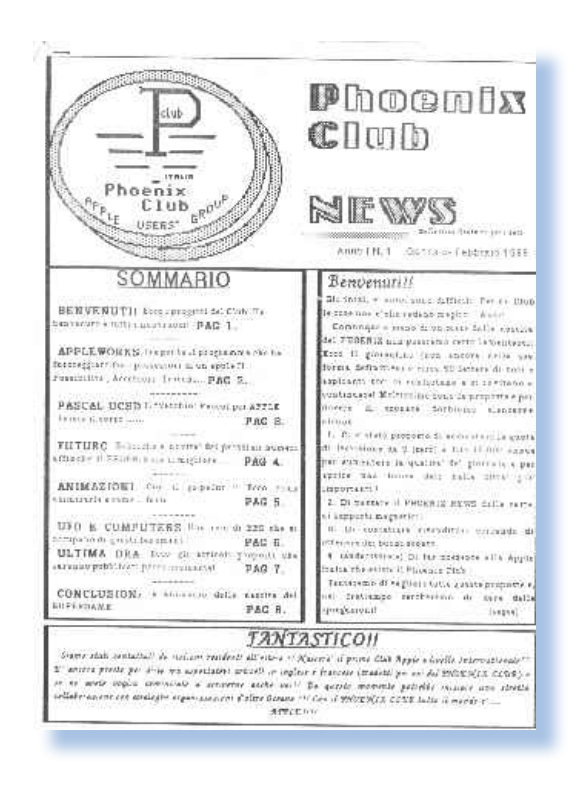

#### *Di Sonicher*

#### *Scheda*

*Titolo: Phoenix Club News Sottotitolo: Soluzioni e integrazioni internet per i sistemi informativi d'impresa*

*Editore:* Phonix Club

*Sito Web: nd Lingua: italiano Pagine: 10 Primo numero:1996*

*Numero in recensione: anno 1 n. 1 sgennaio-febbraio 1988*

*tre negli Gli States hanno costituito per decenni una sorta di letteratura o comunque di editoria parallela, con successi a dir poco clamorosi: la notissima rivista elettronica "2600" che è un'autorità in materia di sicurezza informatica era originariamente una fanzine. Prima di tutto: cos'è una Fanzine ("Zine", pronuncia "zin", per gli amici)? In Italia si direbbe che è un bollettino periodico distribuito ai soci di un club, nella realtà anglosassone è molto di più, tanto che ci sono stati dei veri e propri fenomeni di massa legati ad alcune di queste iniziative un po' in tutti i settori. Sì perché una "Zine" non è una esclusiva degli appassionati di informatica, ne esistono per tutti* 

*Retro riviste*

*L'editoria periodica di tanti anni fa*

*i gusti e per tutti gli hobbies: giardinaggio, cura degli animali, caccia e pesca ma anche moda e, non ultime quelle dedicate ai vari filoni letterari "poco ufficiali", come la fantascienza, spionaggio, giallistica, ecc…*

*In passato si ciclostilavano (per le nuove generazioni prendere un vocabolario per decifrare il verbo), poi sono arrivate le piccole tirature con stampanti ad aghi, poi le laser e infine il Web che si è dimostrato un terreno ideale per la nascita di queste iniziative spesso poco distanti dal giornalino scolastico o dal bollettino della parrocchia.*

*Non è male a questo punto spezzare una lancia in favore dell'editoria "open", cioè non legata a nessun editore e libera da copyrights che si rivela spesso un vero "capestro" per gli autori.*

*Phoenix Club News è appunto una fanzine edita dal Club omonimo la cui dicitura completa sarebbe: "Phoenix Computer Club Italia – Apple User Group". Il primo numero è del gennaio 1988, il secondo di marzo dello stesso anno, poi più nulla! Vita brevissima quindi per quella che doveva essere la punta di diamante per la diffusione del Club di appassionati* 

*dei sistemi Apple fino al Gs, ma che è morta (non poteva essere altrimenti) probabilmente dopo la constatazione da parte dei responsabili che non c'era poi così tanto interesse da mantenere e soprattutto auto-finanziare l'iniziativa.*

*Da dove deriva il nome Phoenix e qual è il contesto culturale dove si colloca? Phoenix era il nome in codice del progetto Apple II GS della Apple Computer che nell'intenzione doveva rinverdire i fasti dell'inarrivabile Apple IIe, offrendo a quella fascia di mercato non interessata al Macintosh (che ora si chiama semplicemente MAC), una alternativa computazionale al passo con i tempi, dotata cioè di grafica a colori e sonoro decente (la sigla Gs starebbe per Graphic and Sound). L'araba fenice che rinasce dalle proprie ceneri rende bene l'idea, anche perché il MAC stentava nel 1986 o giù di li a penetrare il mercato: troppo costoso e troppo "diverso" dai normali personal per attirare una categoria di clienti la cui preoccupazione principale era quella di non restare poi, dopo aver preso con tanti sacrifici un buon sistema, senza software da farci "girare". I precedenti in questo senso non erano mancati; ricordo* 

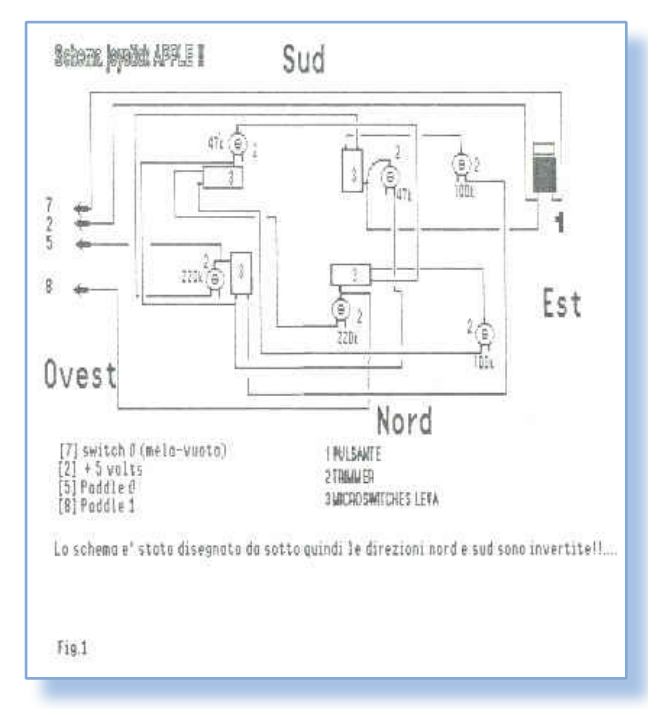

*una macchina della Commodore (mi sembra si chiamasse "Commodore Plus" o qualcosa del genere, fra il resto colpevolmente creata incompatibile con il C64), venduta con tanto di promesse di chissà quali mirabolanti e abbondanti librerie di programmi e poi abbandonata al proprio destino dalla casa madre.*

*Il nome Phoenix assume una doppia valenza: è la rinascita del progetto Apple IIe ma è anche il simbolo del tentativo da parte dei clienti Apple di opporsi a quella che ben presto è apparsa la chiara strategia della casa madre: abbandonare la linea home per dedicarsi anima e corpo al MAC. Una scommessa questa che a molti è apparsa molto azzardata e che ha portato l'azienda, allora gestita da Sculley, sull'orlo di vari baratri.*

*La situazione in Italia è grave per gli* 

*appassionati: nessuno importa nulla dagli States per le "melette", così non resta altro che sospirare sulla pubblicità nelle riviste che vengono da oltre oceano o cercare di "fare rete", come è appunto il tentativo di questo club. Negli States la situazione è molto diversa: le iniziative di terze parti sopravvivono; si possono acquistare schede di espansione per tutti i gusti: dalle semplici espansioni di memoria alle sofisticate, per l'epoca, sintesi vocali. Non parliamo poi delle riviste che ad onta dell'abbandono della linea da parte della casa madre, si prodigano per continuare il sogno! Ma il mondo sta cambiando molto rapidamente: il PC, così come oggi lo conosciamo, preme e prestissimo scalzerà gli home dalle stanze dei ragazzi a casa e dalle aule di informatica a scuola.*

*Rileggendo quel che rimane della fanzine Phoenix Club News riviviamo un'epoca di ingenuo entusiasmo e di cocenti delusioni. Nel secondo numero si svelano le cifre: solo una ventina di persone si è iscritta al Club, come potrà sopravvivere? E dire che le ambizioni sono elevate nelle dichiarazioni di intenti: buone rubriche, articoli tradotti da originali inglesi e francesi, addirittura la* 

*Retro riviste*

*L'editoria periodica di tanti anni fa*

*promessa di non guardare in faccia nessuno e pubblicare nome e cognome di negozi che ignorano i sistemi II o che sono avanzano esose richieste e i nomi dei "furbi" che mettono annunci sulle rubriche di scambio per carpire la fiducia ma soprattutto il software e i manuali di chi poi non viene ricambiato con la giusta mercede.*

*Dal punto di vista tecnico assistiamo alle prime puntate del corso di Pascal, alla recensione di AppleWorks (che per chi non lo conoscesse è stato il primo esempio in assoluto di suite da ufficio integrata), alla guida per costruirsi il Joystick con tanto di programma in Basic Applesoft per la taratura.*

*Che dire della qualità generale della pubblicazione? Ovviamente c'è poco da pretendere: i mezzi sono scarsissimi e si vede! Il giornalino è impaginato usando un programma sul Gs e poi stampato con una stampante ad aghi (immagino una ImageWriter II). Infine le copie, fotocopiate e spedite via posta agli aderenti per un costo di circa 3.000 lire/copia come dichiara la redazione. Chiaro che l'iniziativa o decollava, ma probabilmente sarebbero stati necessari* 

*non meno di 100 aderenti, o veniva chiusa ai primi ritiri dei volontari fondatori.*

*Grandi speranze insomma, naufragate dallo scarso interesse o forse dalla mancanza di un vero e proprio business plan per l'iniziativa. L'ennesima delusione che il settore dell'informatica personale ha riservato al sottoscritto in una trentina d'anni di attività!*

*Magari qualcuno dei responsabili dell'epoca bazzica ancora da queste parti, anzi è sicuro: l'informatica è come il primo amore, non si dimentica! Così lancio un appello: dai, fatevi vivi e dite il vostro parere, raccontate delle riunioni fatte magari sulle panchine del parco dopo la scuola, delle speranze e delle delusioni dopo la presa di contatto con la realtà! Sarebbe bello sentire qualche aneddoto dalla redazione: magari tutto è morto per colpa di una ragazza e delle gelosie scatenate? Sì perché poi, sotto sotto, noi maschi finiamo sempre li: a sbavare dietro alle femmine… maledetto computer!*

# *Gorilla nella nebbia*

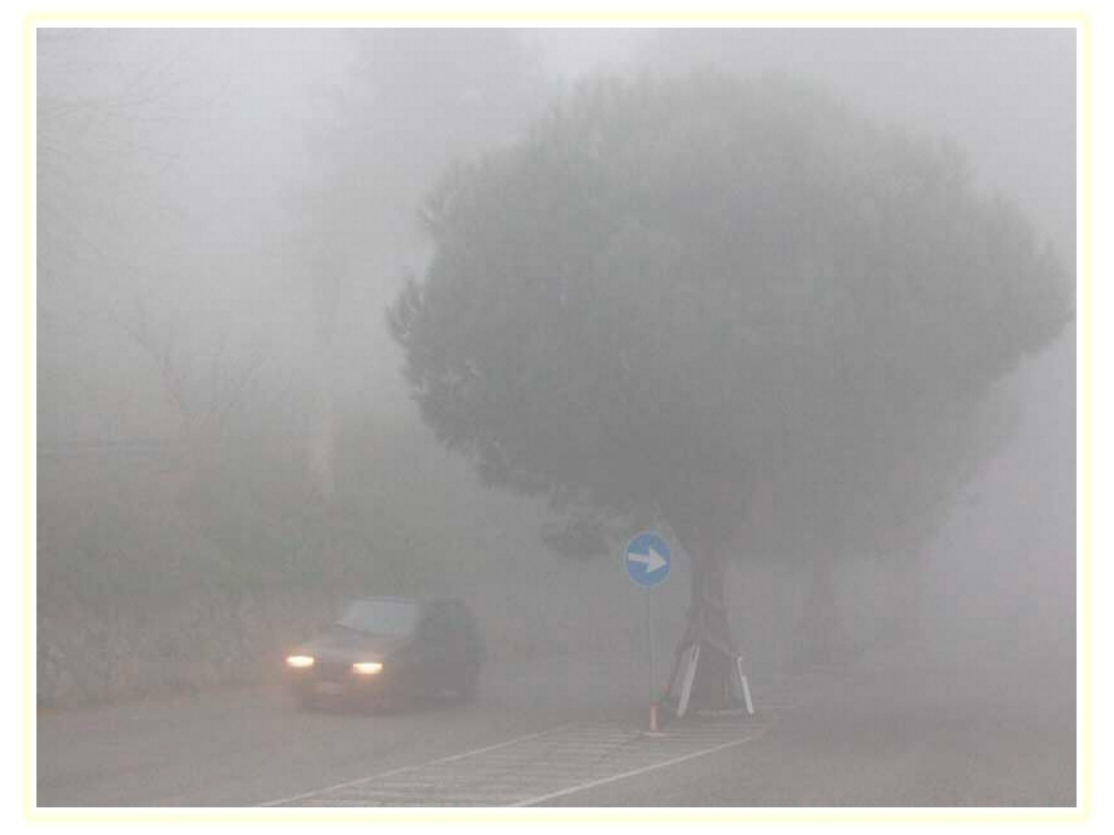

*Dove si racconta come io e Daniele ci perdemmo in Piemonte.*

*Un giorno, era autunno inoltrato, il capo ci mandò, Daniele e il sottoscritto, a ritirare certi giochi in Piemonte da un suo conoscente con il quale era in corrispondenza.* 

*Dovevamo partire una mattina presto con il Bedford caricato fino all'orlo di nostri apparecchi che non tiravano ormai più dalle nostre parti e ritornare la sera stessa con i giochi che il tizio di Casale Monferrato ci avrebbe dato in cambio. Non c'erano molti videogiochi, erano soprattutto flipper e se ne può capire il motivo pensando che quando un videogioco*  Un giorno, era autunno i<br>capo ci mandò, Daniele e il<br>to, a ritirare certi giochi il<br>da un suo conoscente con i<br>in corrispondenza.<br>Dovevamo partire una<br>presto con il Bedford ca<br>all'orlo di nostri apparecc<br>tiravano ormai più

*Di Lorenzo Paolini*

*è vecchio a Messina (faccio per dire) lo è parimenti ad Aosta, mentre i flipper sono più longevi, più costosi e tutti diversi fra loro e quindi la pratica di scambiarseli fra colleghi, magari lontani di piazza, non era così peregrina. Dovevamo fare quattrocento chilometri per arrivare ed altrettanti al ritorno, inutile dire che eravamo preparati ad arrivare la sera molto tardi perché a Romano sembrò eccessivo pensare che era meglio farci passare la notte a Casale e tornare riposati il giorno dopo.*

*Daniele aveva già fatto quel viaggio una volta, assieme al titolare, ma erano passati un paio d'anni e non si ricordava bene il posto. Il Tom-* *i computer nella letteratura*

*Tom non era stato ancora inventato e inoltre non mettemmo in conto un fattore che a Novembre diventa predominante nella pianura Padana: la nebbia.*

*Il racconto*

*La partenza alle cinque del mattino avvenne senza intoppi: il furgone lo avevamo caricato la sera prima. Fino a Verona procedemmo bene ma poi già arrivare a Modena fu un calvario: si procedeva a cinquanta all'ora e anche così bisognava raccomandarsi l'anima perché non si vedeva più in là del proprio naso. Verso Milano ci fermammo in un Autogrill: era giorno pieno ma non si vedeva a dieci metri. Infatti tornando dal Bar non trovammo il furgone al primo tentativo e dovemmo ragionare su dove lo avevamo lasciato. Daniele azzardò che ce l'avevano rubato, ma gli feci osservare che nemmeno gli zingari più reietti avrebbero speso la fatica! Comunque dovemmo battere il parcheggio palmo a palmo prima di pescarlo: era fra due Tir e bisognò proprio arrivarci davanti per vedere che era il nostro glorioso furgone Ford Bedford della premiata ditta Automatik snc.*

*Era mezzogiorno passato da un pezzo quando arrivammo a Casale e la nebbia si era un poco diradata, insomma a cinquanta metri ci* 

*si vedeva e pareva un lusso! Un po' con la cartina e un po' chiedendo ai passanti, riuscimmo ad individuare la sede dell'amico del capo (sinceramente non ne ricordo assolutamente il nome).*

*Il tizio fu gentilissimo e ci offrì il pranzo in una vicina trattoria, poi dovevamo andare un po' fuori, in un magazzino a circa cinque-dieci chilometri, Non posso essere più preciso, sapete come le distanze siano travisate dalla mancanza di visibilità. Arrivati c'era da scaricare il nostro materiale e caricare quello che ci indicava la persona. I giochi che avevamo portato non erano sicuramente nuovi ma quelli che ricevemmo in cambio a confronto sembravano racattati in discarica! Flipper senza il vetro del piano, con i respingenti bloccati, gli sportelli sfondati, le gambe orribilmente storte, insomma un disastro...*

*Ci scambiammo qualche parere: per noi era palese che Romano non stesse facendo un affare e ce le saremo sentite quando avesse visto le condizioni della roba che il tizio tentava di rifilarci.*

*Daniele dichiarò che non avrebbe caricato i pezzi messi così male e che aveva ordine di fare uno scambio "alla pari". A me non risultava che il* 

*mio collega avesse ricevuta tale consegna, visto che ero presente quando il nostro titolare gli dette l'incarico, ma non potevo escluderlo a priori. Io personalmente me ne sarei fregato e avrei preso quello che il tizio indicava, o al massimo avrei cercato al telefono Romano per spiegargli la situazione, invece Daniele ragionava pensando che la ditta fosse sua, un errore questo che commise spessissimo e che gli fruttò non pochi rospi da ingoiare.*

*Per tagliare corto l'interlocutore annunciò che sarebbe andato lui a telefonare a Romano, che noi stessimo tranquilli e che là, da qualche parte verso il fondo, c'erano dei giochi quasi nuovi...*

*"Giochi quasi nuovi"? Dissi rivolgendomi al mio collega, "Se ci sono è un autentico miracolo".*

*Infatti non c'era molto da scegliere in quel magazzino male in arnese, che sembrava proprio uno dei nostri depositi e di "giochi quasi nuovi" noi non ne trovammo di certo!* 

*Pensai a come tutti quelli che si occupano di un certo settore finiscono per assomigliarsi e per far assomigliare la loro azienda a tutte le altre: dei tuguri pieni zeppi di immondizie inutili e rosicchiate dai topi.*

*Devo dire, per dovere di onestà, che quella specie di magazzino era ad-* *dirittura peggio di tutti i buchi dove Romano accatastava la roba. Ad un certo punto sentimmo anche dei rumori inquietanti provenire da dietro alcuni giochi appoggiati al muro. Non potevano essere semplicemente topi, secondo me era qualcosa di molto più grande e piuttosto irritato. Non sapemmo mai di cosa si trattava perché filammo in fretta entrambi e passammo il resto del tempo con le orecchie diritte e sbirciando guardinghi alle nostre spalle ogni tanto.*

*Daniele cercava di fingere noncuranza dichiarando che :-"Sarà un gatto". Poteva essere, forse; io certo non andai a sincerarmene!*

*Erano le quattro del pomeriggio passate quando ci rimettemmo in viaggio per tornare. La nebbia aveva imperversato più o meno fitta per tutto il giorno e a quell'ora del pomeriggio aveva favorito l'arrivo della notte che già c'erano i lampioni accesi sulle strade.*

*Il tizio del magazzino ci diede due rapide indicazioni su come raggiungere l'autostrada, bastava girare a destra alla prima traversa e poi -"... sempre diritti" concluse, mentre chiudeva il magazzino con una pesante porta di ferro scorrevole. Lo sferragliare del pesante manufatto mi fece alzare gli occhi dal lavoro che stavo facendo,* 

*i computer nella letteratura*

*cioè legare le apparecchiature, e fu così che notai la facciata in mattoni a vista della costruzione con una scritta sbiadita sopra la porta che faceva indovinare la parola "Riseria..." e poi non si capiva altro.* 

*Il racconto*

*Certo, pensai, questa deve essere una zona di coltivazione del riso, anche se per tutto il giorno era stato impossibile vedere quale paesaggio affiancava i lati dell'autostrada.*

*Trovammo il primo cartello verde che indicava la direzione da prendere per arrivare al casello come ci aveva indicato il nostro ospite, poi più nulla! Nonostante fossimo attentissimi tutti e due, Daniele al volante e il sottoscritto come "navigatore", ci sfuggirono le successive indicazioni e ci perdemmo.*

*Cominciammo a realizzare la cosa quando da qualche chilometro la strada che stavamo percorrendo sembrava non sbucare da nessun parte. Per quanto poco la nebbia ci lasciava vedere, i fari del Bedford illuminavano una careggiata, o meglio i primi metri di una carreggiata, che correva sempre uguale e senza curve in una campagna tutta uguale. Non un incrocio, un lampione, una casa colonica,... niente di niente. Fossimo almeno incappati in un paese, con la cartina almeno potevamo sapere dove ci aveva portato quella naviga-*

*zione al buio! Non si poteva nemmeno fare inversione di marcia perché ai due lati della carreggiata c'erano due fossi profondi o almeno parevano tali e la larghezza era diventata di tre metri o poco più: impossibile girare il nostro furgone che era a tutti gli effetti un camioncino.*

*Quando trovammo uno slargo per girare e fu compiuta l'elaborata manovra con io sceso a controllare che il camion non finisse nel fossato, ci rimettemmo fiduciosi sulla strada appena fatta, ma in senso inverso. Non so come fu ma evidentemente prendemmo una laterale che assomigliava come una goccia d'acqua alla strada che stavamo percorrendo ma andava in tutt'altra direzione. Quale non lo saprei dire, dal momento che anche qui non incontrammo anima viva per chilometri e chilometri. Ogni tanto attraversavamo un passaggio a livello ma si assomigliavano tutti e secondo me era proprio lo stesso, che attaversavamo ora in un senso ora nell'altro, senza nessuna idea precisa della direzione nella quale stavamo andando.*

*Alle nove di sera eravamo assolutamente disperati: sembrava una situazione da incubo che si vede a volte in qualche film di terza categoria, solo che era la realtà! A quell'ora avremmo dovuto essere a casa addirittura e*  *ci venne presto a noia anche lo scherzo di affermare che "Se tutte le strade portano a Roma, prima o poi saremmo sbucati a Piazza San Pietro".*

*Poco abituati alla nebbia, noi che vivevamo in una zona dell'alta Italia fra le montagne, non riuscivamo a cogliere quei punti di riferimento che sono alla portata dei locali e vagavamo come naufraghi in balia delle correnti marine.*

*Verso le dieci vedemmo una luce gialla o meglio un bagliore in lontananza davanti a noi: un paese! Eravamo salvi (esagero naturalmente, mica ci trovavamo nella giungla!). Comunque fu una liberazione anche perché era quasi finito il gasolio e avremmo rischiato veramente di rimanere in panne in mezzo ad una campagna sterminata (o almeno tale ci pareva).*

*In paese trovammo un albergo-pizzeria e decidemmo che non era il caso di proseguire. Daniele chiamò Romano per informarlo della situazione ed avvertirlo che saremmo rientrati il giorno dopo.* 

*Paradossalmente, ma poi non troppo in fondo, eravamo a meno di venti chilometri da casale Monferrato e a meno di cinque dal più vicino casello dell'autostrada. In pratica avevamo girato in tondo per ore!*

*Dopo una pizza senza infamia e sen-*

*za lode, facemmo due passi ma non c'era assolutamente nulla da vedere se non la facciata della chiesa che sembrava più un rudere diroccato che altro e un piccolo bar con i soliti vecchietti che giocavano a carte e parlavano in un dialetto incomprensibile. Mentre bevevamo un amaro al banco entrarono tre giovincelli di circa vent'anni, ordinarono un caffè e due amari e andandosene fecero fare una piccola sgommata al loro 127 abarth. Oggi tre "balordi" così si sarebbero strafogati di birra; i tempi cambiano (in peggio...). Fu tutto quello che di diversivo passò quel luogo in quella sera di novembre.* 

*Alla fine prendemmo due camere all'unico albergo-risporante-pizzeria e passammo la notte li. Il paese lo ricordo bene ma non voglio citarlo per non tirarmi addosso le ire degli abitanti: poche volte mi è toccato di veder un posto così squallido! Sembrava di essere tornati indietro di cinquant'anni, forse la pizza era la massima novità che si potesse sperare in simile luogo.*

*L'albergo era quella che si definisce "una topaia" e forse i topi c'erano davvero! Le stanze non avevano il bagno: gli ospiti si dovevano dividere l'unico locale water e doccia sul corridoio. Le camere erano fredde, senza* 

*i computer nella letteratura*

*riscaldamento e talmente umide che mi sembrava che le lenzuola fossero bagnate o comunque "umidicce", le coperte odoravano di muffa. Comunque io dormì come un sasso fino alle sette del mattino dopo.*

*Il racconto*

*Daniele era già in piedi ed era addirittura andato a controllare se il carico del furgone fosse ancora al suo posto. Lo presi in giro: "Magari qualcuno ci avesse liberato di quella paccottiglia!"*

*La nebbia in compenso era meno fitta rispetto al giorno prima e non avemmo difficoltà, grazie anche alle indicazioni del titolare dell'albergo, a trovare l'autostrada e rimetterci in careggiata per il ritorno.*

*Nonostante le mie rimostranza, che volevo arrivare più tardi possibile in ditta, Daniele ci dette dentro di accelleratore, quasi temesse ulteriori rimproveri da parte del titolare. Da parte mia invece le cose ormai erano andate: che ci potevamo fare?* 

*Romano ci aspettava in cortile quando arrivammo con il nostro magro bottino e come avevo previsto si lamentò con noi della scarsa valenza degli scambi. Erano lamentele che mi entravano da un orecchio e ne uscivano dall'altro: che cosa avremmo dovuto fare? Tanto non gli andava mai bene niente! Si lamentò anche del fatto che ci eravamo fermati a mangiare* 

*un centinaio di chilometri prima, che tanto in un'ora potevamo essere in sede (erano le tre del pomeriggio).*

*Quella fu anche la prima e forse l'ultima (non ricordo bene) che litigai con Daniele. Infatti un po' per improvido orgoglio, stile "te l'avevo detto!" e un po' per il fatto che sapevo come Romano, rimanendo irritato per una settimana, ce l'avrebbe fatta pagare con lavoro extra.*

*-"Ma dove sono capitato?" Pensai, purtroppo non era un sogno, purtroppo... Intanto avevo maturato l'idea di staccarmi dall'azienda e proprio quei due giorni in Piemonte, dispersi nella nebbia che non si vedeva ad un palmo, furono una delle molle che mi spinsero a schizzare lontano non tanti mesi dopo.*

*Ma questa è un'altra storia...*

### *Enterprise 64/128*

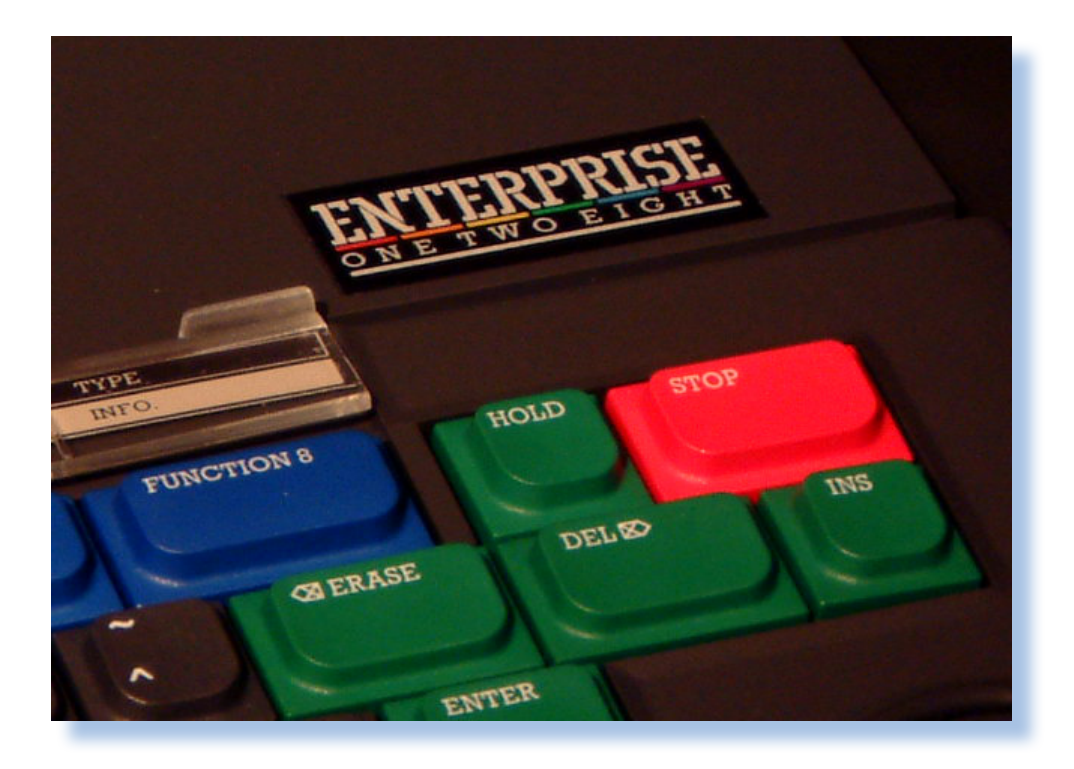

*Di Sonicher*

*Ci sono sistemi di calcolo che non hanno avuto la fortuna che forse meritavano. Difficile quantificare le colpe; la distribuzione? Il prezzo? Le mode?*

*Chiaro che in un contesto dove la scelta del personal computer viene fatta senza le conoscenze attuali, ci si fida molto del passa-parola o delle riviste specializzate. E' soprattutto la diffusione che quella certa macchina ha fra i nostri amici e conoscenti che ne detta le sorti anche nei nostri confronti.*

*Chi non ricorda le mitiche lotte fra possessori del Commodore 64 e quelli dello Spectrum? E' ben vero che anche poche decine di migliaia di lire*  *possono fare la differenza nelle tasche dell'hobbista-studente, ma è anche vero che talvolta non si tratta del prezzo ma di convincere l'acquirente della bontà del prodotto.*

*Quelli della Intelligent Software Limited, poi ribatezzata Enterprise Computer, hanno pagato una mancanza di investimenti in questo senso relegando la loro creatura ad un mercato di nicchia. E dire che le premesse per sfondare c'erano tutte: espandibilità oltre ogni limite, potenzialità di software e periferiche che non aveva, sulla carta, niente da invidiare alla concorrenza, design, grafica strepitosa (per l'epoca), e dulcis in fundo anche una rete built-in.*

 *Prova Hardware*

*L'analisi dei sistemi che hanno fatto l'informatica*

*Troppo per il brufoloso liceale che va cercando giochi e troppo giocosa l'impostazione per il serio professionista. Insomma una macchina che andava a collocarsi come una sorta di anello mancante ma in fondo chi aveva bisogno di 4 Mbyte di RAM (che sarebbe costata un patrimonio) o di mettere in rete 32 macchine dotate di joystick?*

*La versione base (64 Kb ma completa di cassetta BASIC), costava in inghilterra attorno alle 200 sterline. Chiaro l'intento di mantenersi su quella soglia psicologica già praticata da Sinclair e BBC Computer.*

*La stima degli esemplari venduti parla di 80.000 unità più altre 20.000 unità vendute in Ungheria. Si tratta di un numero di unità che determina rarità nel comparto col-*

*lezionistico ed infatti l'Enterprise è una macchina che si può tranquillamente definire rara.*

*Meglio hanno resistito gli acquirenti ungheresi, evidentemente un mercato molto meno consumistico e la rarità di proposte che poteva-* *no varcare la cortina di ferro, hanno contribuito alla conservazione di molte macchine e conseguentemente alla sopravvivenza di club di appassionati con ricche raccolte di documentazione e software. Il problema è che spessissimo è solo in ungherese :-(*

#### *Contesto storico*

*La fortuna che abbiamo noi posteri rispetto alle problematiche tecniche del calcolo personale, è che possiamo guardare "da fuori" e giudicare alla luce di uno spettro di conoscenze ben più ampie rispetto a quelle possibili nell'epoca nella quale i fatti si sono svolti.*

*E' il lavoro dello storico: descrivere* 

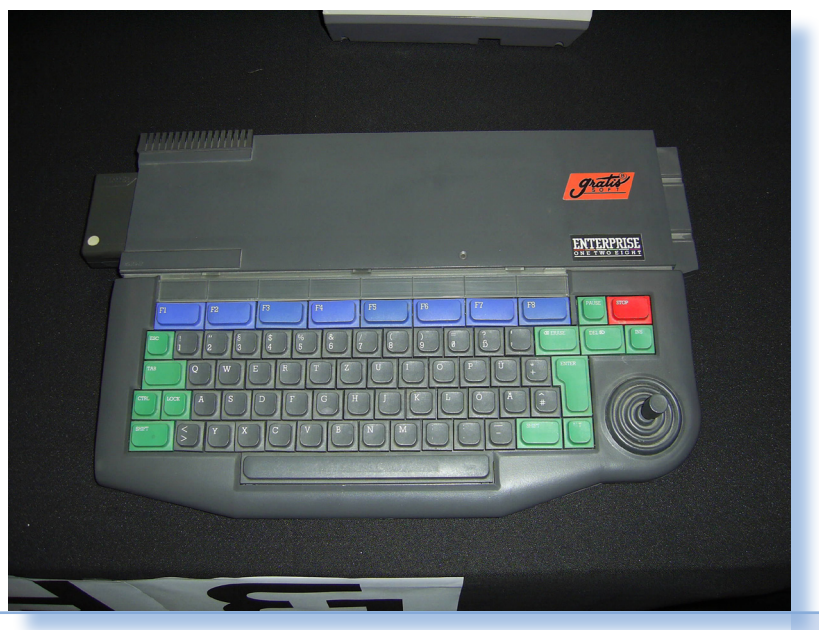

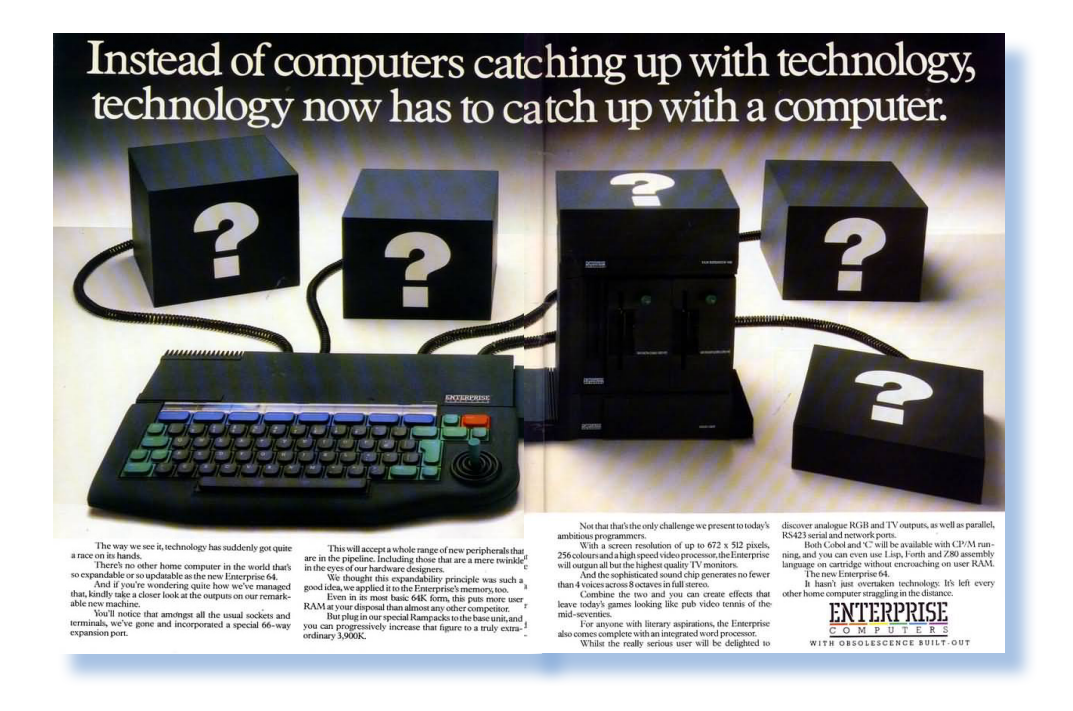

*i fatti basandosi sui documenti, pesando l'importanza degli avvenimenti e decidendo quale azione è stata la causa primaria di certe scelte o decisioni.*

*Nel caso del sistema che stiamo presentando, l'environment si presenta nel 1984 sostanzialmente dominato da Commodore e Sinclair. Questi offrono macchine a basso prezzo ma anche di basso profilo, nel senso che le prestazioni potrebbero anche essere migliori (senza nulla togliere ai meriti di questi due sistemi). Contemporaneamente gli stessi attori si stanno proponendo, senza troppo successo per la verità, come fornitori di macchine "serie" con i rispettivi progetti Plus/4 e QL. Lo spazio per offrire qualcosina di più quindi esiste, qualcosa che si collochi più o meno nella stessa fascia* 

*di prezzo delle nuove proposte ma che faccia fare un salto di qualità all'utilizzatore.*

*I processori sono fuori da qualche anno e i progettisti hanno acquisito una domestichezza sufficiente per lanciarsi verso ardite architetture che ne sfruttino le potenzialità inespresse. Da parte loro anche i softwaristi hanno lasciato alle spalle i monitor di sistema compressi in pochi K e possono guardare a qualcosa che somigli un po' di più al ragionamento umano rispetto ad un linguaggio macchina sempre più distante dall'idea di utilizzo delle generazioni post "saldatore e pedalare!"*

*Lontano c'è la Apple, con il suo snobismo mal celato e con il MAC ad un passo da sconvolgere l'idea di calcolo personale che finora tutti hanno dato* 

 *Prova Hardware*

*L'analisi dei sistemi che hanno fatto l'informatica*

*per scontata: pseudo-terminale e comandi da tastiera.*

*E' l'ora dell'Enterprise, nome della macchina e della ditta costruttrice (già Elan), che propone un sistema che incorpora un joystick, una tastiera un po' colorata, tanta ma tanta memoria su un cuore pulsante un po' antico ma sempre valido, lo Z80 di Zilog, e un design fra il serio (colore nero fumo) e il faceto (joystick).*

*Già la scelta del nome appare sofferta: DPC, Samurai, Oscar, Elan and Flan, sono tutti nomi ipotizzati o provvisori sui quali si è rumoreggiato fino alla scelta definitiva di chiamare la macchina Enterprise. Mi sono chiesto se questa incertezza prima del battesimo iniziale, non fosse anche dovuta a problemi di copyright. Enterprise è ben un nome generico ma è anche il* 

*nome dell'astronave della saga Star Treck, i cui produttori forse non vedevano di buon occhio (o più semplicemente volevano essere pagati) per l'uso del nome.*

#### *Primo approccio*

*La prima impressione, si sa, è importantissima per un prodotto. Molti acquisti vengono fatti su impulso e i marketing manager lo sanno bene, proponendo confezioni che a volte poco hanno a che fare con il reale contenuto. Magari un computer non lo si acquista proprio così, semplicemente perché lo si è visto su uno scaffale, probabilmente tutti l'hanno meditata bene la spesa. Ciò non toglie che il design e la piacevolezza dell'oggetto non abbiano una importanza fondamentale anche nella scelta di un home computer.*

*Da questo punto di vista l'Enterprise ha le carte in regola e cerca di impressionare vivacizzando la tastiera con una combinazione di colori ac-*

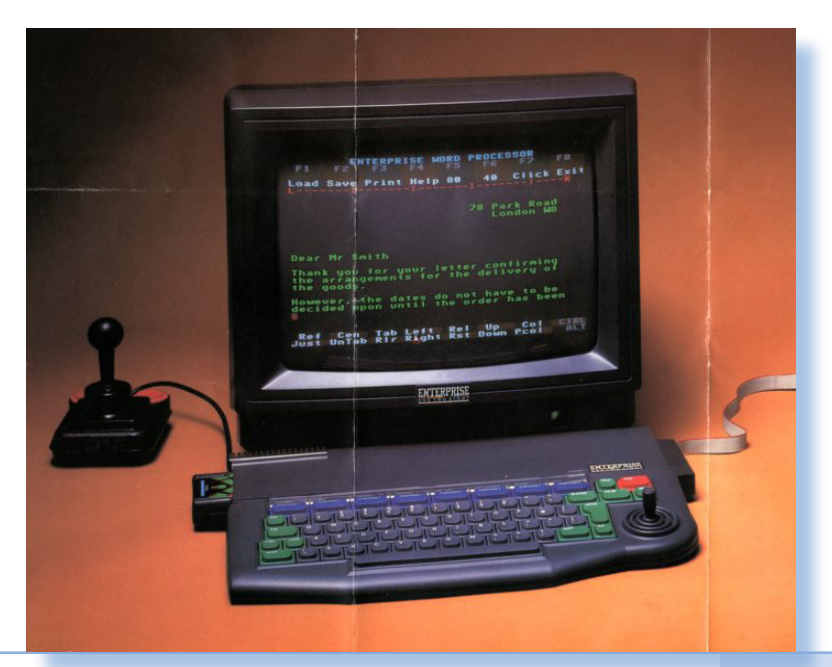

*cattivanti e una sagomatura frontale che cerca di non far apparire troppo squadrato l'intero insieme. Il vistoso tasto rosso "STOP" attira subito lo sguardo, assieme alla combinazione di tasti di colore verde e al piccolo joystick, pure con la manopola verde. Questa novità del joystick è chiaro che colloca il sistema nell'area "prima di tutto ci gioco", e per questa categoria di utilizzatori è una comodità non trascurabile avere il controller direttamente disponibile e stabile senza derivare fili da dietro il corpo macchina. Una fila di otto tasti funzione di colore blu sormontata da una banda trasparente per contenere le diciture, assegnate in user mode ad ogni tasto,*  *chiudono la tastiera e aprono al piano macchina, non troppo grande né troppo movimentato, se non fosse per la presenza di una "orecchia" laterale sul fianco destro, che sporge un paio di centimetri e che nasconde la porta di espansione "user", un classico a disposizione degli utilizzatori dei pc home primi anni '80. Sul lato opposto (quello sinistro tenendo la tastiera difronte) un'altro slot di espansione è riservato alle ROM su cartridge, come al solito annunciate in grande abbondanza...*

*Enterprise sceglie una plastica "fumé" con tastiera dello stesso colore, che conferisce all'oggetto un'aria fin troppo seriosa, se non fosse per il* 

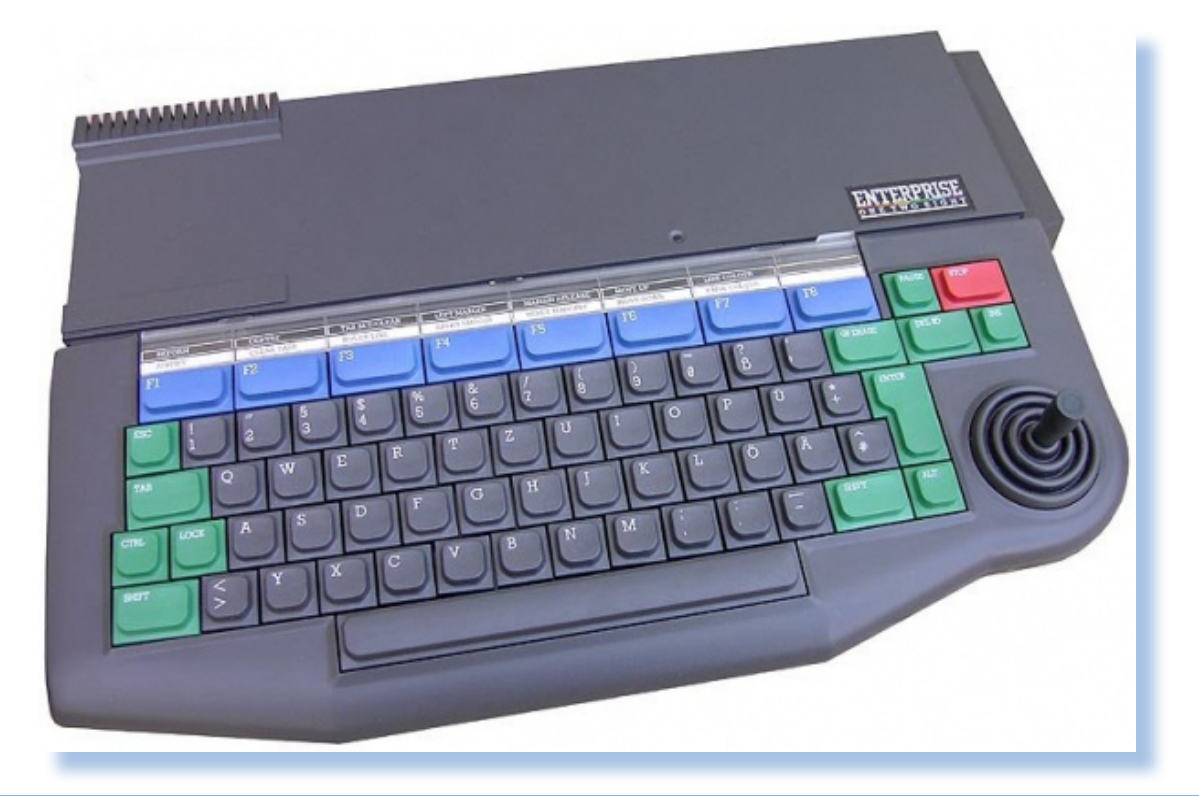

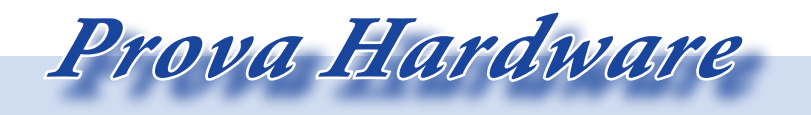

*L'analisi dei sistemi che hanno fatto l'informatica*

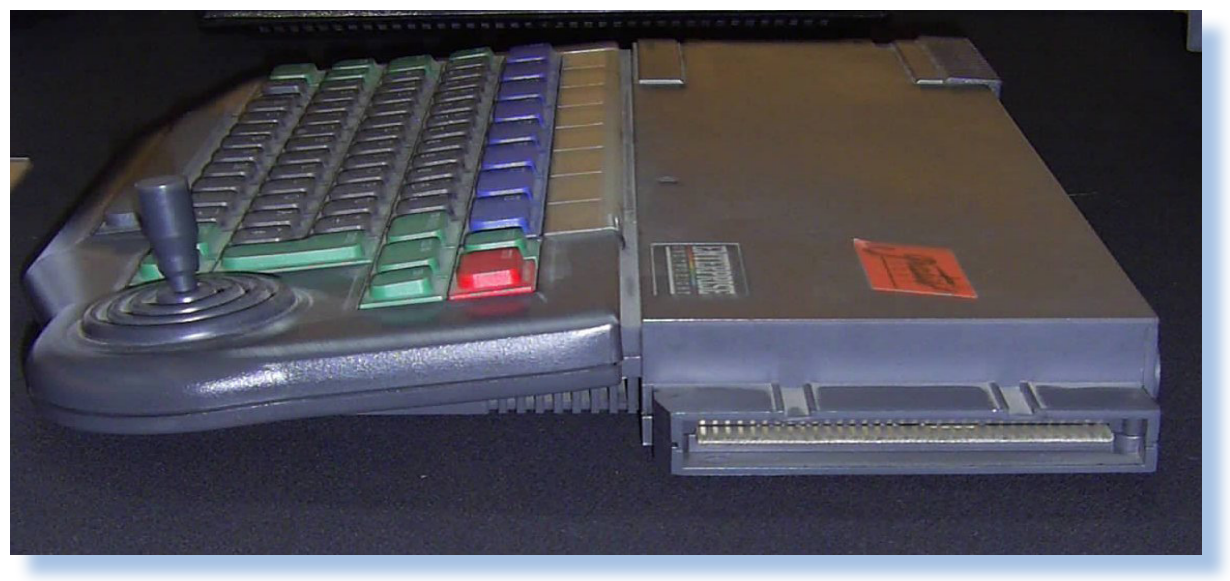

*movimento dei tasti colorati. Sopra la tastiera una scritta multicolore riporta nome e modello della macchina.*

*Visto di profilo il sistema è molto piatto, una soluzione non troppo vista ancora, ma che contribuisce a "slanciare" il computer senza farlo apparire troppo ingombrante nel piano verticale.*

*Le dimensioni reali sono in centimetri 40x27x2,5 e infatti quello che impressiona di più è proprio la "piattezza" dell'unità, abituati come eravamo a macchine di "un certo spessore" (fisico), senza nulla togliere allo Spectrum, vero campione nel risparmio di spazio, ma la classe è piuttosto diversa.*

*Sul retro si trova a sinistra un vistoso pulsante di reset di colore rosso seguito da quattro connettori a pettine; nell'ordine: due joystick esterni, parallela e seriale RS232); al centro quattro spinotti jack per due registratori a cassette audio (segnale e comando Remote); un'altro connettore a pettine (è l'uscita RGB) e infine l'uscita TV e il jack per l'alimentatore di potenza che è esterno.*

*A dire il vero la scelta di utilizzare dei connettori su stampato, in pratica delle appendici sagomate della piastra madre, appare un po' troppo risparmiosa e intacca un po' la qualità della realizzazione.* 

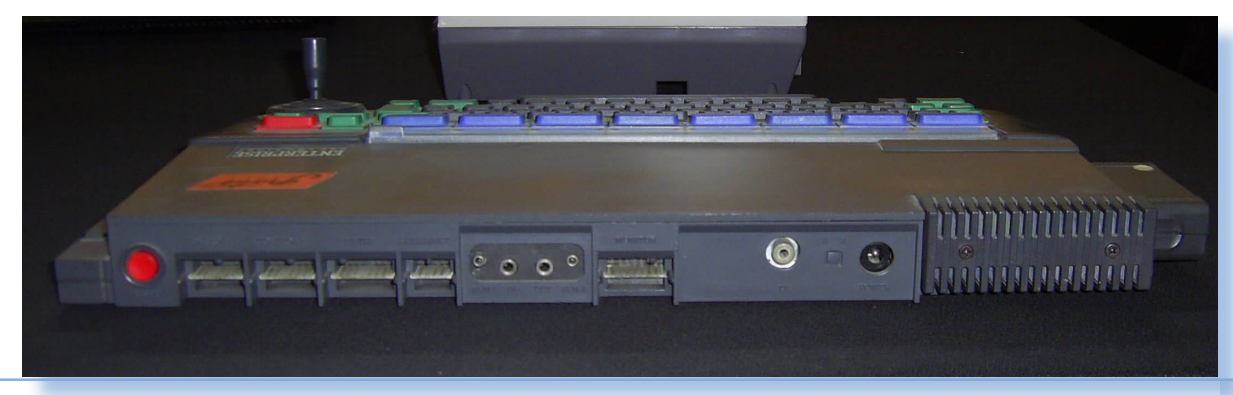

Jurassic news - Anno 6 - numero 35 - maggio 2011

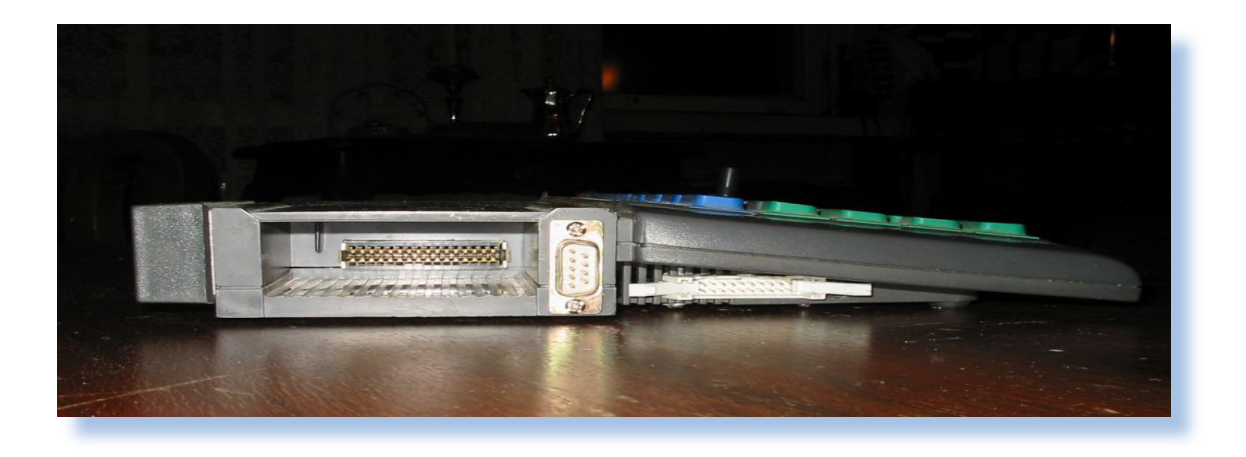

#### *Hardware*

*L'Enterprise usa il processore Zilog Z80 a 4 MHz come unità centrale e viene proposto in due modelli: "Sixty Four" e "One Two Eight", cioè 64 e 128, che sono poi i Kbyte di memoria RAM installata. Sembra fra l'altro che il modello pubblicizzato in Italia sia stato solo quello da 128 Kb.*

*La ROM è da 32 Kb e contiene un monitor molto evoluto, anzi un vero sistema operativo e un word processor, elementare ma decente. Il Basic customizzato sulle caratteristiche del sistema viene fornito su ROM con la giustificazione che presto ci sarà una ampia scelta di linguaggi e applicativi da utilizzare al posto della programmazione "principe" nell'epoca home.* 

*E' anche possibile carrozzare la macchina "spectrum-like", nel senso che sostituendo la ROM del BASIC* 

*con l'opportuna cartridge, si trasforma l'Enterprise in uno Spectrum+ con tanto di compatibilità per i giochi scritti per la piattaforma Sinclair.* 

*Non è una novità assoluta l'utilizzo di una quantità di RAM oltre l'indirizzamento nativo dei processori a 8 bit, cioè 64 Kb, ciò nonostante impressiona perché in qualche modo è una esplicita dichiarazione delle caratteristiche avanzate del software.*

 *Oltre alla complessità della gestione a banchi per la memoria centrale, si deve aggiungere la gestione ulteriore di 64 Kb delle ROM inserite nello slot per le cartridge. In totale la memoria può essere espansa fino ad un massimo di 4 Mbyte e si capisce la bontà del progetto e il lavoro che processore e chip di controllo saranno tenuti a fare per indirizzare le celle di storage.*

*I chip di supporto vengono chiamati Nick e Dave, dai nomi dei due ingegneri che li hanno creato per conto* 

 *Prova Hardware*

*L'analisi dei sistemi che hanno fatto l'informatica*

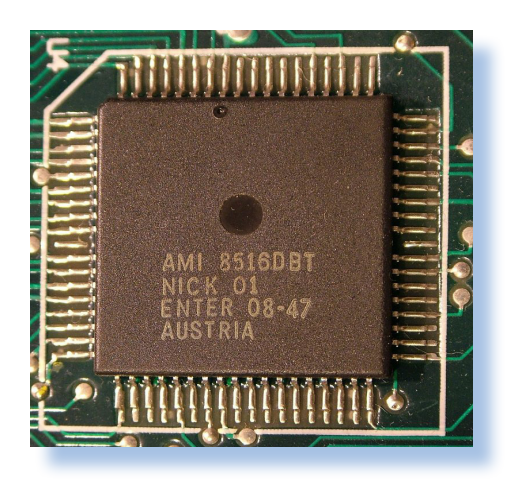

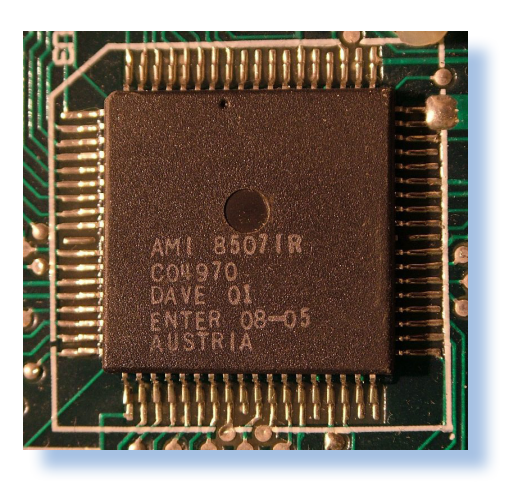

*della Enterprise Inc.; il primo gestisce la grafica, che vedremo è sorprendente essa stessa, il secondo, Dave, si occupa della paginazione e del suono (altro punto di forza di questo home) e dell'I/O generico. I due chip di supporto Nick e Dave si dice siano stati all'epoca gli integrati più ricchi di transistor in circolazione e quindi si può affermare che l'Enterprise Inc. aveva ragione nella sua pubblicità ad indicare la sua macchina come la "più avanzata del momento".*

*Il sistema ha un set di interfacce più che completo: nativamente troviamo l'output per un monito RGB in alternativa all'uscita modulata su TV a colori, una porta RS232, una porta parallela Centronics e due slot per altrettanti Joystick esterni. Due connettori di espansione sono dedicati alle ROM cartdridge (a sinistra della tastiera) e all'usuale User's port (a destra) che mette disposizione tutti i segnali del bus sui 64 pin del pettine che funge da connettore.*

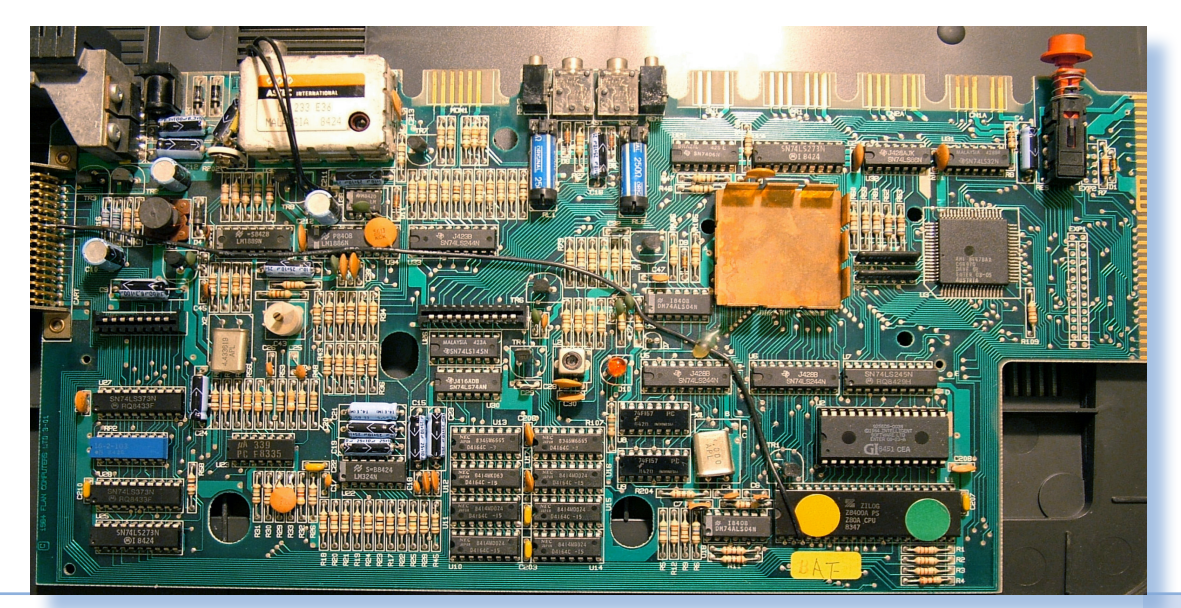

Jurassic news - Anno 6 - numero 35 - maggio 2011

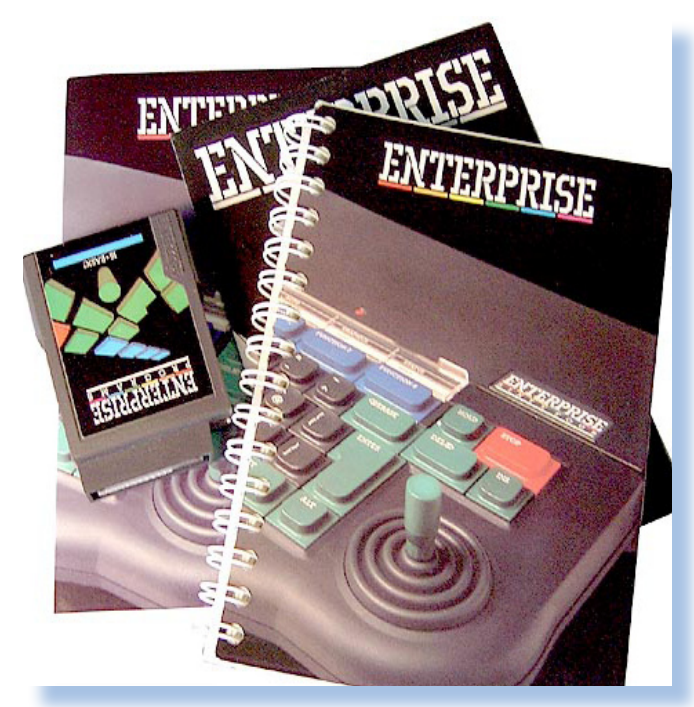

*L'interno, al quale si accede svitando le viti sul fondo, ospita una unica piastra elettronica (e non poteva che essere così, visto lo spessore ridotto); tutto è accomodato su quest'unico circuito stampato, compresi la sezione raddrizzatrice e il modulo Astec per la modulazione del segnale UHF. Ci sono tre chip "importanti" per dimensione: lo Z80, accanto alla EPROM installata su zoccolo e due chip custom in packaging quadrato e saldati sulla piastra. Sono di due moduli specializzati Nick e Dave. Nick, quello che si* 

*occupa del video, è coperto da un dissipatore (è l'unico), per cui anche allora il chip grafico si mangiava parecchia potenza!*

*L'altro accenno di dissipazione è un adeguato buffer termico, comunicante con l'esterno, che raffredda i due integrati stabilizzatori della sezione alimentatrice. Per il resto bastano le fessure praticate sul case* 

*per garantire sufficiente aerazione.*

*Gli otto chip disposti in doppia fila in basso al centro, è il banco di RAM da 64 Kbyte.*

*Il modello 128, ospita i 64 Kb di RAM aggiuntiva su una piastra di espansione che sormonta la piastra madre.*

*La tastiera è fintamente meccanica, nel senso che i contatti avvengono con la solita plastica conduttiva sagomata che viene poi collegata alla piastra madre attraverso due flat cable che si infilano senza connettore su due zoc-*

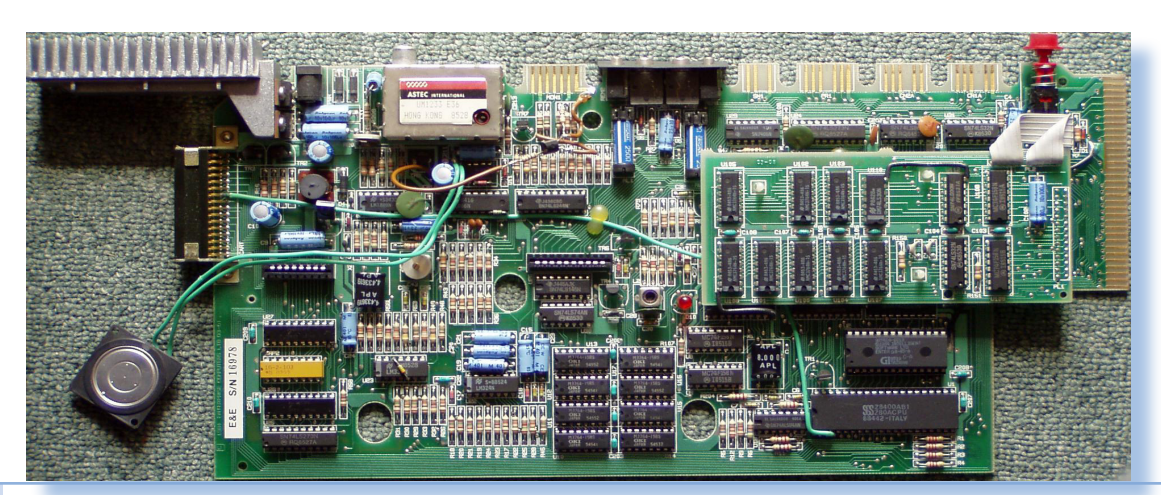

Jurassic news - Anno 6 - numero 35 - maggio 2011 <sup>38</sup> Jurassic news - Anno 6 - numero 35 - maggio 2011

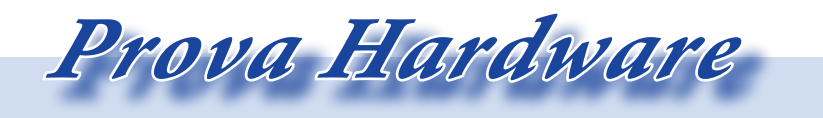

*L'analisi dei sistemi che hanno fatto l'informatica*

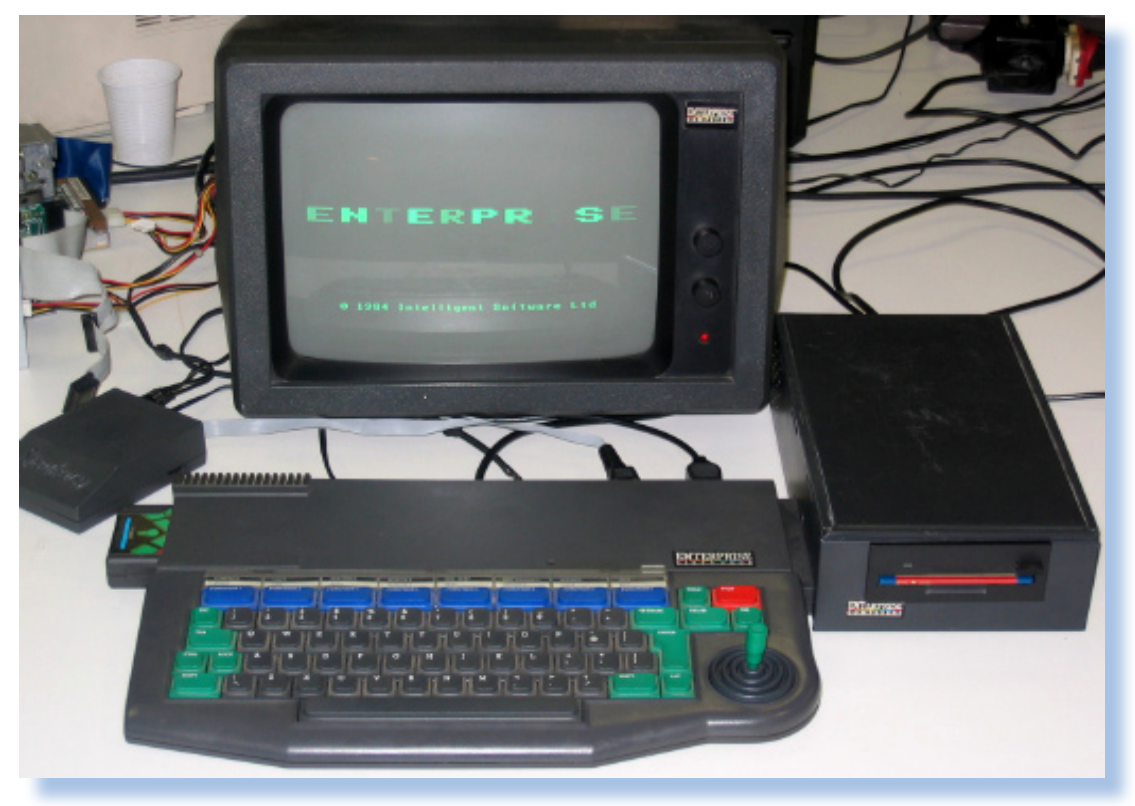

*coli della motherboard.*

*Collegato alla piastra madre attraverso due cavi si trova il piccolo altoparlante che viene colloco a sinistra della mother-board.*

*Dalle correzioni volanti (per la verità solo due), si deduce che i progettisti avevano dimanticato un segnale da portare dalla CPU fino al connettore di espansione per le ROM, oltre che realizzare una piccola modifica con un transistor sul circuito del segnale video.*

*Un led rosso al centro delle piastra funge da indicatore di alimentazione e sporge dal case in corrispondenza della tastiera.*

*I pettini di espansione fanno riferimento diretto al bus del processore, seguendo l'insana pratica di non proteggere la CPU rispetto alle periferi-* *che esterne che potrebbero anche essere progettate male.*

*Le cartridge ROM di espansione sono quanto mai semplici: giusto lo stampato e le Eprom, fino ad un massimo di quattro, con l'unica concessione di un condensatore di disaccoppiamento per l'alimentazione.*

*Sul progetto elettronico non c'è altro da dire se non il ribattere ancora una volta l'estrema pulizia del disegno e la disposizione anche troppo "stipata" dei chip uno vicino all'altro. Questo, assieme alla tecnica di saldatura a superficie per i due chip di controllo, stanno ad indicare l'evoluzione della tecnologia di assemblaggio che fra breve raggiungerà vette a suo tempo inimmaginabili!*

*L'Enterprise è già pronto ad ospitare* 

*fino a quattro floppy drive con interfaccia "Shugart 410", uno standard di fatto che permette di scegliere fra unità da 3.5" o da 5,25" liberamente mescolate. Unità da 3" e da 8" possono essere collegate con un minimo di adattamento, anche se l'azienda non ne garantisce il supporto. Ogni unità mette a disposizione da 180 Kb (40 tracce, singola faccia) fino a 720 Kb (80 tracce doppia faccia). Fra l'altro il formato scelto per il file system è FAT12, facilitando lo scambio fisico del supporto con altri calco-*

*latori.*

*Per collegare la catena di unità floppy viene usata la porta di espansione "User's Port" che a sua volta pilota le unità fisiche.* 

*La grafica è uno dei punti di forza del progetto. Ci sono i soliti due modi: testo e grafica, così declinati:*

*In Text Mode si può scegliere fra 40x24 (24 righe da 40 caratteri ciascuna, ideale se si esce con il TV), oppure 80x32 o addirittura 84x64, quest'ultima molto utile se si utilizza il word processor integrato.*

*I modi grafici sono molte-*

*plici e dipendono dalla risoluzione e dal numero di colori che si desiderano.*

*Si va dalla massima risoluzione che mette a disposizione una matrice di pixel di ben 672x512, ma solo a due colori e solo con l'espansione di RAM a 128 Kb, fino ai 256 colori simultanei in una matrice di 180 x 80.*

*In mezzo troviamo un modo grafico di compromesso: 672x256 con 256 colori ma non tutti simultanei e che "mangia" quasi tutta la memoria* 

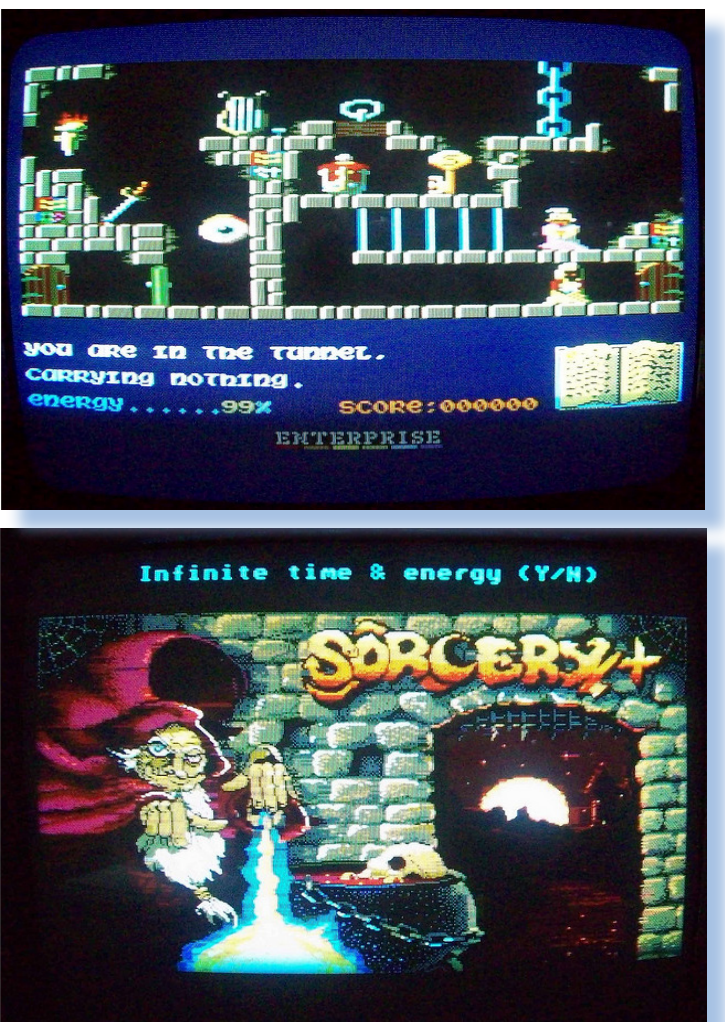

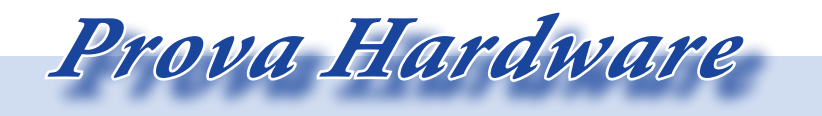

*L'analisi dei sistemi che hanno fatto l'informatica*

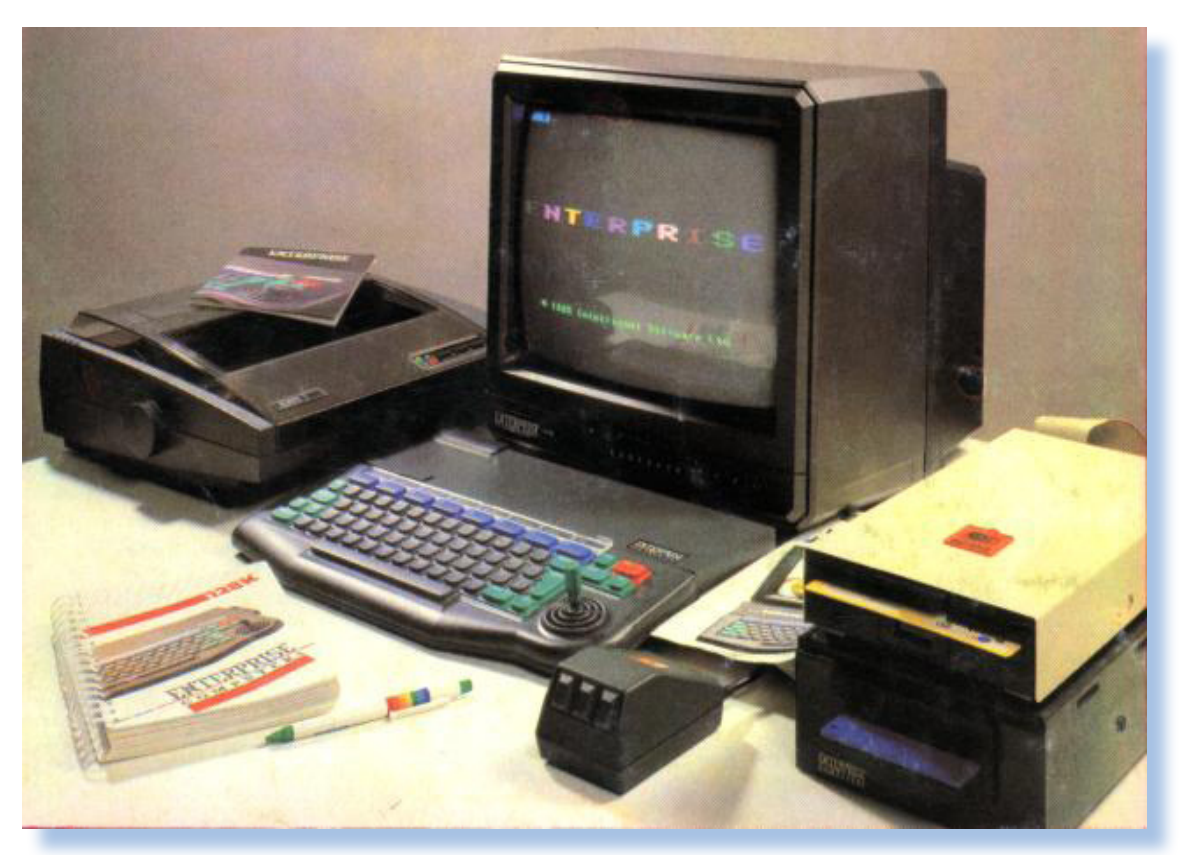

*lasciandone solo 7 Kb per il povero programmatore. Questi i parametri fondamentali della grafica ma come sempre, disponendo di tempo e di qualche documentazione aggiuntiva, si possono tirare fuori dal sistema una pletora di combinazioni che è impressionante per varietà.*

#### *Il suono*

 *Altro punto interessante dell'hardware di questa macchina è la presenza di un generatore sonoro che offre tre canali più uno di rumore su una estensione di 8 ottave (quasi un pianoforte, insomma). L'unico a tenergli dietro è il Commodore 64 che ha una precisione di suono superiore, pur non disponendo gli utilizzatori di quest'ultimo della ricchezza di para-* *metri nelle istruzioni BASIC che troviamo nell'Enterprise.*

#### *Software*

*La presenza di ben 32 Kb di ROM built-in, suggerirebbe la presenza di un monitor di sistema e di un BASIC di ottimo livello, già preimpostati. Invece la Enterprise Inc. ha scelto una strada diversa dall'usuale: fornisce su ROM un sistema operativo completo (per quanto possa essere completo e potente un S.O. di appena 32 Kb), mentre il BASIC è su cartridge. Difficile stabilire ora quali siano sta-*

**ERPRISE** ENTERPRISE ENTERPRISE ENTERPRISE TERPRISI ENTERPRIS ENTERPRI **GAMESPACK AMESPACK** 

*ti i ragionamenti dell'azienda che ha guidato questa scelta. Probabilmente molteplici: il fatto che il BASIC potesse (forse) essere sostituito con qualcosa di meno "basico" (il Pascal?), il fatto che non ci sono ancora i floppy "per tutti" (nel senso che costavano parecchio) mentre la cassetta audio cominciava a stare stretta a parecchi, altro... Ma non ha senso fare una lista di possibili motivazioni quando non se ne conoscono le giustificazioni obiettive.*

*Sta di fatto che all'accensione del* 

*sistema ci si trova non nel BASIC ma nel word processor, scelta alquanto bizzarra a prima vista, ma di fatto non penalizzante sia per chi vuole cimentarsi nella programmazione, sia per chi intende partire con un'astronave e sterminare i soliti malcapitati alieni.*

*Passare da un ambiente all'altro è questione di un comando. Niente di complicato.*

*La Enterprise non nasconde le proprie ambizioni dichiarando la presenza di un sistema operativo built-in* 

 *Prova Hardware*

*L'analisi dei sistemi che hanno fatto l'informatica*

*che viene chiamato Enterprise Expandable Operating System (EXOS), mentre con la sigla EXDOS, spesso e r r o n e a m e n t e usata al posto di quella del sistema operativo, si indica quella* 

*parte dedicata al controllo delle unità disco. L'accento messo sulla parola Expandable è meritato, dal momento che sembra proprio si possano agganciare dei veri e propri driver proprietari alle funzionalità tipiche di un sistema operativo per computer, ad esempio per pilotare una periferica. Si tratta di un sistema operativo dichiaratamente compatibile con il CP/M (stesso prompt, stessa logica di gestione delle unità e stessi comandi...), così da consentire l'esecuzione di programmi di una certa complessità come il Word Star e dBase II della Micro Pro.*

*Sul fronte ludico l'Enterprise non delude con la disponibilità di oltre mille titoli, per la quasi totalità dei porting da altre piattaforme (Spectrum in primis). A questo proposito è disponibile anche una ROM di espansione* 

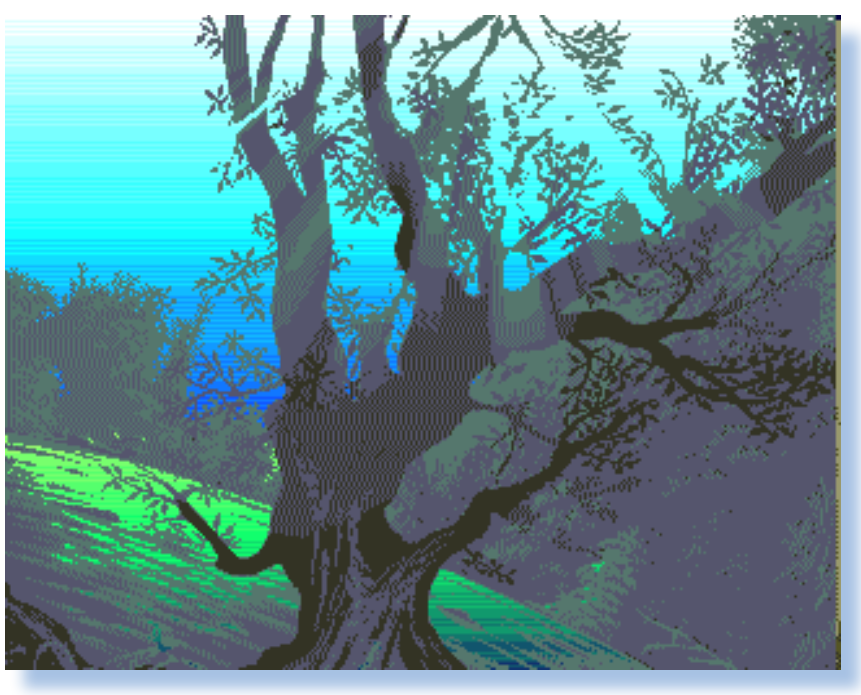

*che trasforma il sistema in uno Spectrum+, ampliando ancora di più le possibilità di utilizzo.*

*Il BASIC viene nominato anche come IS-BASIC (ignoriamo il significato della sigla IS). A parte le estensioni tipiche dell'adattamento del linguaggio alle caratteristiche hardware della macchina, tipicamente suono e grafica, colpisce l'integrazione con il word processor nativo: ecco a cosa serviva! Disporre di uno scroll video, realizzato con SHIFT + joystick, permette di visualizzare l'intero sorgente, proprio come se si trattasse di un testo. Capite bene che siamo lontani mille miglia dai primitivi editing delle macchine 8 bit che sono sul mercato, talmente poco pratico in qualche caso che conviene ribattere l'intera istruzione: si fa prima!*

*Ovviamente sistema operativo e BASIC sono strettamente correlati, nel senso che da BASIC è possibile fare uso delle funzionalià del SO che permettono la gestione dei file su disco.*

*Una cosa che ci è piaciuta parecchio di questo BASIC è lo statement "PROGRAM" seguito dal nome che si vuol dare al codice. Questo permette di usare l'istruzione SAVE senza specificare alcun nome di file: sarà usato quello presente nell'istruzione. E' una piccola cosa, ma è simpatica! All'interno del programma BASIC sono disponibili tutti i comandi dell' EXDOS, come nel codice di esempio che segue:*

#### **100 program "EXT TEST.BAS" 110 ext "dir a:**

*Lo statement che fa accedere all'interfaccia pubblica del sistema operativo è "EXT" seguito dal nome del comando. Non ci sono limitazioni, possono essere usati sia i comandi interni, come appunto DIR, che i comandi esterni, cioè che risiedono sul disco di sistema, come ad esempio FORMAT.*

*La presenza delle unità floppy non fanno affatto perdere la funzionalità* 

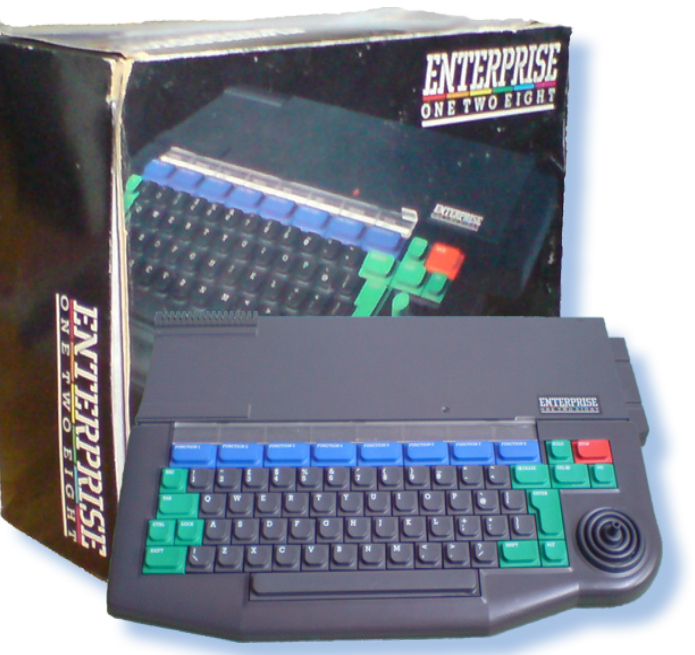

*di utilizzo dei registratori a cassette, questo perché, come si diceva, il sistema operativo è già completo al momento dell'acquisto e l'eventuale ROM aggiuntiva non va a rimpiazzare quella di sistema.*

*In IS-BASIC l'istruzione LOAD "tape:" individua l'unità cassetta come destinataria del comando di caricamento, così come SAVE "tape: pippo.bas" salva su cassetta un sorgente BASIC con nome "pippo.bas".*

*L'interprete è molto ricco, con numerose funzioni built-in ed estensioni per grafica e suono. Esistono anche compilatori di codice: sono più o meno al livello di altre macchine, cioè ottimizzano quello che possono, come i loop, l'uso delle variabili intere dove si può, etc...*

 *Prova Hardware*

*L'analisi dei sistemi che hanno fatto l'informatica*

*Anche il word processor buit-in convive pienamente con il sistema operativo. Dal prompt di comando EXDOS per entrare nel word processor si digita semplicemente "WP", così come si torna all'ambiente operativo con il comando di uscita ":exdos".*

*Non è certo il software che manca a questa macchina, che pur non raggiungendo la scelta di altre piattaforme, si caratterizza piuttosto per la qualità e per la versatilità. L'emulatore dello Spectrum da questo punto di vista la dice lunga.*

*Per i linguaggi di programmazione,* 

*per chi vuole qualcosa di più (ma ripetiamo che il BASIC è buonissimo), si può rivolgersi al Pascal, al Logo o al Lisp, oltre che alla scelta permessa via CP/M.*

*Sistema operativo e BASIC sono stati oggetto di revisioni, come è logico. L'ultima versione di EXOS è la 2.1, uscita nel 1986, prima che l'azienda chiudesse tutto per i soliti problemi di liquidità.*

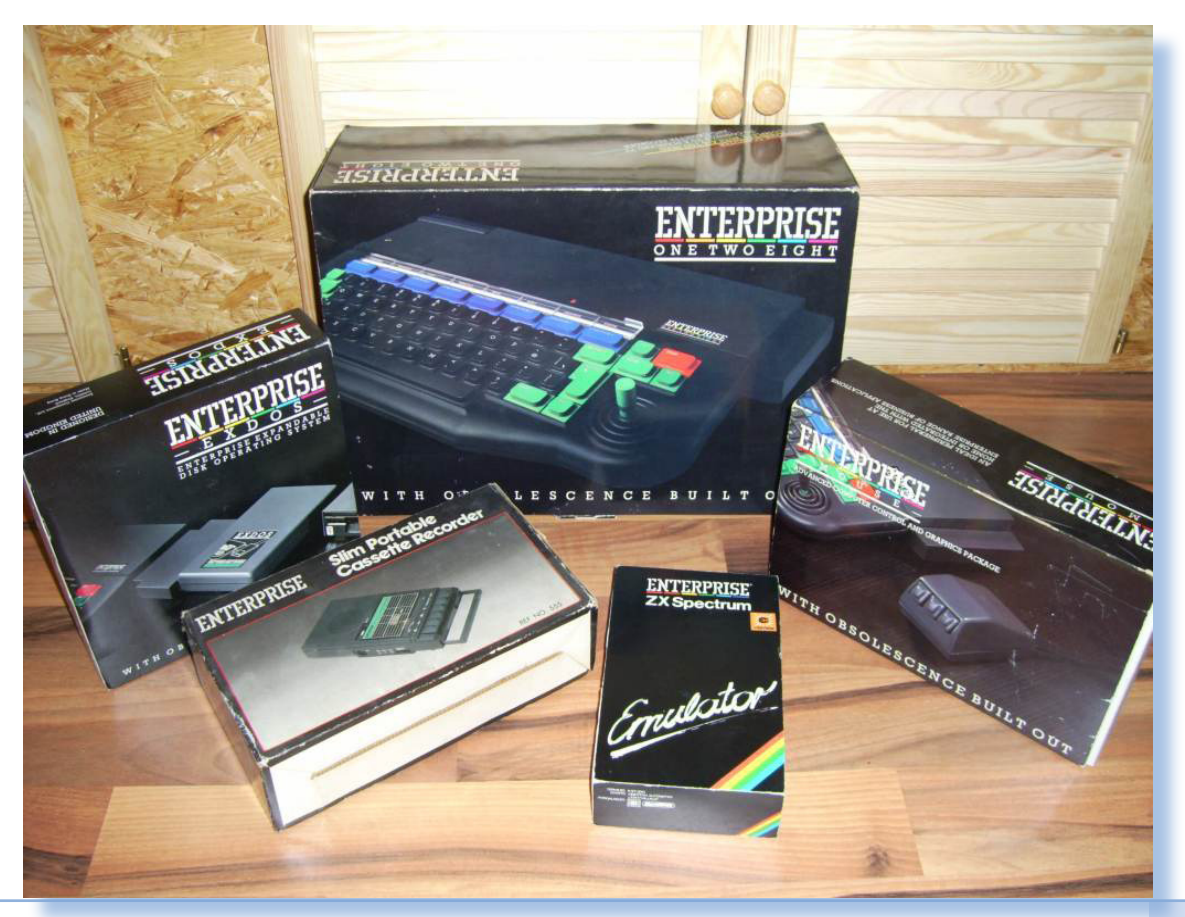

#### *Uso*

*La prima impressione che si ottiene da un sistema di calcolo è quella relativa alla tastiera; una tastiera poco-tattile, rovina molto la magia del primo incontro. Quella dell'Enterprise è ottima; la corsa dei tasti (sono 69, comprendendo tutti quelli disponibili) non è eccessiva e la loro resistenza alle dita ben pesata. L'inclinazione del piano-tasti è limitata, come siamo abituati oggigiorno, mentre non abbiamo amato per niente il joystick incorporato. Infatti si finisce inevitabilmente per toccarlo durante la digitazione, soprattutto se il piano di appoggio non consente di posizionare lontano dal bordo l'unità, cosa che implica l'allargamento dei polsi verso l'esterno.*

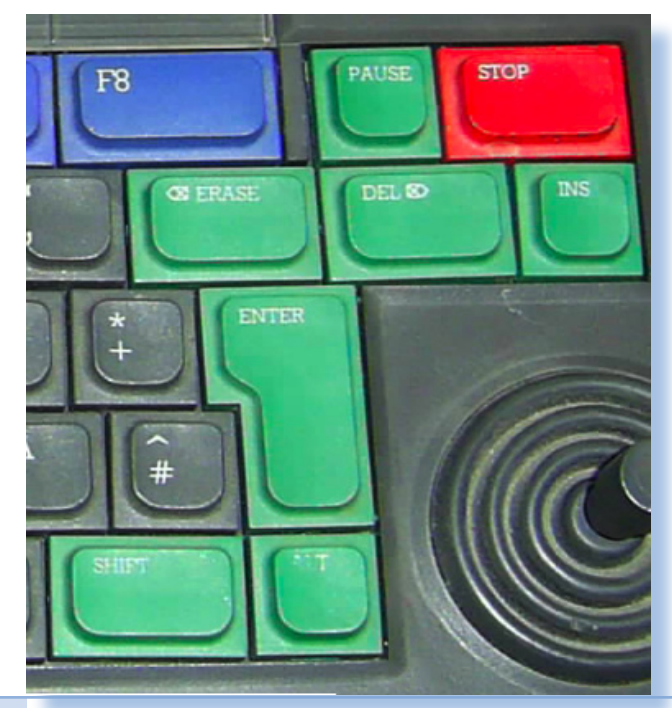

*Chiaro che il joystick sarà apprezzato dai video-giocatori, anche se a prima vista non sembra essere all'altezza di certi joystick che si impugnano a mano piena e dispongono anche di pulsanti di sparo.*

*Nell'uso normale il joystick sostituisce i tasti cursore che mancano sulla tastiera. Nei programmi di grafica forse l'idea è buona, ma nell'uso testuale è una soluzione scomoda, a parte forse lo scroll della finestra di testo durante la digitazione.*

*I tasti di controllo sono nello standard con due Shift, il Control, l'ALT, l'ESCape, il TAB, etc... Ci sono due tasti di cancellazione, ERASE e DEL, rispettivamente per cancellare a sinistra e a destra. I due tasti di controllo dell'esecuzione: Pause e Stop; questi sono effettivamente comodi per chi debugga* 

> *un programma. Gli otto tasti funzione, di colore blu e siglati F1...F8, sono tutti programmabili e sono accoppiati ad una specie di finestrella trasparente per infilarvi un cartoncino con la funzione definita.*

> *Per la verità questa disponibilità di tasti programmabili non mi ha mai entusiasmato particolarmente: trovo l'uso delle combinazioni CTRL-x ALT-x molto più comode e veloci rispetto a ricordarsi funzionalità strane che cambiano da programma a programma. Forse*

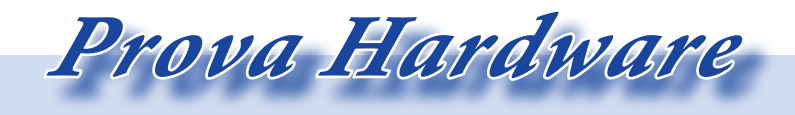

*L'analisi dei sistemi che hanno fatto l'informatica*

*sono retaggi di uno che ha iniziato con i terminali a carattere...*

*L'Enterprise dispone di un proprio registratore a cassette certificato, ma si tratta semplicemente di un prodotot taylandese al quale è stata applicata una fascetta adesiva con il nome della ditta. Nulla di particolarmente impegnativo, dunque.*

*Nel caso si possieda una o più unità floppy, il sistema operativo EXDOS le individua con la classica notazione basata su una lettera dell'alfabeto seguita dai due punti: A: è il primo drive, B: il secondo e così via. La presenza dell'interfaccia drive prende il controllo all'accensione, controlla il numero e il tipo di drive presenti e rimane in attesa che venga inserito nel drive A: il floppy di boot.*

*Qualsiasi tasto premuto provoca l'abbandono di questa operazione e si passa all'ambiente IS-BASIC, se la cartridge è inserita.*

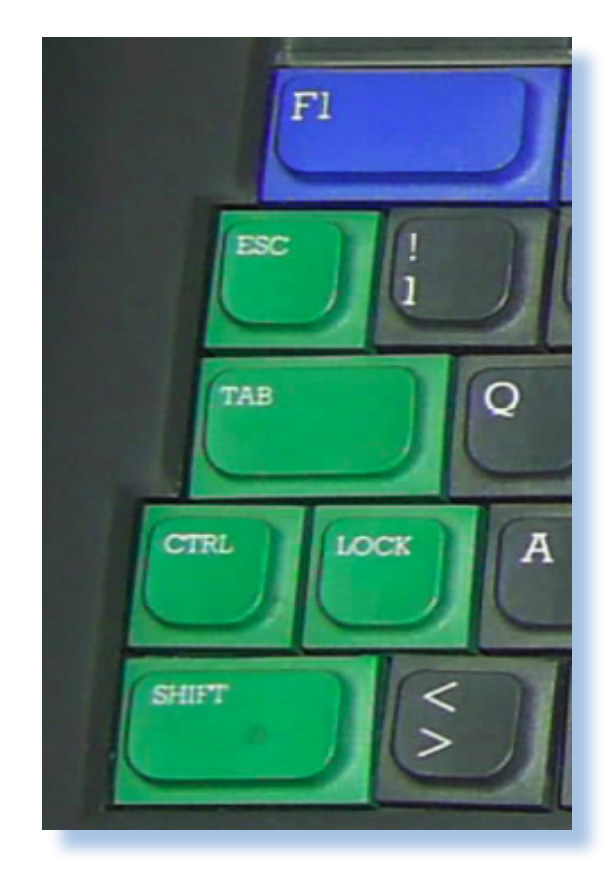

*Sul modello Sixty-four (64 Kb) si rendono accessibili 50 Kb per il BA-SIC (un po' meno se si usano i floppy, per via del buffer che viene usato dall'interfaccia), mentre sul modello da 128 Kb (One-two-eight), la RAM disponibile al programmatore è di 64 Kb pieni, mentre il resto si può usare come disco ram o come memoria* 

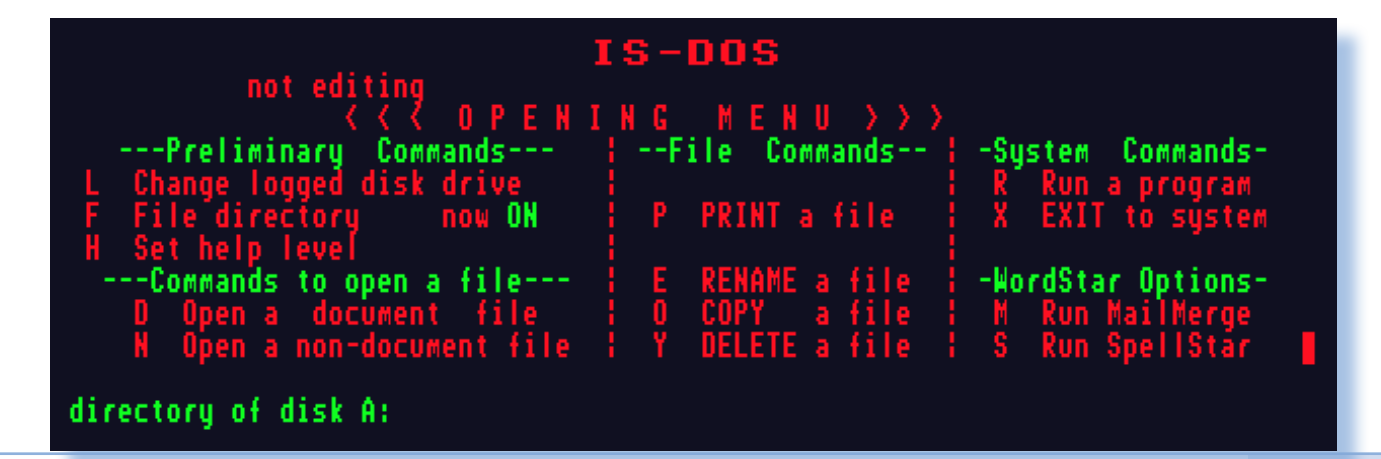

*video quando si utilizza la massima risoluzione.*

#### *Conclusioni*

*A questo punto si è pronti ad usare la macchina al meglio delle sue possibilità.*

*I comandi del sistema operativo assomigliano quasi in maniera imbarazzante a quelli disponibili per il CP/M o del più recente MS-DOS.*

*Sistema operativo e BASIC sono corredati da buoni manuali, anche se mancano alcune parti che all'epoca erano considerate essenziali, come la mappa della memoria, gli entrypoint delle routines del monitor, le locazioni interessanti nelle quali PO-KE-are i byte per stupire gli amici con gli effetti speciali. Per la verità il gap si è presto colmato sia per l'apporto alla documentazione non ufficiale da parte delle comunità di appassionati e sia per la circolazione "clandestina" di technical paper usciti direttamente dai laboratori dell'azienda.*

*La rete di Enterprise non la affrontiamo in questa recensione per il semplice fatto che prima volevamo provarla, ma la cosa non è affatto semplice...*

*Abbiamo scoperto a poco a poco le potenzialità di un sistema che pur proponendosi nell'area home giocostudio, incorpora tonnellate di tecnologia, sia virtuale, cioè di software, che reale, vista l'adozione di numerose soluzioni standard di fatto, come i floppy 3,5" e una grafica decente.* 

*Grafica e suono ai massimi livelli (quelli abbordabili, ovvio), espandibilità e dotazione software, delineano una macchina che non ha certo annoiato chi l'ha comprata a suo tempo e che continua a piacere anche oggi, seppur con tutti i limiti del retro computing.*

*Oggigiorno sopravvive una viva comunità ungherese che ha un ottimo sito, parzialmente anche in inglese, che contribuisce a tenere alta l'attenzione degli appassionati.*

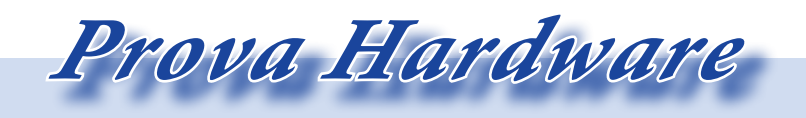

*L'analisi dei sistemi che hanno fatto l'informatica*

*Bibliografia e citazioni di siti, documentazione e fotografie.*

*Manuali: EXOS 2.0 technical information Enterprise Programming Guide Enterprise EXDOS*

*Siti Internet: http://en.wikipedia.org/wiki/Enterprise\_(computer) http://www.computinghistory.org.uk http://www.binarydinosaurs.co.uk http://www.zock.com/8-Bit/D\_Enterprise64.HTML http://alive.atari.org/alive13/e64game.php http://ep.homeserver.hu http://ep128.hu/ http://wiki.museo8bits.es*

*Riviste: Your Computer Gennaio 1984 Bit - Luglio 1985 - n. 65*

*foto di copertina: Elaborazione di scatti di Marcin Wichary e marcof*

*Emulatori: http://ep128emu.enterpriseforever.com/image/tid/2*

## *Operating Systems*

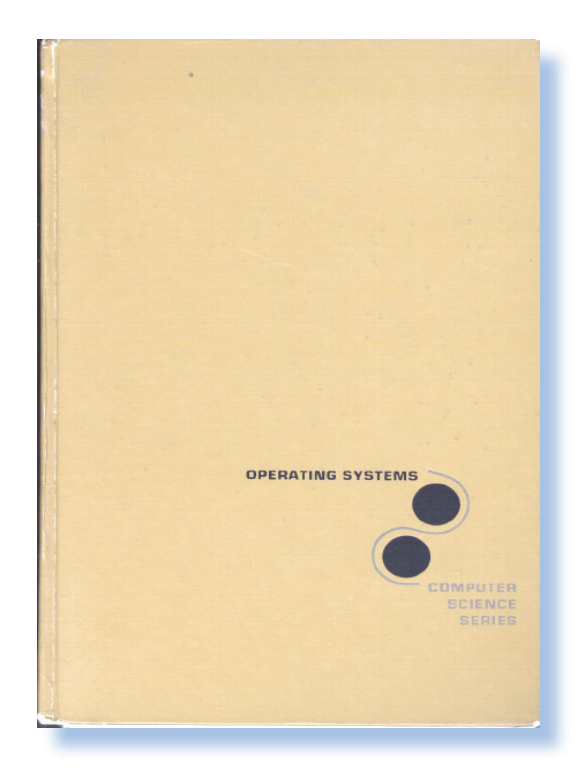

#### *Di Sonicher*

#### *Scheda*

*Titolo: Operating Systems Autore:E. Madnick, John J. Donovan Editore: McGraw-Hill Anno: 1974 Lingua: Inglese Pagine: 650 ISBN: 0-07-039455-5*

*Certi libri, per l'esclusività dell'argomento che trattano o per la completezza del contenuto assumono un ruolo maggiore rispetto all'altra letteratura sull'argomento. Così succede che il volume venga identificato con il nome dll'autore o di uno degli autori, come in questo caso. Nei corridoi della facoltà di Scienze attorno all'anno 1980 si potevano cogliere frasi come: -"hai letto il Madnick?", "Chi ha il Madnick?", "Il Madnick dice diversamente",...*

*Ci si riferiva al volume Operating Systems i cui autori erano appunto Madnick e un certo Donovan. Quest'ultimo per la semplice ragione di essere nominato dopo nella lista degli autori,* 

*Biblioteca*

*I volumi che raccontano la storia dell'informatica*

*non assurse alla stessa importanza di diventare identificativo. Mai sentito nessuno dire :-"Ho preparato l'esame sul Donovan"!*

*Il libro è una sorta di culto (o almeno lo era alla sua epoca) perché riusciva a condensare nelle sue seicento e passa pagine tutto lo scibile necessario ad apprendere i segreti dell'architettura dei sistemi operativi per computer. Il linguaggio scorrevole, le esaurienti figure e gli esempi che corredano ogni argomento, ne fanno un volume impagabile per la preparazione dell'esame universitario corrispondente, oltre che risultare addirittura divertente da leggere.*

*Gli argomenti trattati come si diceva sono numerosi e coprono tutti gli aspetti di un sistema operativo "moderno". Ovviamente si intende "moderno" per l'epoca di uscita del volume (1974) dove non esistevano personal o home computer ma solo i mainframe e qualche mini elaboratore nei laboratori delle facoltà scientifiche o presso le grandi aziende.*

*La gestione dei task, della memoria, dell'I/O, dello storage, dei device e di ogni altro aspetto viene affrontato con opportuno approfondimento. Al termine della lettura di ogni capitolo si può dire che si era certi di conoscere ogni aspetto fondamentale*  *dell'argomento e si era quindi pronti a sostenere l'inevitabile evoluzione che già allora si intravvedeva.*

*Al termine del volume gli autori affrontano il problema di progettare da zero un sistema operativo con tanto di codice scritto in linguaggio macchina per il mainframe IBM della serie 370. Non ho mai conosciuto nessuno che se ne sia cimentato nella pratica e sarei proprio curioso di incontrarlo un personaggio simile!*

#### *Conclusione.*

*Le condizioni fisiche del volume in mio possesso testimoniano quante battaglie esso abbia sopportato prima come supporto per la preparazione di esami, poi come testo di insegnamento ed infine come regale presenza fra gli altri testi fondamentali della mia libreria.*

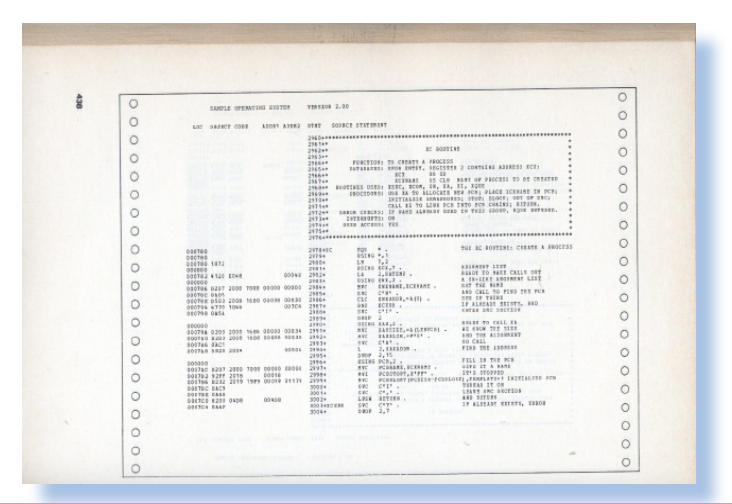

### *La sezione aurea*

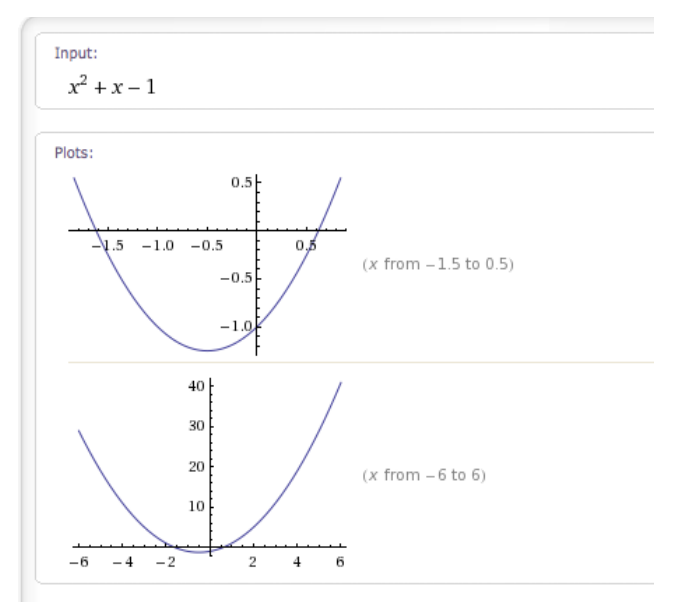

#### *Di Salvatore Macomer*

*In quanti modi si può dividere un segmento in due parti? Ci si rende conto ben presto che essi sono infiniti, almeno dal punto di vista della matematica. Del resto la matematica è il nome che gli antichi filosofi greci hanno dato alla formalizzazione del problema di divisione di un segmento, scoprendo appunto che i numeri Razionali (l'insieme che si indica con Q) e poi quelli Reali (l'insieme R) sono infiniti.*

*Ci sono fra questi infiniti modi anche alcuni che godono di qualche proprietà interessante o curiosa. Vediamone qualcuno.*

*Il più banale e che ci viene in mente subito perché spesso abbiamo a che fare con la divisione a metà di una cosa qualunque, è appunto quello per cui se x e y*  *sono le due parti di un segmento di lunghezza L, allora x = y.*

*Un altro caso notevole e squisitamente "matematico" nella sua eleganza è quando uno dei due segmenti è zero:*

 $x = 0$ ;  $y = L$ 

*E' una finta divisione, ma i matematici così sono: si divertono ad esplorare i problemi che sembrano "strani" o che infrangono le regole.*

*Quasi tutti i teoremi sono scoperti proprio andando a scavare nelle situazioni particolari. Pensate al teorema di Pitagora: mica si occupa di tutti i triangoli, ma solo di quelli "strani" che hanno un angolo retto!*

*Un altro caso di divisione particolare è quando uno dei due segmenti è un multiplo dell'altro:*

*Teoria e applicazione delle macchine calcolatrici*

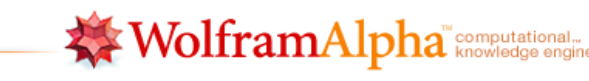

#### *[Fig. 1]*

*TAMC*

*x = n \* y con n numero intero. Ad esempio:*  $x = 2, y = 4 * 2 = 8; L = 10$ *Oppure quanto i due segmenti sono frazioni proprie complementari:*

 $x^2+1$ 

$$
x = \frac{1}{3}L; y = \frac{2}{3}L
$$

*Ricordiamo che si chiamano "proprie" le frazioni che rappresentano un numero razionale inferiore a 1 e sono complementari fra di loro perché la loro somma fa appunto 1.*

*Questo modo, chiamiamolo razionale, di dividere in due un segmento da origine ad infinite possibilità; lo sappiamo: i numeri razionali sono infiniti! Quindi di per sé non possiamo nemmeno affermare che questi siano "modi speciali" per dividere* 

*qualcosa in due parti. Però uno c'è che ha una proprietà aggiuntiva rispetto ai "fratelli". Ecco la domanda: "Qualè il valore di x e di y se vogliamo che il rapporto fra i due sia uguale al rapporto del più lungo rispetto all'intera lunghezza del segmento?"*

A

*E' difficile a volte esprimere una proprietà matematica con il linguaggio naturale ed è proprio per questo che è stata inventata la notazione matematica. Il problema posto dice in sostanza che se prendiamo le due parti di un segmento lungo L e le chiamiamo x e y e se succede che*

$$
\frac{x}{y} = \frac{y}{(x+y)}
$$

*allora x è speciale e viene chiamato "Sezione Aurea" del segmento.*

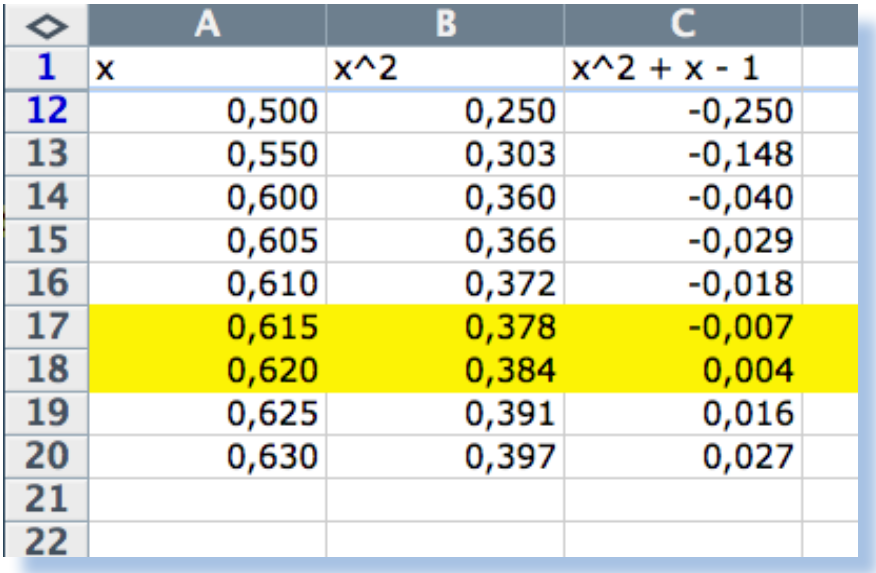

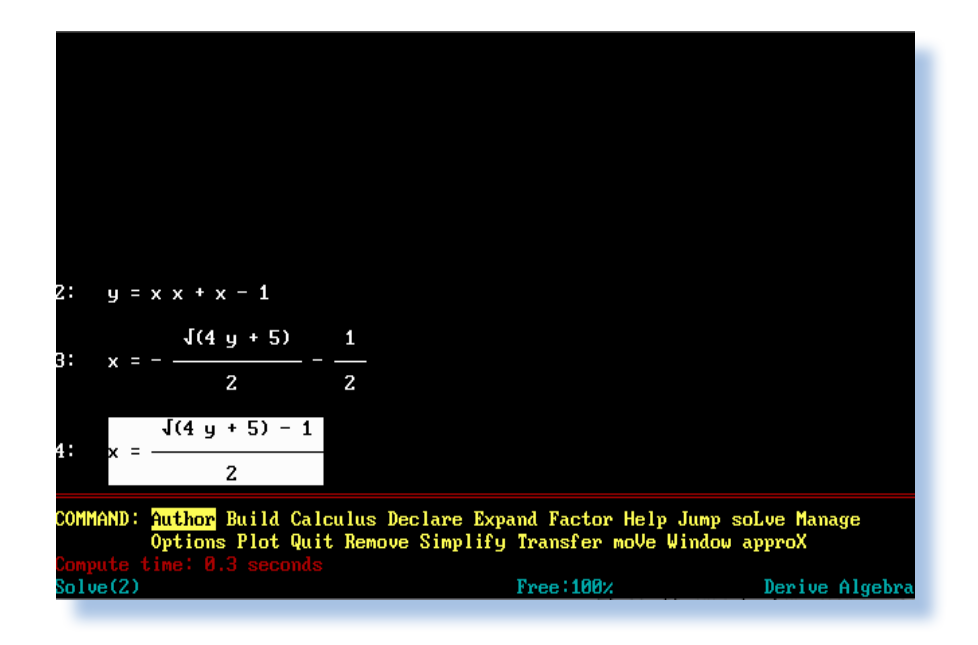

#### *[Fig. 3]*

*La prima domanda che ci si pone è: -"Ma esiste veramente la sezione aurea, o è uno di quei giochetti che poi va a finire che si dimostrano impossibili da risolvere?"*

*Questa volta i matematici sono stati bravi: nessun trucco, la sezione aurea c'è e adesso vediamo come si calcola.*

*Per prima cosa riduciamo il problema ad una forma più semplice ma equivalente: cominciamo a stabilire quanto è lungo uno dei due segmenti* 

*e scegliamo una lunghezza a caso: 1 La formula diventa:*

$$
\frac{x}{1} = \frac{1}{(x+1)}
$$

*La soluzione che ci hanno insegnato alle scuole medie è moltiplicare i due termini dell'uguaglianza per (x+1) ottenendo una equazione di secondo grado da risolvere con la classica formula quadratica.*

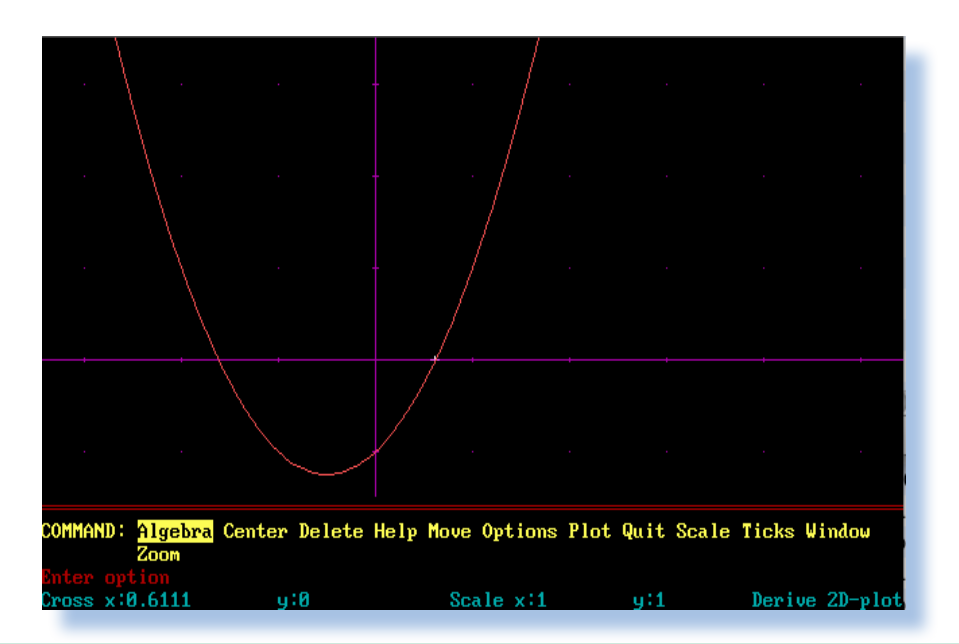

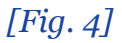

*Teoria e applicazione delle macchine calcolatrici*

$$
x^2 + x - 1 = 0
$$

*TAMC*

*le cui soluzioni sono due:*

$$
\frac{-1 \pm \sqrt{5}}{2}
$$

*Il fatto che le soluzioni siano due non deve sorprenderci: sempre esiste la simmetria e il pezzo "aureo" può stare da una parte o dall'altra rispetto al punto di divisione del segmento.*

*Prendendone una delle due, quella positiva, otteniamo il valore cercato: x = 0.618 (ci fermiamo a tre cifre decimali) mentre il segmento più lungo lo abbiamo fissato a 1 cosicché l'intero segmento misura 1.618.*

*Va bene, va bene, lo so. Volete farmi dire che la sezione aurea è un nu-*

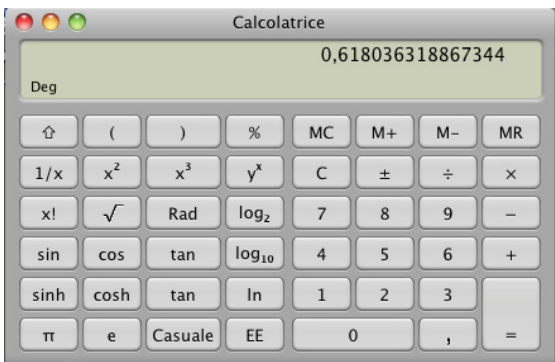

*[Fig. 5]*

*mero irrazionale. Sta bene, ma non è questo che volevo considerare quanto piuttosto mostrare come un calcolo matematico possa essere affrontato da più punti di vista e con strumenti diversi.*

*Uno degli strumenti che per primi sono stati appannaggio degli studenti di tutto il mondo è stato un fantastico programma chiamato DERIVE.*

*Ne esistevano varie versioni, la più nota è quella che gira sotto DOS su un PC IBM.*

*In figura 3 l'ambiente di impostazione del calcolo e in figura 4 la finestra di plot che usa ovviamente i risultati* 

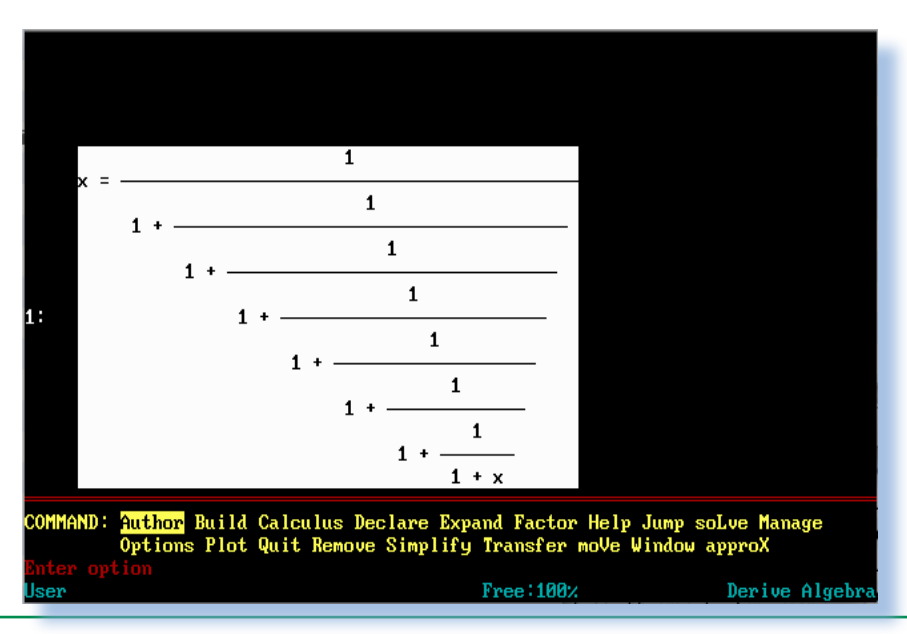

*[Fig. 6]*

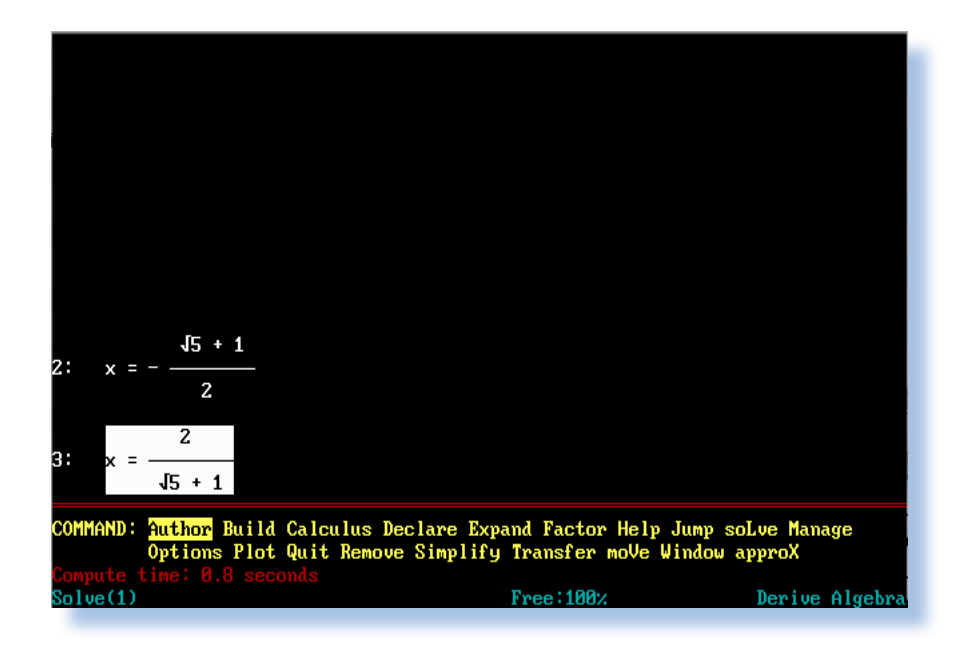

#### *[Fig. 7]*

#### *precedenti.*

*Un altro metodo di soluzione è la classica "forza bruta" in cui, da bravi informatici andiamo ad iterare la ricerca della soluzione mediante calcoli numerici fatti ad esempio con un foglio Excel (figura 2).*

*Il programma Excel fa il suo dovere ma chiaro che non è proprio l'ideale per l'analisi matematica. Fa addirittura meglio la semplice calcolatrice scientifica. In realtà di scientifico basta che abbia il tasto 1/x, cioè il calcolo del reciproco anche se non è strettamente indispensabile.*

*Con una calcolatrice il procedimento di iterazione è il seguente:* 

*a) si parte con un qualsiasi numero positivo, ad esempio 7;*

- *b) aggiungiamo 1 (e si ottiene 8);*
- *c) calcoliamo il reciproco del nume-*
- *ro risultante (risultato sul display*

#### *0,125);*

*d) ripetiamo le operazioni b) e c) fino a che il numero sul display non cambia più.*

*Questa è la sezione aurea.*

*In questo "programma" che abbiamo simulato sulla tastiera di una semplice calcolatrice, abbiamo usato il fatto che:*

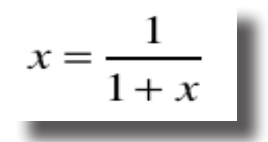

*e calcolato continuamente il reciproco finché la differenza fra i due termini non esiste più.*

*La prima iterazione ha fornito il risultato di*

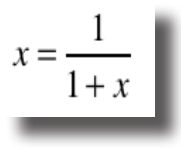

*e via così fino al numero di iterazioni* 

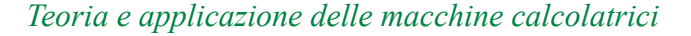

*desiderate. Ad esempio la settima iterazione ha uno sviluppo piuttosto inquietante, se dovessimo calcolarlo con carta e penna:*

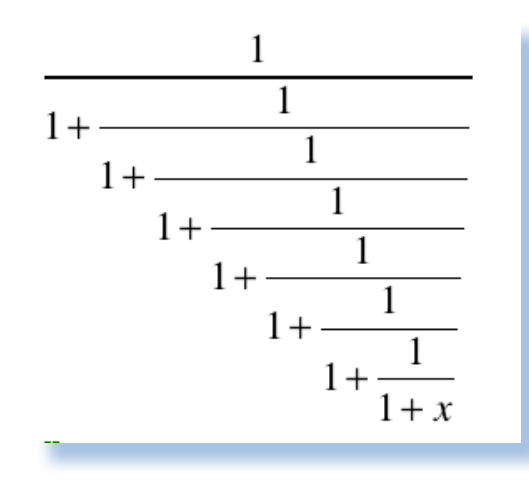

*Simpatico, vero?*

*TAMC*

*Il dubbio legittimo che potrebbe sorgere è come mai questa strana espressione di quozienti uno dentro l'altro è equivalente alle soluzioni quadratiche trovate applicando il metodo di soluzione delle espressioni di secondo grado.*

*Strano, ma la risposta è proprio: "Sì, è così".*

*Vediamo di averne la conferma senza dover scomodare l'algebra e i teoremi relativi. Andiamo ad usare ancora Derive.*

*In figura 6 ecco l'impostazione dell'espressione razionale e in figura 7 la soluzione che Derive ha trovato tramite i suoi metodi di riduzione.* 

#### *Elenco delle figure*

#### *Figura 1.*

*Con Internet ormai lo studente non fa nessuna fatica a trovare la soluzione, anche grafica per i suoi esercizi del pomeriggio... Qui il risultato del calcolo della sezione aurea già belle e confezionato dal motore Worlfram Alpha.*

#### *Figura 2.*

*Calcolo della sezione aurea usando la forza bruta. Per quanto grezzo come impostazione, nel senso che si sarebbe potuto diminuire l'ambiezza del passo iterativo (colonna "x"), si vede la convergenza fra i valori 0,615 e 0,620*

#### *Figure 3 e 4.*

*Derive in esecuzione sotto DOS. Derive è stato un programma prezioso per studenti ed insegnanti. Quella usata per la stesura di questo articolo è la 1.13 del lontano 1988; un vero pezzo da museo ma che, come si vede, funziona ancora :-)*

#### *Figura 5.*

*Ecco il numero risultante sulla calcolatrice del mio Macbook dopo una decina di iterazioni.*

#### *Figure 6 e 7.*

*Derive propone la simmetria delle due soluzioni, cosa che rafforza l'idea "aurea" della soluzione.*

### *Punched Card Machine*

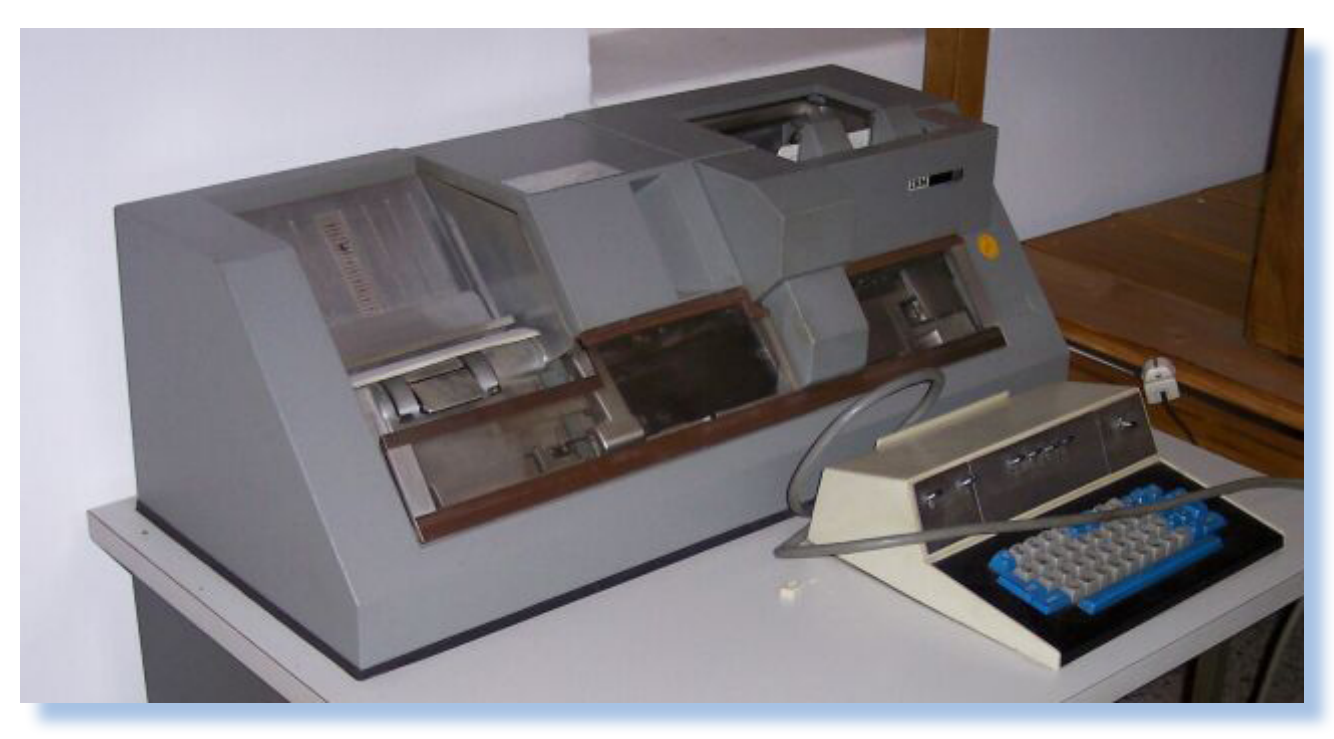

#### *di Lorenzo 2*

*Non necessariamente gli emulatori sono programmi complicati e difficili da realizzare (e qualche volta anche da utilizzare). Succede che la felicità può esplicarsi anche in piccolissime utilities che hanno la magia di far rivivere un momento lontano nel tempo o che, grazie al loro potere evocativo, rendono un servizio all'obiettivo della conservazione della memoria storica.* **Non necessariamente gli<br>
sono programmi complica<br>
da realizzare (e qualche v<br>
da utilizzare). Succede che<br>
può esplicarsi anche in p<br>
utilities che hanno la magi<br>
vivere un momento lontar<br>
po o che, grazie al loro pot<br>
ti** 

> *Tempo fa dicevo in un articolo che "tutto si può emulare" e aggiungo: forse anche la vita!*

> *A volte però non ci viene proprio in mente di farlo; vediamo qualcosa sul Web che qualcuno ha pensato al posto nostro e quasi ci viene un moto di*

*rammarico: -"Ma guarda! Ci avrei voluto pensare io..." Poi la felicità di aver scoperto un altro tassello del complicato puzzle che è la storia dell'informatica, fa passare in secondo piano l'amarezza e ci buttiamo con gioia sul nuovo giocattolo appena scovato.*

*Mia moglie, non a torto, dice che Internet è la mia sala giochi inesauribile. Ed ha perfettamente ragione: non passa giorno che non vi scopra qualche informazione, un filmato, una foto, un sito, che parlano o evocano quei favolosi anni '70 e '8' e.... insomma l'informatica mi è sempre piaciuta, fin dall'apparire delle prime schede perforate, anche se, ebbene sì lo* 

*Lo Zen e l'arte della simulazione*

*Emulazione*

*confesso, pur apprezzandone i progressi non amo così svisceratamente come un tempo la tecnologia. Il mio telefonino è guardato con sospetto dai ragazzi sull'autobus, il mio Mac portatile ha ormai dieci anni, non so cosa sia il decoder e sky,... insomma una frana, se non fosse per l'iPod (ma non l'ultimo) che mi accompagna ovunque.*

*Proprio di schede perforate vi voglio parlare quest'oggi, di quelle giallognole (ma a volte anche rosse e verdi) schede di cartoncino, rettangolari con l'angolo in alto a sinistra tagliato e i restanti tre arrotondati alla bisogna per non favorire la creazione delle "orecchie", così facili da formarsi sui fogli e quasi impossibili poi da togliere, a meno di non passarci il ferro da stiro: l'ho fatto un sacco di volte con i disegni tecnici dell'istituto superiore dove l'insegnante non* 

*soffriva, ma più che alto faceva soffrire noi per la rampogna, che i fogli da disegno arrivassero sulla sua scrivania con, "Orrore!" diceva lui, angoli spiegazzati. Bei tempi, sgnif, sgnif...*

*Bando alle tristezze ho scovato in rete un emulatore di schede perforate. Sì, non un emulatore di un calcolatore stavolta, ma solo una applicazione on-line che dato un imput e pochi parametri, restituisce l'immagine di una scheda perforata anni '70.*

*Parliamo allora del sito che si trova all'indirizzo: http://www.kloth.net/ services/cardpunch.php*

*Si tratta niente di più e niente di meno di un emulatore di "macchina perforatrice", cioè di una apparecchiatura meccanica che, attraverso una tastiera da telescrivente, anda-*

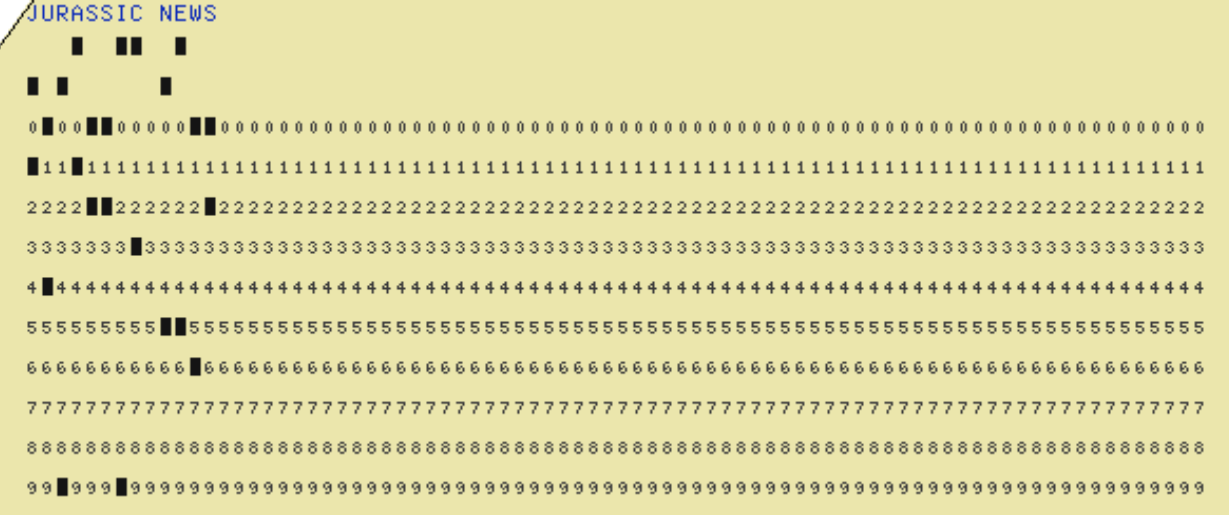

#### Cardpunch: punch a punched card

Use this cardpunch emulator to create a PNG or JPEG image of a punched card.

Just punch in some text below and see. wn characters will be ignored/blanked]

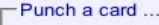

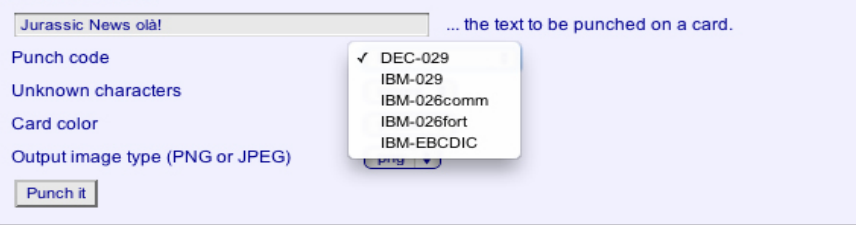

... and here is the PNG-image of your text on a punch card punched on a DEC-029 cardpunch:

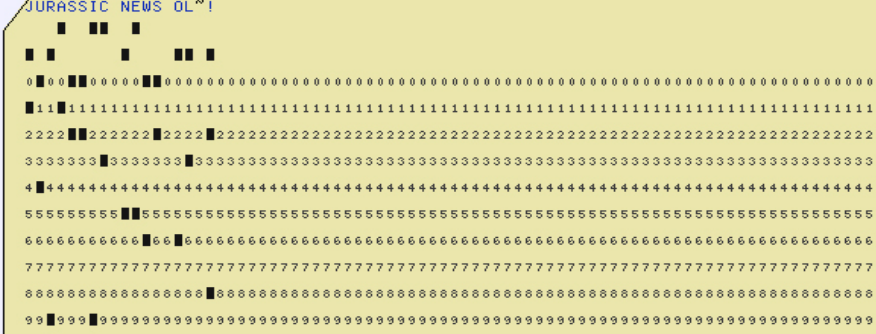

*va a perforare la scheda nei punti giusti per definire il codice del dato digitale da elaborare (vedi figura di apertura). Si posizionava il pacco di schede nel contenitore in alto a sinistra e una alla volta la macchina le faceva scorrere davanti alla tastiera e le posizionava poi nell'alloggiamento di destra, pronte ad essere prese in blocco e inserite nel lettore ottico del calcolatore.*

*Per beneficio di completezza vorrei brevemente presentare gli estremi di una scheda perforata e del suo utilizzo.*

*Sulla scheda prova posto una testata il cui scopo è contenere i dati generali del sistema/programma o altro per il quale la scheda stessa è pensa-*

*ta e l'informazione in codice ASCII (o EBCDIC se le macchine sono mainframe IBM). Il "corpo" della scheda è occupato da una matrice di 10 righe (numerate da 0 in alto fino a 9 in basso) di 80 "caratteri" ciascuna. Ho messo caratteri fra virgolette perché in realtà ogni posizione più che un carattere è prevista per ospitare un "buco". La combinazione di buchi su una colonna della matrice definisce il codice del carattere che si intende imputare nella macchina, sia esso una istruzione o un dato vero e proprio.*

*Le schede perforate infatti venivano usate sia come supporto per gli statement di programma: una scheda = una riga di codice, sia per i dati da elaborare, ad esempio una scheda =* 

*Lo Zen e l'arte della simulazione*

*un articolo a magazzino. Mi vengono in mente le immagini degli operatori CED con i pacchi di schede che girano per la sala macchine per aggiornare la disponibilità del magazzino o per calcolare la busta paga di un dipendente,... Non vi dico la disperazione quando, inciampando, qualcuno sparpagliava migliaia di schede sul pavimento!*

*Emulazione*

*L'emulatore di punch-machine altro non fa che ricevere il nostro input in un campo di testo e a fronte del bottone "Punch it" produrre una immagine png o jpg della nostra scheda belle e perforata (e senza rumore!).*

*Le opzioni permettono di scegliere la codifica dell'alfabeto, la modalità di segnare i caratteri sconosciuti come ad esempio le accentate, ovviamente indisponibili a suo tempo, il colore della card fra il classico giallo paglierino, verde chiaro e rosso-rosato, per finire con il tipo di immagine da generare (.png o .jpg).*

*L'uso della codifica a colore non è uno sfizio, anzi! Di solito gli operatori richiedevano che la prima scheda fosse verde e l'ultima rossa e tutte le altre gialle. La ragione era semplice: riconoscere i mazzi di schede dello stesso programma quando uscivano*  *dal lettore che poteva leggerne svariate migliaia.*

*Conclusione.* 

*Un emulatore per i nostalgici ma anche un ottimo tool per far capire praticamente alla gente come funzionava questo metodo di storage che risale in fondo ad appena trenta anni orsono.*

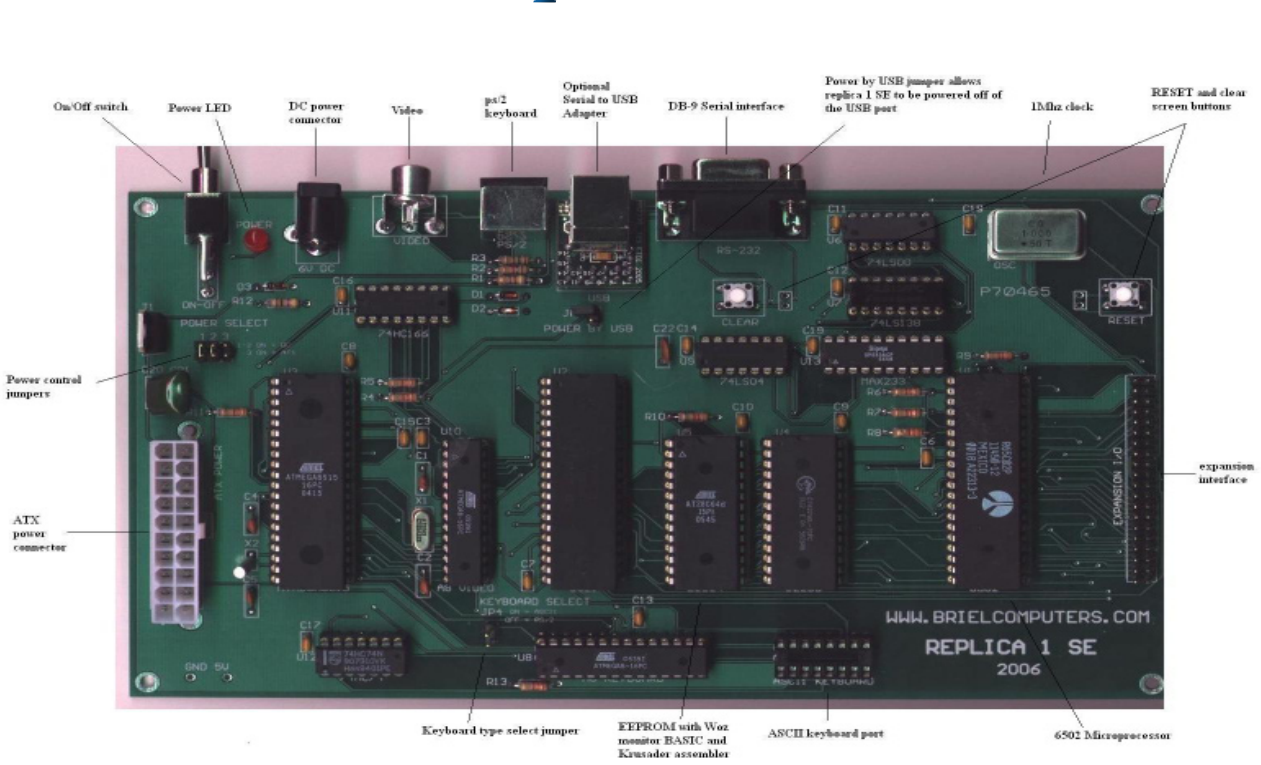

### *Replica 1*

#### *di Gianni Morelli*

*Rimandando la mente all'epoca pionieristica (1980 circa) dove era sfida e soddisfazione la costruzione in Kit di un home "basico", spesso su scheda unica e senza periferiche sofisticate quali dischi e interfacce grafiche, più di una persona avrà pensato di ritornare a quel punto di partenza per sporcarsi ancora le mani e respirare l'odore dello stagno fuso.* Rimandando la mente a<br>nieristica (1980 circa) dc<br>e soddisfazione la costru<br>di un home "basico", spe<br>da unica e senza periferic<br>te quali dischi e interfac<br>più di una persona avrà<br>ritornare a quel punto<br>per sporcarsi ancora

*Qualcuno ci riesce partendo da poco o nulla (vedi progetto AMICO2000 in bibliografia), ma la sfida è di quelle che ai tempi d'oggi non sono alla portata di tutti. Troppo il tempo necessario al reperimento delle infor-* *mazioni e soprattutto dei pezzi originali.*

*L'alternativa è l'accontentarsi dell'emulazione o la costruzione di una replica hardware dell'originale, ma fatta con componenti moderni che hanno il vantaggio di essere reperibili e in generale più efficienti di quelli originali di 30 anni orsono. Una specie di emulatore hardware insomma.*

*In rete si trovano parecchi progetti di questo genere; oggi vi vogliamo parlare della replica della macchina forse più famosa nella storia dell'home computing: l'Apple 1.*

*Cacciavite e saldatore...*

*Il progetto prevede un manuale e un kit contenente l'intera serie di componenti (escluso alimentatore, monitor e tastiera). Il manuale è una vera e propria monografia, venduta anche separatamente e quindi uno può farsi un'idea precisa di quanto sia alla suo portata o meno la costruzione.*

*Laboratorio*

*Quanto costa costruirsi una replica dell'Apple 1? Solo 149 dollari oppure 199 già bello e montato (ma dove starebbe il divertimento?). Poco se consideriamo che all'epoca della sua commercializzazione il costo era sui 660 dollari (e per i trent'anni abbondanti che sono passati è necessario calcolare la svalutazione).*

*Certo il pensiero non può che associare all'attuale valutazione della macchina, recentemente battuta in un'asta Cristie's per una cifra superiore ai 100.000 Euro!!!*

*L'originale è meglio della replica? Ovviamente dal punto di vista hardware no di certo, ma l'originale è unico, le copie sono molte... E' la stessa differenza che passa fra il poster dei Girasoli di Van Gogh, che tutti possediamo, e l'originale conservato al museo Van Gogh di Amsterdam.*

*La presenza del manuale-libro da 370 pagine può creare una qualche apprensione in chi non è uso cimentarsi con l'autocostruzione. La reazione spontanea è: -"Chissà che difficile!".*

*In realtà è proprio tutto il contrario! Solo che come al solito gli americani sovrabbondano di informazioni che per noi europei appare per la maggior parte un'esagerazione.*

*Prendiamo questo volume ad esempio; L'unico capitolo che serve per procedere all'autocostruzione è il numero 4: "Building the Replica" che comprende le pagine dall'83 alla 106 (e non servono nemmeno tutte).*

*Diciamo che per contralto quattro fogli A4 con le istruzioni di montaggio sarebbero stati più che sufficienti* 

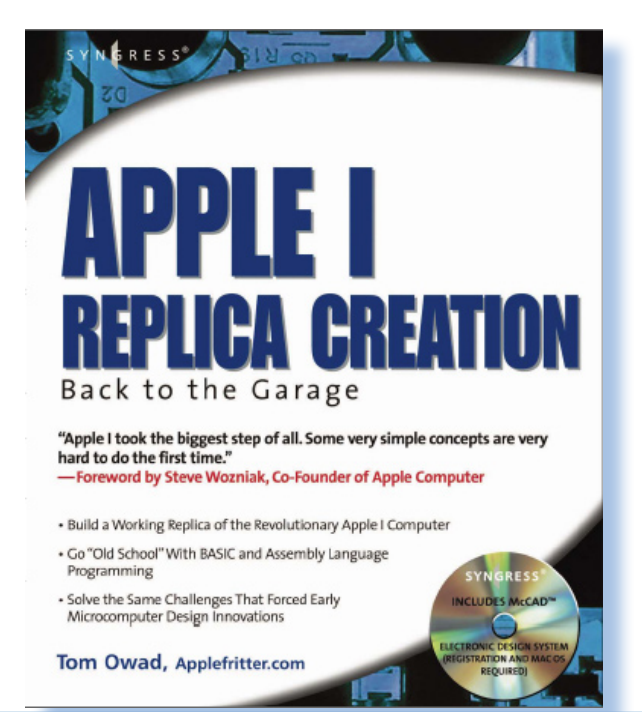

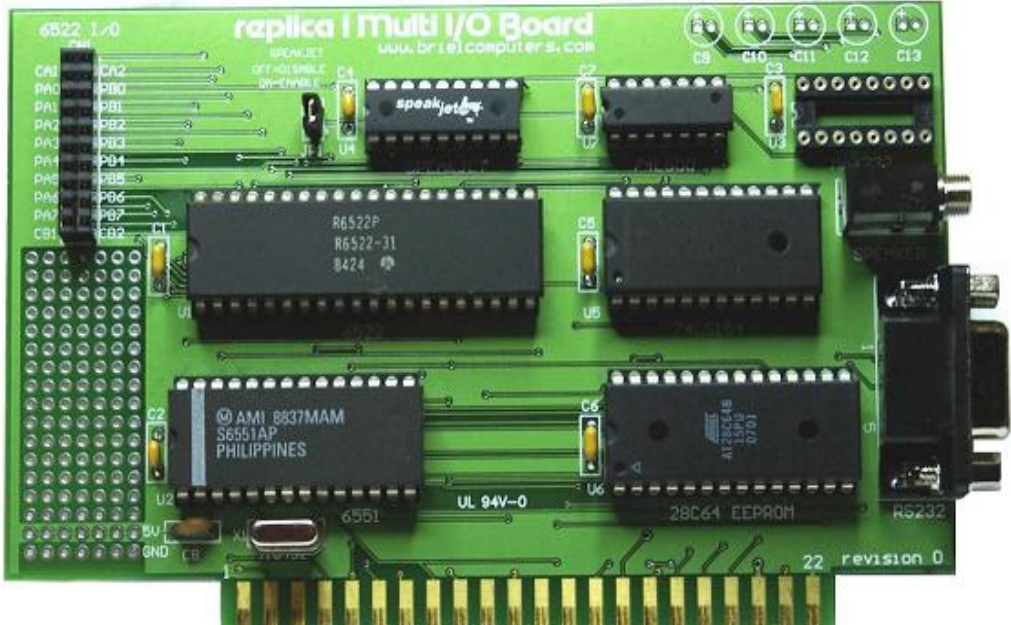

#### *Fig. 3*

#### *Bibliografia*

*Tom Owad, "Apple 1 Replica Creation – Back to the Garage", Syngress Publishing Inc., ISBN 1-931836-40-X*

*http://www.applefritter.com/replica*

*http://www.brielcomputers.com/ replica1.html*

#### *Indice delle figure*

*Fig. 1 - La piastra del Kit Fig. 2 - Copertina del manuale Fig. 3 - Scheda di espansione I/O Fig. 4 - Particolare dello slot di espansione*

*anche per una persona media.*

*Ma come sono riusciti a riempire trecento e più pagine 'sti americani? Beh, prima di tutto con un uso diffuso di fotografie, cosa peraltro utile nella fase di montaggio, soprattutto per i meno esperti, cioè per capirci quelli che non sanno che un chip ha una tacca sul contenitore per individuarne il corretto orientamento.*

*Ma nel volume troviamo molto altro. Cominciamo con le cose più interessanti: la storia della Apple e quindi della nascita del computer; un capitolo dedicato al BASIC in ROM (non è l'Applesoft, che verrà dato a corredo dell'Apple II, questo è la prima versione di quello che poi sarà chiamato Integer BASIC); un capitolo dedicato all'assembler comprese le schede di tutte le istruzioni (cicli di clock, azione sul registro di stato, etc…).*

*Le cose inutili, capiamoci: inutili nel contesto del kit, sono invece:*

*Cacciavite e saldatore...*

*un capitolo sull'elettronica digitale, uno sugli attrezzi da procurarsi per avere successo nella costruzione; pagine dedicate a come si salda, si tagliano i terminali dei componenti, etc…, per finire con l'inutilissimo, seppur curioso, capitolo sulla pratica "MOD" per un MacIntosh SE.*

*Laboratorio*

*Non credo possano esserci particolari problemi nel cimentarsi con questa costruzione che ha il pregio di utilizzare componentistica moderna, anche se questo inficia in qualche modo l'avere un "vero" Apple 1 in casa.*

#### *Conclusione*

*Abbiamo esaminato la proposta di ricostruzione di una macchina somigliante in hardware (poco) e in software (molto) al mitico Apple 1. La proposta risulta interessante e facile da attuare anche perché si possono utilizzare componenti moderne come un alimentatore per PC classico e una tastiera PS/2.*

*Ma una ricostruzione di questo genere, cioè che non cerca di assomigliare fisicamente all'originale, è da considerarsi pratica da retro computing oppure no?*

*Difficile dare una risposta assoluta; per quanto ci riguarda anche questa pratica di pseudo-retrocomputeristica la salviamo. In fondo non differisce molto dall'emulazione software e quello che conta è che si conservi e venga tramandato lo spirito.*

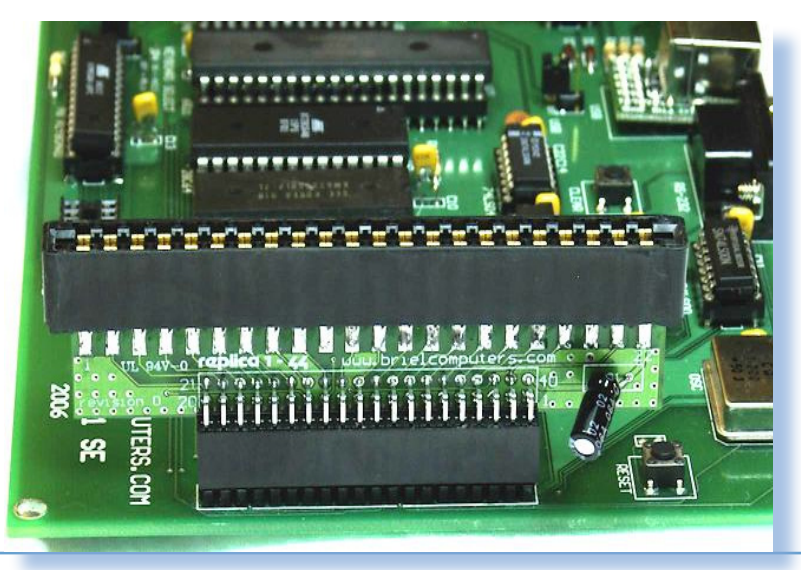

Jurassic news - Anno 6 - numero 35 - maggio 2011